#5P %/ \_`^^/bc 23%12% .\*./.

ี ถนนพิษณุโลก กทม. ๑๐๓๐๐

่ มีนาคม ๒๕๖๖

เรื่อง แนวทางวิธีการทางอิเล็กทรอนิกส์ตามพระราชบัญญัติการปฏิบัติราชการทางอิเล็กทรอนิกส์ พ.ศ. ๒๕๖๕

เรียน เลขาธิการคณะรัฐมนตรี

สิ่งที่ส่งมาด้วย ๑. หนังสือรองนายกรัฐมนตรีเห็นชอบให้เสนอคณะรัฐมนตรี

- ๒. พระราชบัญญัติการปฏิบัติราชการทางอิเล็กทรอนิกส์ พ.ศ. ๒๕๖๕
- ี ๓. รายงานการประชุมคณะกรรมการพัฒนาระบบราชการ ครั้งที่ ๑/๒๕๖๖
- ๔. กรอบการดำเนินการด้วยวิธีการทางอิเล็กทรอนิกส์ของหน่วยงาน และวิธีการทางอิเล็กทรอนิกส์ สำหรับหน่วยงานระดับเริ่มต้นและระดับมาตรฐาน

้ด้วยสำนักงานคณะกรรมการพัฒนาระบบราชการ (สำนักงาน ก.พ.ร.) ขอเสนอเรื่องแนวทาง วิธีการทางอิเล็กทรอนิกส์ตามพระราชบัญญัติการปฏิบัติราชการทางอิเล็กทรอนิกส์ พ.ศ. ๒๕๖๕ มาเพื่อ ่ คณะรัฐมนตรีพิจารณา โดยเรื่องนี้เข้าข่ายที่จะต้องนำเสนอคณะรัฐมนตรีตามมาตรา ๔ (๑) แห่งพระราชกฤษฎีกา ว่าด้วยการเสนอเรื่องและการประชุมคณะรัฐมนตรี พ.ศ. ๒๕๔๘ และเป็นไปตามมาตรา ๑๙ แห่งพระราชบัญญัติ ี การปฏิบัติราชการทางอิเล็กทรอนิกส์ พ.ศ. ๒๕๖๕ ที่กำหนดให้เรื่องนี้ต้องเสนอคณะรัฐมนตรี รวมทั้งสอดคล้อง ตามยุทธศาสตร์ชาติในด้านการบริหารราชการแผ่นดินการปรับปรุงกฎระเบียบเพื่ออำนวยความสะดวกแก่ประชาชน ทั้งนี้ รองนายกรัฐมนตรี (นายวิษณุ เครืองาม) กำกับการบริหารราชการสำนักงาน ก.พ.ร. ได้เห็นชอบให้นำเรื่องดังกล่าว เสนอคณะรัฐมนตรีด้วยแล้ว รายละเอียดปรากฏตามสิ่งที่ส่งมาด้วย ๑

ทั้งนี้ เรื่องดังกล่าวมีรายละเอียด ดังนี้

**\_. N1?PอN B/**

พระราชบัญญัติการปฏิบัติราชการทางอิเล็กทรอนิกส์ พ.ศ. ๒๕๖๕ ได้ประกาศ ์ ในราชกิจจานุเบกษา เมื่อวันที่ ๑๒ ตุลาคม ๒๕๖๕ และมีผลใช้บังคับทุกมาตราเมื่อพ้นกำหนด ๙๐ วันนับแต่ ี วันประกาศในราชกิจจานุเบกษาเป็นต้นไป หรือตั้งแต่วันที่ ๑๐ มกราคม ๒๕๖๖ ที่ผ่านมา ทั้งนี้ ให้ใช้บังคับแก่ หน่วยงานของรัฐทุกหน่วย ได้แก่ ราชการส่วนกลาง ราชการส่วนภูมิภาค ราชการส่วนท้องถิ่น รัฐวิสาหกิจ ่ องค์การมหาชน และหน่วยงานอื่นของรัฐทุกหน่วย แต่ไม่รวมถึงรัฐวิสาหกิจที่เป็นบริษัทจำกัดหรือบริษัทมหาชนจำกัด ้รวมทั้งหน่วยงานของรัฐในฝ่ายนิติบัญญัติ ฝ่ายตุลาการ องค์กรอิสระตามรัฐธรรมนูญ องค์กรอัยการ และ ่ หน่วยงานอื่นของรัฐที่กำหนดในกฎกระทรวง โดยมาตรา ๑๙ กำหนดให้สำนักงาน ก.พ.ร. สำนักงานคณะกรรมการ กฤษฎีกา สำนักงานพัฒนาธุรกรรมทางอิเล็กทรอนิกส์ (สพธอ.) และสำนักงานพัฒนารัฐบาลดิจิทัล (องค์การมหาชน) (สพร.) ร่วมกันจัดทำวิธีการทางอิเล็กทรอนิกส์ตามมาตรา ๖ เสนอต่อคณะรัฐมนตรีเพื่อกำหนดให้หน่วยงานของรัฐ ใช้และปฏิบัติ โดยจะจัดแบ่งวิธีการทางอิเล็กทรอนิกส์เป็นระยะเริ่มต้นและระยะต่อ ๆ ไปก็ได้ แต่ระยะแรก ้สำหรับการเริ่มต้นดำเนินการตามพระราชบัญญัตินี้ จะต้องจัดทำให้แล้วเสร็จเสนอคณะรัฐมนตรีพิจารณาได้ ,ภายใน ๒๔๐ วัน นับแต่วันที่พระราชบัญญัติใช้บังคับ หรือภายในวันที่ ๙ มิถุนายน ๒๕๖๖ รายละเอียดปรากฏ ตามสิ่งที่ส่งมาด้วย ๒

**๒. เหตุผล ...** 

### **ิ ๒. <u>เหตุผลความจำเป็นที่ต้องเสนอคณะรัฐมนตรี</u>**

พระราชบัญญัติการปฏิบัติราชการทางอิเล็กทรอนิกส์ พ.ศ. ๒๕๖๕ มาตรา ๖ กำหนดให้ ้คณะรัฐมนตรีกำหนดวิธีการทางอิเล็กทรอนิกส์ซึ่งรวมถึงมาตรฐานข้อมูลด้านเทคโนโลยีสารสนเทศและ การสื่อสารที่หน่วยงานของรัฐจะต้องใช้และปฏิบัติให้สอดคล้องกัน เชื่อมโยงถึงกันได้มีความมั่นคงปลอดภัย และประชาชนทั่วไปสามารถเข้าถึงได้โดยสะดวก ประกอบกับมาตรา ๑๙ กำหนดให้สำนักงาน ก.พ.ร. สำนักงานคณะกรรมการกฤษฎีกา สพธอ. และ สพร. ร่วมกันจัดทำวิธีการทางอิเล็กทรอนิกส์ตามมาตรา ๖ เสนอต่อคณะรัฐมนตรี ดังนั้น จึงมีความจำเป็นต้องนำเรื่องดังกล่าวเสนอต่อคณะรัฐมนตรีตามมาตรา ๔ (๑) แห่งพระราชกฤษฎีกาว่าด้วยการเสนอเรื่องและการประชุมคณะรัฐมนตรี พ.ศ. ๒๕๔๘

#### **a. คว@/N1N Nว!อN1?Pอ**

พระราชบัญญัติการปฏิบัติราชการทางอิเล็กทรอนิกส์ พ.ศ. ๒๕๖๕ มาตรา ๒๐ กำหนดให้ หัวหน้าหน่วยงานของรัฐประกาศกำหนดช่องทางอิเล็กทรอนิกส์สำหรับประชาชนติดต่อราชการตามมาตรา ๑๐ ี่ รวมทั้งกำหนดระบบสำหรับการปฏิบัติหน้าที่ของเจ้าหน้าที่ของรัฐโดยวิธีการทางอิเล็กทรอนิกส์ตามมาตรา ๑๖ ให้แล้วเสร็จภายในเก้าสิบวันนับแต่วันที่คณะรัฐมนตรีมีมติกำหนดตามมาตรา ๖ ซึ่งขณะนี้หลายหน่วยงาน ี ได้ดำเนินการประกาศตามกฎหมายแล้ว ดังนั้น จึงมีความจำเป็นที่คณะรัฐมนตรีจะต้องกำหนดวิธีการ ี ทางอิเล็กทรอนิกส์ เพื่อเป็นแนวทางให้หน่วยงานปฏิบัติและดำเนินการทางอิเล็กทรอนิกส์ได้อย่างชัดเจนโดยเร็ว

#### **๔. <u>สาระสำคัญ</u>**

้สำนักงาน ก.พ.ร. สำนักงานคณะกรรมการกฤษฎีกา สพธอ. และ สพร. ได้ร่วมกันจัดทำ ีวิธีการทางอิเล็กทรอนิกส์ตามมาตรา ๖ และมาตรา ๑๙ ซึ่งมีสาระสำคัญโดยสังเขป ดังนี้

#### ์ ๔.๑ กรอบแนวคิดสำหรับการจัดทำวิธีการทางอิเล็กทรอนิกส์

ทั้ง ๔ หน่วยงาน ได้พิจารณาถึงการจัดทำวิธีการทางอิเล็กทรอนิกส์ภายใต้กรอบแนวคิด ่ ของมาตรฐานว่าด้วยแนวปฏิบัติกระบวนการทางดิจิทัลภาครัฐ ซึ่งเป็นภาพรวมกรอบการจัดทำกระบวนการ ทางดิจิทัลตามระดับความพร้อมของหน่วยงานของรัฐ ได้แก่

\_๑) ระดับเริ่มต้น คือ หน่วยงานที่มีข้อจำกัดด้านบุคลากร เทคโนโลยี และงบประมาณ ้สามารถจัดทำบริการอย่างง่ายโดยอาศัยช่องทางอีเมลหรือสื่อสังคมออนไลน์ เน้นการอำนวยความสะดวกเบื้องต้น เป็นธุรกรรมที่มีความเสี่ยงต่ำและมีปริมาณรายการไม่มาก

ิ ๒) ระดับมาตรฐาน คือ หน่วยงานที่มีความพร้อมทั้งบุคลากร เทคโนโลยี และงบประมาณ ระดับมาตรฐาน สามารถจัดทำบริการรูปแบบ Web Application หรือ Mobile Application เน้นให้บริการ ี ได้แบบครบถ้วน (End-to-end) อาจใช้บริการ Backend จากแพลตฟอร์มดิจิทัลกลางที่มีอยู่ในปัจจุบัน เช่น ระบบการให้บริการภาครัฐแก่นิติบุคคลแบบเบ็ดเสร็จทางอิเล็กทรอนิกส์ (Biz Portal) และพอร์ทัลกลาง เพื่อประชาชน (Citizen Portal) หรือแอปพลิเคชันทางรัฐ

ิ ๓) ระดับสูง คือ หน่วยงานที่มีความพร้อมทั้งบุคลากร เทคโนโลยี และงบประมาณ ระดับสูง สามารถจัดทำบริการรูปแบบ Web Application หรือ Mobile Application โดยมีระบบ Backend ของตนเอง มีการนำเทคโนโลยีที่ทันสมัยมาใช้ เช่น AI, Machine Learning รองรับการประมวลผลที่ซับซ้อน ่ มีจำนวนรายการมาก และมีความพร้อมในการเชื่อมโยงข้อมูลกับหน่วยงานอื่น

ี่ ทั้งนี้ หน่วยงานจะต้องประเมินตนเองและกำหนดระดับที่สามารถดำเนินการได้ และพิจารณาดำเนินการในระดับที่สูงขึ้นเมื่อมีความพร้อมซึ่งประกอบด้วยแนวปฏิบัติกระบวนการทางดิจิทัล ้จำนวน ๘ กระบวนการ ได้แก่ (๑) การสืบค้นข้อมูล (๒) การพิสูจน์และยืนยันตัวตน (๓) การจัดทำแบบคำขอ และยื่นคำขอ (๔) การตรวจและพิจารณาคำขอ (๕) การอนุมัติ (๖) การชำระค่าธรรมเนียม (๗) การออกใบอนุญาต และเอกสารอื่น และ (๘) การจัดส่งใบอนุญาตหรือเอกสารอื่น

#### **b.` O!ว@ ...**

#### ์ ๔.๒ แนวทางวิธีการทางอิเล็กทรอนิกส์สำหรับหน่วยงาน

a

้สำนักงาน ก.พ.ร. สำนักงานคณะกรรมการกฤษฎีกา สพธอ. และ สพร. ซึ่งเป็นหน่วยงาน ี่ ที่ร่วมจัดทำวิธีการทางอิเล็กทรอนิกส์ตามมาตรา ๑๙ เห็นว่าในปัจจุบันหน่วยงานของรัฐส่วนใหญ่มีความพร้อม ในระดับเริ่มต้นและระดับมาตรฐาน ดังนั้น เพื่อให้หน่วยงานของรัฐทุกหน่วยมีวิธีการทางอิเล็กทรอนิกส์ ี พร้อมทั้งสามารถปฏิบัติตามกฎหมายได้อย่างถูกต้องและครบถ้วน ในระยะแรกจึงควรจัดทำวิธีการ ี ทางอิเล็กทรอนิกส์สำหรับหน่วยงานระดับเริ่มต้นและระดับมาตรฐานก่อน ซึ่ง ก.พ.ร. ในการประชุมครั้งที่ \_\_/@๕๖๖ เมื่อวันที่ ๒ กุมภาพันธ์ ๒๕๖๖ มีมติเห็นชอบ (๑) กรอบการดำเนินการด้วยวิธีการทางอิเล็กทรอนิกส์ ของหน่วยงาน (๒) วิธีการทางอิเล็กทรอนิกส์ ประกอบด้วย วิธีการฯ สำหรับหน่วยงานระดับเริ่มต้นและ ุระดับมาตรฐาน และ (๓) หลักการให้หน่วยงานของรัฐนำงานบริการมาให้บริการบนแพลตฟอร์มดิจิทัลกลาง (Biz Portal และ Citizen Portal) เพื่อเตรียมความพร้อมสำหรับวิธีการทางอิเล็กทรอนิกส์ระดับสูงในระยะต่อไป ์ ซึ่งมีสาระสำคัญโดยสังเขป ดังนี้

 $\ll$ ๒.๑ กรอบการดำเนินการด้วยวิธีการทางอิเล็กทรอนิกส์ของหน่วยงาน เพื่อให้

หน่วยงานมีความรู้ความเข้าใจต่อการนำวิธีการทางอิเล็กทรอนิกส์ไปใช้โดยง่ายและเหมาะสมกับภารกิจ หรืองานบริการของหน่วยงาน โดยให้คำนึงถึงการอำนวยความสะดวกของประชาชนในการติดต่อหรือขออนุญาต ี่ ตลอดจนการดำเนินการต่าง ๆ ที่มีประสิทธิภาพไม่น้อยลงไปจากเดิม ประกอบด้วยสาระสำคัญ ๒ ส่วน ได้แก่

**๑) ขั้นตอนและเครื่องมือที่ใช้สำหรับวิธีการทางอิเล็กทรอนิกส์** เป็นคำแนะนำ ้ การใช้เครื่องมือตามความพร้อมของหน่วยงานทั้งในระดับเริ่มต้น เช่น ไปรษณีย์อิเล็กทรอนิกส์ (อีเมล) ไลน์ ี่ ระดับมาตรฐาน เช่น Facebook หรือสื่อสังคมออนไลน์อื่น ๆ และระดับสูง เช่น เว็บไซต์ แอปพลิเคชัน หรือ ้ แพลตฟอร์มดิจิทัลกลาง เพื่อให้หน่วยงานทราบถึงภาพรวมการใช้เครื่องมือสำหรับวิธีการทางอิเล็กทรอนิกส์ ่ ในกระบวนการติดต่อหรือขออนุมัติอนุญาตตั้งแต่การสืบค้นข้อมูลจนถึงการจัดส่งใบอนุญาตและเอกสารอื่น -รวมทั้งการติดตามสถานะหรือการแจ้งเตือน และการแสดงใบอนุญาตตามที่กฎหมายกำหนด

**`) 1@0ล>NอC0 @1 AN!B!@1P 0.?N#.Aห1?"วB C@1@อBNลO1อ!B.์** ่ เป็นข้อมูลที่แจ้งให้หน่วยงานทราบถึงการใช้เครื่องมือต่าง ๆ สำหรับวิธีการทางอิเล็กทรอนิกส์ในระดับเริ่มต้น และระดับมาตรฐาน ตั้งแต่การเตรียมความพร้อม การจัดหา ทั้งด้านเทคโนโลยีและด้านการบริหารจัดการ (องค์ความรู้ เจ้าหน้าที่ ฯลฯ) การนำไปใช้ให้สอดคล้องกับที่กฎหมายกำหนด ตลอดจนข้อแนะนำ/ข้อพึงระวัง <u>ของการใช้เครื่องมือ</u>

**๔.๒.๒ วิธีการทางอิเล็กทรอนิกส์** สำนักงาน ก.พ.ร. สำนักงานคณะกรรมการกฤษฎีกา ี สพธอ. และ สพร. ได้ร่วมกันจัดทำวิธีการทางอิเล็กทรอนิกส์ตามมาตรา ๑๙ แห่งพระราชบัญญัติการปฏิบัติ ี ราชการทางอิเล็กทรอนิกส์ พ.ศ. ๒๕๖๕ โดยจำแนกออกเป็นวิธีการฯ สำหรับหน่วยงานระดับเริ่มต้นเพื่อให้ หน่วยงานต่าง ๆ สามารถปฏิบัติหน้าที่ให้เป็นไปตามกฎหมายในระดับเริ่มต้นได้อย่างครบถ้วน และระดับ -มาตรฐานซึ่งเป็นการยกระดับสู่การใช้ระบบ e-Service ของหน่วยงานในการส่งเสริมและอำนวยความสะดวก ให้กับผู้ขออนุญาตหรือติดต่อราชการ โดยมีรายละเอียด ดังนี้

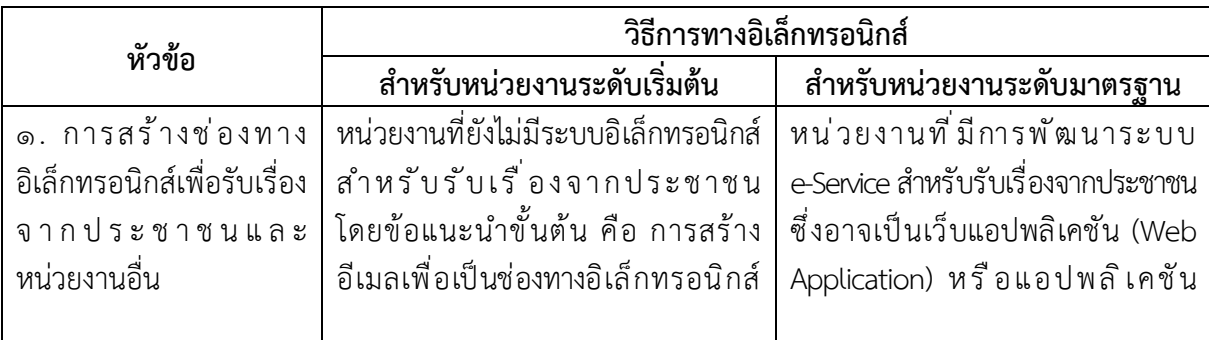

้สำหรับรับเรื่อง ...

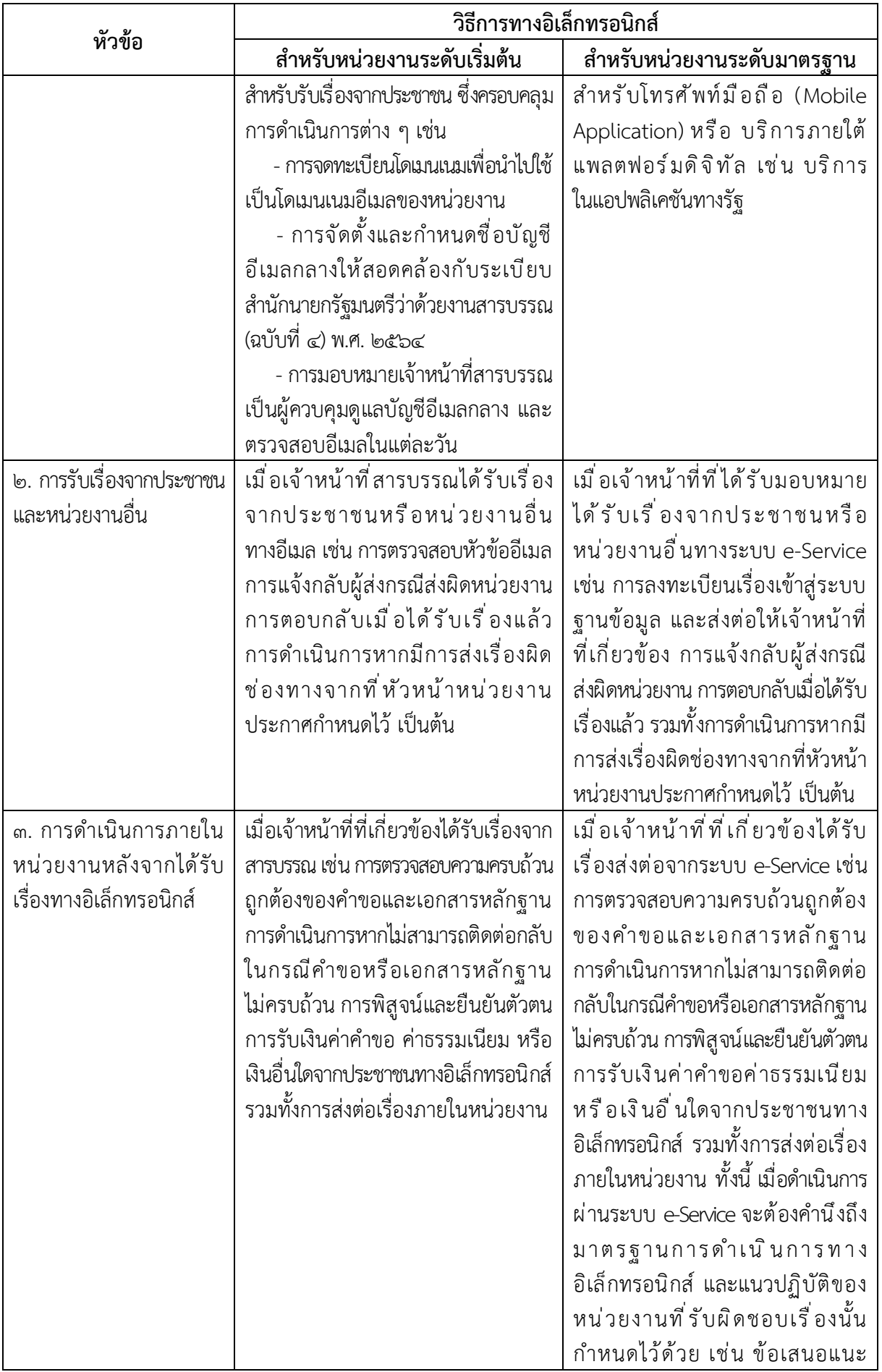

มาตรฐาน...

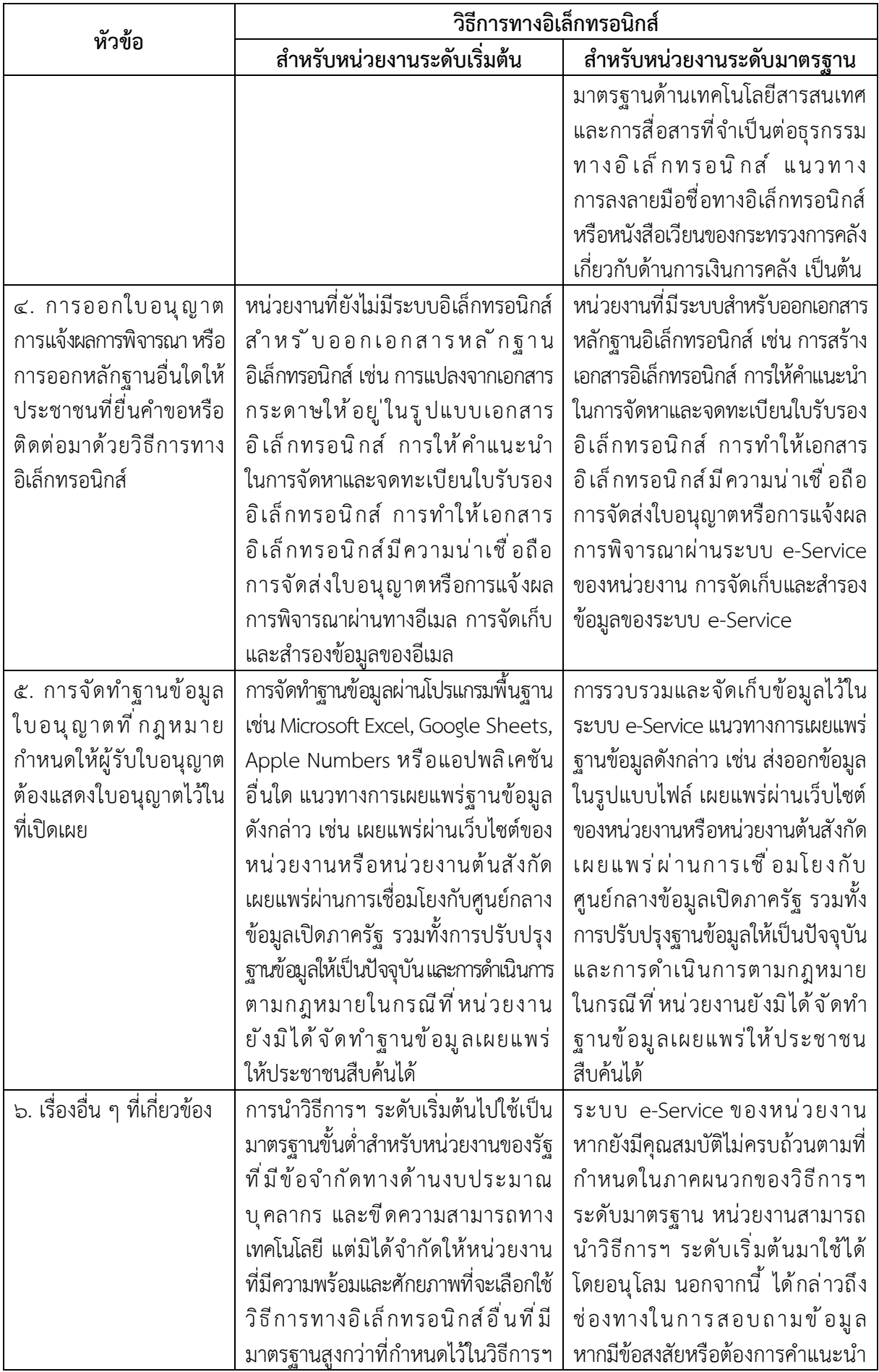

ระดับเริ่มต้น...

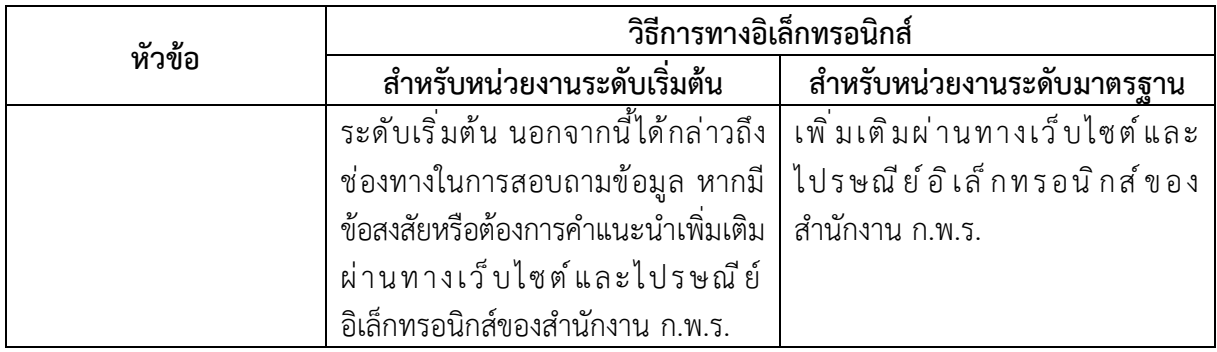

#### $\ll$ .๒.๓ การกำหนดให้หน่วยงานของรัฐนำงานบริการมาให้บริการบนแพลตฟอร์ม

**ิดิจิทัลกลาง (Biz Portal และ Citizen Portal) เพื่อบูรณาการการให้บริการของหน่วยงานต่าง ๆ บนแพลตฟอร์ม** ี่ ดิจิทัลกลางที่ตอบโจทย์ประชาชนในมิติต่าง ๆ

**๑) ระบบ Biz Portal** เป็นแพลตฟอร์มเพื่อตอบโจทย์การประกอบอาชีพ หรือธุรกิจของประชาชนและผู้ประกอบการ ซึ่งสามารถแบ่งการดำเนินงานออกได้เป็น ๒ ส่วนหลัก คือ (๑) ส่วนการให้ข้อมูล (Information) ที่จะรวบรวมข้อมูลเกี่ยวกับการขออนุญาตตามคู่มือสำหรับประชาชน ที่หน่วยงานภาครัฐจัดทำขึ้น และข้อมูลแบบบูรณาการที่มีการเชื่อมโยงจากผลศึกษาขั้นตอนการให้บริการแต่ละ ์ ใบอนุญาตตามประเภทธุรกิจ และ (๒) ส่วนการให้บริการ (Service) ที่จะให้บริการยื่นคำขออนุญาตแบบบูรณาการ โดยใช้แบบฟอร์มคำขออนุญาตแบบ Single e - Form และส่งเอกสารหลักฐานอิเล็กทรอนิกส์เพียงชุดเดียว โดยไม่ต้องส่งเอกสารต้นฉบับ รวมถึงมีการออกใบอนุญาตแบบอิเล็กทรอนิกส์ที่สามารถใช้แทนเอกสารที่เป็น <sub>่</sub> กระดาษ ซึ่งปัจจุบันมีงานบริการที่สามารถให้บริการในระบบได้ จำนวน ๑๓๐ ใบอนุญาต

**ิ๒) ระบบ Citizen Portal** เป็นแพลตฟอร์มเพื่อตอบโจทย์การใช้ชีวิต ของประชาชน โดยพัฒนางานบริการผ่านแอปพลิเคชัน "ทางรัฐ" ที่ให้บริการประชาชนได้อย่างครบถ้วน และ ครอบคลุมตลอดช่วงชีวิตของประชาชน ตั้งแต่ต้นจนจบกระบวนการ ตามมิติ "รู้ ยื่น จ่าย รับ" กล่าวคือ (๑) รู้ หมายถึง การรู้ข้อมูลสิทธิที่พึงได้รับและรายละเอียดขั้นตอนของแต่ละงานบริการผ่านการแจ้งเตือนเชิงรุก ของหน่วยงานภาครัฐผู้ให้บริการ (๒) ยื่น หมายถึง สามารถยื่นคำขอหรือคำร้องได้อย่างสะดวก รวดเร็ว ิ ลดภาระการกรอกเอกสารโดยการใช้ระบบ e-Form ที่เชื่อมโยงข้อมูลที่จำเป็นจากหน่วยงานภาครัฐที่เกี่ยวข้อง โดยอัตโนมัติ (๓) จ่าย หมายถึง สามารถชำระค่าธรรมเนียมหรือค่าบริการผ่านระบบ e-Payment ผ่านช่องทาง ที่หลากหลายในระบบ Citizen Portal (แอปพลิเคชันทางรัฐ) ได้อย่างสะดวกและรวดเร็ว และ (๔) รับ หมายถึง การรับใบอนุญาต/เอกสารต่าง ๆ ในรูปแบบของเอกสารอิเล็กทรอนิกส์ หรือ e-Document ที่รวดเร็ว มีความถูกต้อง ้น่าเชื่อถือ และมีมาตรฐานในระดับสากล

จากข้อมูลงานบริการภาครัฐตามคู่มือมาตรฐานกลาง จำนวน ๓,๘๓๐ งานบริการ พบว่ามีงานบริการที่สามารถพัฒนาให้เป็นรูปแบบอิเล็กทรอนิกส์ได้ ๒,๔๒๐ งานบริการ แต่ปัจจุบัน ่ มีงานบริการที่พัฒนาให้สามารถบริการในรูปแบบอิเล็กทรอนิกส์ได้แล้ว จำนวน ๑,๓๙๕ งานบริการ หรือคิดเป็น ้ร้อยละ ๕๗.๖๔ ของจำนวนงานบริการทั้งหมดที่สามารถพัฒนาให้เป็นรูปแบบอิเล็กทรอนิกส์ได้ คงเหลือจำนวน ๑,๐๒๕ งานบริการที่ยังไม่มีช่องทางให้บริการในรูปแบบอิเล็กทรอนิกส์ จึงเห็นควรเร่งรัดเพื่อพัฒนางานบริการ เหล่านี้ให้เป็นรูปแบบอิเล็กทรอนิกส์โดยให้นำระบบ Biz Portal และ Citizen Portal มาสนับสนุนการพัฒนา งานบริการของหน่วยงาน กล่าวคือ (๑) ให้หน่วยงานที่มีงานบริการที่พัฒนาเป็นรูปแบบอิเล็กทรอนิกส์แล้ว ้จำนวน ๑,๓๙๕ งานบริการ มาเชื่อมโยงกับระบบ Biz Portal หรือ Citizen Portal เพื่อเพิ่มช่องทางการให้บริการ ี กับประชาชน และนำระบบพื้นฐาน (Common Service) จากทั้งสองระบบมาให้บริการเพื่อยกระดับการให้บริการ ในขั้นตอนที่ยังไม่สามารถดำเนินการทางอิเล็กทรอนิกส์ได้ และ (๒) ให้หน่วยงานที่มีงานบริการที่ยังไม่มีช่องทาง ให้บริการในรูปแบบอิเล็กทรอนิกส์ จำนวน ๑,๐๒๕ งานบริการ นำงานบริการมาพัฒนาบนระบบ Biz Portal และ Citizen Portal เพื่ออำนวยความสะดวกให้กับประชาชน ลดภาระและค่าใช้จ่ายของหน่วยงานในการพัฒนาระบบ ่ รวมทั้งเป็นการดำเนินการทางอิเล็กทรอนิกส์ภายใต้มาตรฐานและความปลอดภัยที่ได้รับการยอมรับ ี รายละเอียดปรากฏตามสิ่งที่ส่งมาด้วย ๔

#### <u>ี ๕. ข้อเสนอของส่วนราชการ</u>

สำนักงานคณะกรรมการพัฒนาระบบบราชการ (สำนักงาน ก.พ.ร.) ขอเสนอคณะรัฐมนตรี ่ เพื่อโปรดพิจารณา ดังนี้

่ ๕.๑ เห็นชอบแนวทางวิธีการทางอิเล็กทรอนิกส์ ซึ่งประกอบด้วยกรอบการดำเนินการ ด้วยวิธีการทางอิเล็กทรอนิกส์ของหน่วยงาน ตามข้อ ๔.๒.๑ และวิธีการทางอิเล็กทรอนิกส์สำหรับหน่วยงาน ระดับเริ่มต้น และระดับมาตรฐาน ตามข้อ ๔.๒.๒ ซึ่งเป็นการจัดทำวิธีการทางอิเล็กทรอนิกส์ในระยะแรก ี่ ตามมาตรา ๑๙ แห่งพระราชบัญญัติการปฏิบัติราชการทางอิเล็กทรอนิกส์ พ.ศ. ๒๕๖๕

๕.๒ เห็นชอบให้หน่วยงานของรัฐนำงานบริการมาให้บริการบนแพลตฟอร์มดิจิทัลกลาง (Biz Portal และ Citizen Portal) โดย

\_๑) ให้หน่วยงานที่ยังไม่มีช่องทางการให้บริการในรูปแบบอิเล็กทรอนิกส์ นำงานบริการ ่ มาพัฒนาบนแพลตฟอร์มดิจิทัลกลางดังกล่าว เป็นทางเลือกแรก

้๒) ให้หน่วยงานที่มีงานบริการที่พัฒนาเป็นรูปแบบอิเล็กทรอนิกส์แล้ว นำงานบริการ มาเชื่อมโยงกับแพลตฟอร์มดิจิทัลกลาง

โดยมอบให้ ก.พ.ร. เป็นผู้พิจารณากรอบเวลาดำเนินการสำหรับ ๒ กรณีดังกล่าว และติดตามเป็นระยะ เพื่อให้งานบริการของรัฐอยู่ในรูปแบบอิเล็กทรอนิกส์โดยเร็ว

้จึงเรียนมาเพื่อโปรดนำกราบเรียนนายกรัฐมนตรีเพื่อเสนอคณะรัฐมนตรีพิจารณาต่อไป

ขอแสดงความนับถือ

Cleron Ilmy

(นางสาวอ้อนฟ้า เวชชาชีวะ) เลขาธิการ ก พ ร

กองขับเคลื่อนรัฐบาลดิจิทัล  $\tilde{\mathcal{A}}$ 105.  $\circ$  ๒๓๕๖ ๙๙๙๙ ต่อ ๘๘๒๙ (พรรษมนต์) หรือ ๙๙๓๘ (สุมิทธิ์)  $\tilde{l}$ ทรสาร $\;$  o ๒๒๘๑ ๘๐๔๙ ไปรษณีย์อิเล็กทรอนิกส์ saraban@opdc.go.th

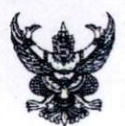

บันทึกข้อความ

ส่วนราชการ สำนักงานรองนายกรัฐมนตรี (นายวิษณุ เครืองาม) โทร. ๐ ๒๒๘๘ ๔๑๕๗

วันที่ ๒๕ กุมภาพันธ์ ๒๕๖๖ ที่ นร ๐๔๐๓ (กร ๒)/ **กo <sup>ฟ</sup>o** 

<u>เรื่อง แนวทางวิธีการทางอิเล็กทรอนิกส์ตามพระราชบัญญัติการปฏิบัติราชการทางอิเล็กทรอนิกส์ พ.ศ. ๒๕๖๕</u>

เรียน เลขาธิการคณะรัฐมนตรี

ด้วยคณะกรรมการพัฒนาระบบราชการ (ก.พ.ร.) ได้เสนอเรื่อง แนวทางวิธีการทางอิเล็กทรอนิกส์ ตามพระราชบัญญัติการปฏิบัติราชการทางอิเล็กทรอนิกส์ พ.ศ. ๒๕๖๕ มาเพื่อเสนอคณะรัฐมนตรีพิจารณา โดย ก.พ.ร. ในการประชุมครั้งที่ ๑/๒๕๖๖ เมื่อวันที่ ๒ กุมภาพันธ์ ๒๕๖๖ ได้พิจารณาและมีมติเห็นชอบ ให้นำเรื่องดังกล่าวเสนอคณะรัฐมนตรี

จึงเรียนมาเพื่อโปรดนำกราบเรียนนายกรัฐมนตรี เพื่อเสนอคณะรัฐมนตรีพิจารณาต่อไป

 $\int_{\mathbb{R}}$ 

(นายวิษณุ เครื่องาม) รองนายกรัฐมนตรี

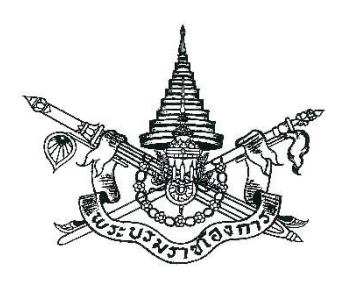

พระราชบัญญัติ การปฏิบัติราชการทางอิเล็กทรอนิกÿ์ พ.ý. ๒๕๖๕

# พระบาทสมเด็จพระปรเมนทรรามาธิบดีศรีสินทรมหาวชิราลงกรณ พระวชิรเกล้าเจ้าอยู่หัว

ใĀ้ไü้ ณ üันที่ ๑๑ ตุลาคม พ.ý. ๒๕๖๕ เป็นปีที่ ๗ ในรัชกาลปัจจุบัน

พระบาทสมเด็จพระปรเมนทรรามาธิบดีศรีสินทรมหาวชิราลงกรณ พระวชิรเกล้าเจ้าอยู่หัว มีพระบรมราชโองการโปรดเกล้าฯ ให้ประกาศว่า

โดยที่เป็นการสมควรมีกฎหมายว่าด้วยการปฏิบัติราชการทางอิเล็กทรอนิกส์

จึงทรงพระกรุณาโปรดเกล้าฯ ให้ตราพระราชบัญญัติขึ้นไว้โดยคำแนะนำและยินยอม ของรัฐสภา ดังต่อไปนี้

มาตรา ๑ พระราชบัญญัตินี้เรียกว่า "พระราชบัญญัติการปฏิบัติราชการทางอิเล็กทรอนิกส์ พ.ý. ๒๕๖๕"

มาตรา ๒ พระราชบัญญัตินี้ให้ใช้บังคับเมื่อพ้นกำหนดเก้าสิบวันนับแต่วันประกาศ ในราชกิจจานุเบกษาเป็นต้นไป เว้นแต่มาตรา ๑๒ มาตรา ๑๕ วรรคสอง มาตรา ๑๙ และมาตรา ๒๒ ใĀ้ใช้บังคับตั้งแต่üันถัดจากüันประกาýในราชกิจจานุเบกþาเป็นต้นไป

ิมาตรา ๓ เมื่อพระราชบัญญัตินี้ใช้บังคับแล้ว การปฏิบัติราชการทางอิเล็กทรอนิกส์ ให้ดำเนินการตามพระราชบัญญัตินี้ โดยไม่ต้องปฏิบัติตามหมวด ๔ ธุรกรรมทางอิเล็กทรอนิกส์ภาครัฐ แห่งพระราชบัญญัติว่าด้วยธุรกรรมทางอิเล็กทรอนิกส์ พ.ศ. ๒๕๔๔ เว้นแต่คณะรัฐมนตรีจะมีมติ กำหนดเป็นอย่างอื่น

มาตรา ๔ พระราชบัญญัตินี้ให้ใช้บังคับแก่หน่วยงานของรัฐทุกหน่วย ที่มิใช่หน่วยงาน ของรัฐในฝ่ายนิติบัญญัติ ฝ่ายตุลาการ องค์กรอิสระตามรัฐธรรมนูญ องค์กรอัยการ และหน่วยงานอื่น ของรัฐที่กำหนดในกฎกระทรวง

้ เมื่อจะใช้พระราชบัญญัตินี้ทั้งหมดหรือบางส่วนแก่หน่วยงานของรัฐในฝ่ายนิติบัญญัติ ฝ่ายตุลาการ องค์กรอิสระตามรัฐธรรมนูญ หรือองค์กรอัยการ ให้ตราเป็นพระราชกฤษฎีกา ในพระราชกฤษฎีกาดังกล่าวจะกำหนดให้ใช้แก่องค์กรดังกล่าวทั้งองค์กรหรือบางหน่วยงาน หรือ งานบางประเภทก็ได้

มาตรา ๕ ในพระราชบัญญัตินี้

"หน่วยงานของรัฐ" หมายความว่า ราชการส่วนกลาง ราชการส่วนภูมิภาค ราชการ ้ส่วนท้องถิ่น รัฐวิสาหกิจ องค์การมหาชน และหน่วยงานอื่นของรัฐทุกหน่วย แต่ไม่รวมถึงรัฐวิสาหกิจ ที่เป็นบริษัทจำกัดหรือบริษัทมหาชนจำกัด

"ขออนุญาต" หมายความรวมถึง ขอรับใบอนุญาต ขออนุมัติ ขอจดทะเบียน ขอขึ้นทะเบียน ขอแจ้ง ขอจดแจ้ง ขออาชญาบัตร ขอการรับรอง ขอความเห็นชอบ ขอความเห็น ขอให้พิจารณา ขออุทธรณ์ ร้องทุกข์ หรือร้องเรียน ขอให้ดำเนินการ ขอรับเงิน ขอรับสวัสดิการ และขอรับบริการอื่นใด จากหน่วยงานของรัฐ

"อนุญาต" หมายความรวมถึง ออกใบอนุญาต อนุมัติ จดทะเบียน ขึ้นทะเบียน รับแจ้ง รับจดแจ้ง ออกอาชญาบัตร รับรอง เห็นชอบ ให้ความเห็น แจ้งผลการพิจารณา แจ้งผลการดำเนินการ จ่ายเงิน ให้ได้รับสวัสดิการ และให้บริการอื่นใดแก่ประชาชนหรือหน่วยงานของรัฐ

ิมาตรา ๖ เพื่อประโยชน์ในการดำเนินการตามพระราชบัญญัตินี้ให้มีประสิทธิภาพ ให้คณะรัฐมนตรีกำหนดวิธีการทางอิเล็กทรอนิกส์ซึ่งรวมถึงมาตรฐานข้อมูลด้านเทคโนโลยีสารสนเทศ และการสื่อสาร ที่หน่วยงานของรัฐจะต้องใช้และปฏิบัติให้สอดคล้องกัน เชื่อมโยงถึงกันได้ ้มีความมั่นคงปลอดภัย และประชาชนทั่วไปสามารถเข้าถึงได้โดยสะดวก

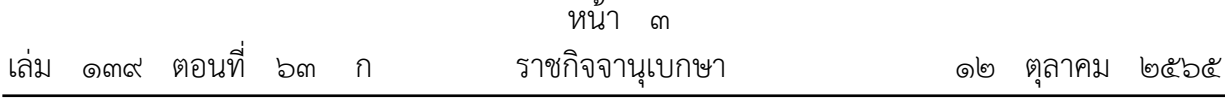

มาตรา ๗ บรรดาการใด ๆ ที่กฎหมายกำหนดให้ต้องขออนุญาตต่อผู้อนุญาต ผู้ขออนุญาต จะเลือกยื่นคำขออนุญาตดังกล่าวรวมถึงนำส่งเอกสารหลักฐานหรือสำเนาเอกสารหลักฐานประกอบ ้คำขออนุญาตต่อผู้อนุญาตโดยวิธีการทางอิเล็กทรอนิกส์ก็ได้ และให้ถือว่าการยื่นคำขออนุญาตนั้น เป็นการชอบด้วยกฎหมายนั้น ๆ แล้ว และเจ้าหน้าที่ของรัฐที่เกี่ยวข้องจะปฏิเสธไม่รับการขออนุญาตนั้น เพียงเพราะเหตุที่ผู้ขออนุญาตได้ยื่นโดยวิธีการทางอิเล็กทรอนิกส์มิได้

้ สำเนาเอกสารหลักฐานที่ส่งโดยวิธีการทางอิเล็กทรอนิกส์ตามวรรคหนึ่ง ผู้ส่งไม่ต้องลงนามรับรอง ในกรณีที่กฎหมายตามวรรคหนึ่งหรือกฎที่ออกตามกฎหมายดังกล่าวกำหนดให้การยื่น ้คำขออนุญาตต้องทำตามแบบ วิธีการ หรือเงื่อนไขที่กำหนด การที่ผู้ขออนุญาตได้ยื่นคำขออนุญาต โดยวิธีการทางอิเล็กทรอนิกส์โดยมีข้อความตรงตามแบบนั้น ๆ แล้ว ให้ถือว่าผู้ขออนุญาตได้ยื่น ้คำขออนุญาตตามแบบ วิธีการ หรือเงื่อนไขตามที่กำหนดนั้นแล้ว และในกรณีที่กฎหมายหรือกฎดังกล่าว กำหนดให้ผู้ยื่นคำขอต้องยื่นหรือส่งเอกสารมากกว่าหนึ่งชุด การส่งโดยวิธีการทางอิเล็กทรอนิกส์ดังกล่าว ให้ถือว่าผู้ยื่นคำขอได้ยื่นหรือส่งครบจำนวนแล้ว

ความในวรรคหนึ่งให้ใช้บังคับแก่การจัดส่งหนังสือ รายงาน เอกสาร หรือข้อมูล และ การจ่ายเงินค่าคำขออนุญาต ค่าธรรมเนียม ภาษีอากร ค่าปรับ หรือเงินอื่นใดให้แก่ทางราชการหรือ หน่วยงานของรัฐด้วยโดยอนุโลม

้ความในมาตรานี้ไม่ใช้บังคับแก่การจดทะเบียนที่ผู้ขอจดทะเบียนต้องดำเนินการเองเฉพาะตัว ไม่ว่าจะเป็นการสมรส การหย่า การรับบุตรบุญธรรม การขอมีบัตรประจำตัวประชาชน หนังสือเดินทาง หรือการอื่นใดที่กำหนดในกฎกระทรวง ทั้งนี้ เว้นแต่กฎหมายในเรื่องนั้นจะกำหนด ให้ดำเนินการโดยวิธีการทางอิเล็กทรอนิกส์ได้ ก็ให้ดำเนินการไปตามกฎหมายนั้น

ิมาตรา ๘ ในการดำเนินการตามมาตรา ๗ ผู้อนุญาตจะกำหนดวิธีการทางอิเล็กทรอนิกส์ เพื่อให้ผู้ขออนุญาตปฏิบัติเพิ่มเติมด้วยก็ได้ แต่ต้องเป็นไปเพื่ออำนวยความสะดวกหรือป้องกันความเสี่ยง แก่ผู้ขออนุญาต หรือเพื่อการยืนยันตัวตน โดยประชาชนสามารถเข้าถึงและใช้ได้โดยสะดวกและทั่วไป และไม่เป็นการเพิ่มภาระหรือเพิ่มค่าใช้จ่ายแก่ผู้ขออนุญาตเกินจำเป็น

การยืนยันตัวตนตามวรรคหนึ่ง จะกำหนดให้ดำเนินการด้วยวิธีอื่นนอกจากการแสดง บัตรประจำตัวประชาชนหรือหนังสือเดินทางก็ได้ ถ้าวิธีอื่นดังกล่าวนั้นจะเป็นการสะดวกแก่ประชาชนยิ่งขึ้น

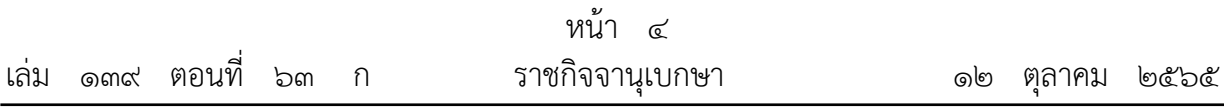

มาตรา ๙ ในกรณีที่ผู้อนุญาตประสงค์จะตรวจสอบความถูกต้องแท้จริงของบัตรประจำตัว ประชาชนที่ผู้ขออนุญาตยื่นหรือแสดงต่อผู้อนุญาต ให้เป็นหน้าที่ของผู้อนุญาตที่จะติดต่อกับ สำนักทะเบียนกลางตามกฎหมายว่าด้วยการทะเบียนราษฎรเพื่อดำเนินการตรวจสอบ และให้เป็นหน้าที่ ของนายทะเบียนประจำสำนักทะเบียนกลางที่จะตรวจสอบและแจ้งผล ทั้งนี้ ให้กระทำโดยพลัน โดยผ่านทางวิธีการทางอิเล็กทรอนิกส์ การดำเนินการดังกล่าวมิให้ถือว่าเป็นการเปิดเผยข้อความหรือ ตัวเลขตามมาตรา ๑๗ แห่งพระราชบัญญัติการทะเบียนราษฎร พ.ศ. ๒๕๓๔

มาตรา ๑๐ บรรดาคำขออนุญาตหรือการติดต่อใด ๆ ที่ประชาชนส่งหรือมีถึงหน่วยงาน ของรัฐหรือเจ้าหน้าที่ของรัฐที่เกี่ยวข้องทางช่องทางอิเล็กทรอนิกส์ที่หน่วยงานของรัฐประกาศกำหนด ให้ถือว่าหน่วยงานของรัฐหรือเจ้าหน้าที่ของรัฐนั้นได้รับตามวันและเวลาที่คำขออนุญาตหรือการติดต่อนั้น ได้เข้าสู่ระบบอิเล็กทรอนิกส์ของหน่วยงานของรัฐหรือเจ้าหน้าที่ของรัฐนั้น เว้นแต่วันและเวลานั้นเป็นวัน หรือเวลานอกทำการของหน่วยงานของรัฐ ให้ถือว่าหน่วยงานของรัฐหรือเจ้าหน้าที่ของรัฐได้รับในวันและ เวลาทำการถัดไป

่ ในกรณีที่เจ้าหน้าที่ของรัฐที่ได้รับเรื่องตามวรรคหนึ่งไม่มีหน้าที่หรืออำนาจที่จะดำเนินการได้ ให้ส่งเรื่องต่อไปยังเจ้าหน้าที่ของรัฐที่มีหน้าที่โดยตรง แต่ถ้าเป็นกรณีที่เจ้าหน้าที่ของรัฐที่มีหน้าที่โดยตรง ้อยู่ต่างหน่วยงานกัน จะแจ้งให้ผู้ขออนุญาตหรือผู้ติดต่อให้ติดต่อกับเจ้าหน้าที่ของรัฐที่มีหน้าที่โดยตรง ก็ได้ แต่ต้องแจ้งให้ผู้ขออนุญาตหรือผู้ติดต่อทราบว่าหน่วยงานใดเป็นผู้รับผิดชอบโดยตรงในเรื่องนั้น

ิมาตรา ๑๑ ในกรณีที่ผู้ขออนุญาตได้ยื่นคำขออนุญาตหรือติดต่อกับผู้อนุญาตหรือหน่วยงาน ของรัฐโดยใช้วิธีการทางอิเล็กทรอนิกส์แล้ว การติดต่อหรือออกเอกสารหลักฐานใด ๆ ที่เกี่ยวข้อง ึกับผู้นั้น ให้ทำโดยวิธีการทางอิเล็กทรอนิกส์ เว้นแต่ผู้นั้นจะได้ระบุไว้เป็นประการอื่นในการยื่นคำขออนุญาต หรือใบการติดต่อ

มาตรา ๑๒ ภายใต้บังคับมาตรา ๗ ในการดำเนินการพิจารณาอนุญาต หากมีความจำเป็น ที่ผู้อนุญาตหรือหน่วยงานของรัฐต้องมีสำเนาเอกสารหลักฐานที่หน่วยงานของรัฐใด ๆ เป็นผู้ออก ให้แก่ผู้ขออนุญาต เมื่อผู้ขออนุญาตได้นำเอกสารหลักฐานต้นฉบับมาแสดงแล้ว ให้หน่วยงานของรัฐนั้น ้มีหน้าที่จัดทำสำเนาและรับรองความถูกต้องของสำเนานั้นเองโดยไม่เรียกเก็บค่าธรรมเนียมหรือ ค่าใช้จ่ายใด ๆ และจะอาศัยเหตุที่ต้องจัดทำสำเนามาเป็นข้ออ้างในความล่าช้ามิได้

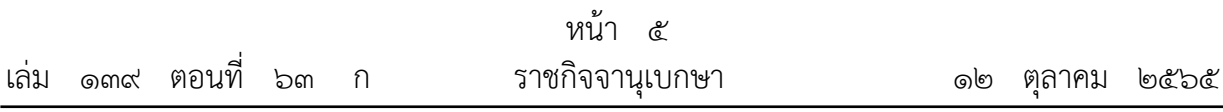

มาตรา ๑๓ ในกรณีที่กฎหมายกำหนดให้ผู้รับอนุญาตต้องแสดงใบอนุญาตไว้ในที่เปิดเผย ให้เป็นสิทธิของผู้รับอนุญาตและหน้าที่ของผู้อนุญาตที่จะดำเนินการ ดังต่อไปนี้

(๑) ผู้รับอนุญาตจะแสดงใบอนุญาตนั้นโดยวิธีการทางอิเล็กทรอนิกส์ตามวิธีการที่ผู้อนุญาต ประกาศกำหนดก็ได้ และให้ถือว่าการแสดงเช่นว่านั้นเป็นการชอบด้วยกฎหมายแล้ว ประกาศดังกล่าว เมื่อได้ประกาศในราชกิจจานุเบกษาและเผยแพร่โดยวิธีการทางอิเล็กทรอนิกส์แล้วให้ใช้บังคับได้

(๒) ผู้อนุญาตต้องเปิดเผยการอนุญาตที่ได้ดำเนินการไปแล้วให้ประชาชนสามารถตรวจสอบ ผ่านช่องทางอิเล็กทรอนิกส์ได้โดยสะดวกโดยไม่ต้องเสียค่าใช้จ่าย การเปิดเผยดังกล่าวอย่างน้อยต้องมี ้รายการที่ปรากฏอยู่ในใบอนุญาต และต้องดำเนินการแก้ไขปรับปรุงให้เป็นปัจจุบันตลอดเวลา

เพื่อประโยชน์ในการลดภาระของผู้รับอนุญาต วิธีการที่ผู้อนุญาตประกาศกำหนดตาม (๑) จะออกกฎกระทรวงกำหนดให้ต้องทำเป็นรูปแบบใดรูปแบบหนึ่งก็ได้

มาตรา ๑๔ ในกรณีที่กฎหมายบัญญัติให้เจ้าพนักงานหรือพนักงานเจ้าหน้าที่มีอำนาจ ิตรวจสอบใบอนุญาตหรือเอกสารหลักฐานอื่นใดที่หน่วยงานของรัฐออกให้ ผู้มีหน้าที่ต้องแสดงจะแสดง ้ ใบอนุญาตหรือเอกสารหลักฐานนั้นเป็นภาพทางอิเล็กทรอนิกส์หรือโดยวิธีการทางอิเล็กทรอนิกส์อื่นก็ได้ โดยให้ถือว่าการแสดงเช่นว่านั้นเป็นการชอบด้วยกฎหมายแล้ว ทั้งนี้ เว้นแต่เป็นบัตร ใบอนุญาตหรือ ้ เอกสารสำคัญที่กำหนดในกฎกระทรวง

ิมาตรา ๑๕ ในการติดต่อหรือส่งเรื่องถึงกันในระหว่างหน่วยงานของรัฐด้วยกัน ระหว่าง เจ้าหน้าที่ของรัฐกับหน่วยงานของรัฐ หรือระหว่างประชาชนกับหน่วยงานของรัฐหรือเจ้าหน้าที่ของรัฐ ในส่วนที่เกี่ยวกับหน้าที่หรืออำนาจของเจ้าหน้าที่ของรัฐนั้น ถ้าได้กระทำโดยวิธีการทางอิเล็กทรอนิกส์แล้ว ให้ถือว่าเป็นการชอบด้วยกฎหมายและใช้เป็นหลักฐานได้ตามกฎหมาย หากหน่วยงานของรัฐ หน่วยงานใดไม่สามารถรองรับวิธีการทางอิเล็กทรอนิกส์ได้ จะตราพระราชกฤษฎีกายกเว้นให้เป็นกรณี ๆ ไปก็ได้ โดยต้องระบุเหตุผล ความจำเป็น และระยะเวลาที่จะยกเว้นให้

ให้เป็นหน้าที่ของกรมบัญชีกลาง และหน่วยงานของรัฐอื่นที่มีอำนาจหน้าที่อนุมัติ หรือ ตรวจสอบความถูกต้องของการเบิกจ่ายเงิน การใช้จ่ายเงิน หรือความถูกต้องในการปฏิบัติงาน ของเจ้าหน้าที่ของรัฐ ที่จะต้องดำเนินการแก้ไขกฎหมาย กฎ ระเบียบ ข้อบังคับ หรือมติใด ๆ ที่เป็นอุปสรรคต่อการดำเนินการตามวรรคหนึ่งให้แล้วเสร็จโดยเร็ว

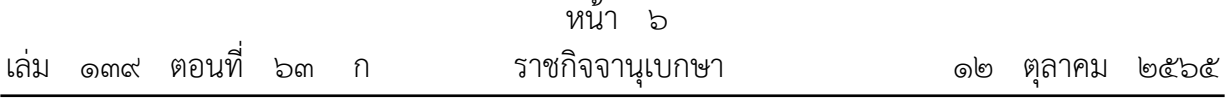

ในระหว่างที่ยังมิได้แก้ไขกฎหมาย กฎ ระเบียบ ข้อบังคับ หรือมติตามวรรคสอง ผู้ใด จะปฏิเสธความมีอยู่หรือความถูกต้องของเอกสารหลักฐานตามวรรคหนึ่งเพียงเพราะเหตุที่เอกสาร หลักฐานนั้นทำโดยวิธีการทางอิเล็กทรอนิกส์มิได้

มาตรา ๑๖ ในกรณีที่มีกฎหมาย กฎ มติ หรือคำสั่งกำหนดให้การปฏิบัติหน้าที่ ึ ของเจ้าหน้าที่ของรัฐต้องทำเป็นลายลักษณ์อักษร เป็นหนังสือ หรือเป็นเอกสาร ถ้าเจ้าหน้าที่ของรัฐ ได้จัดทำโดยวิธีการทางอิเล็กทรอนิกส์ตามระบบที่หัวหน้าหน่วยงานของรัฐกำหนดแล้ว ให้ถือว่าเจ้าหน้าที่ ของรัฐได้ดำเนินการโดยชอบด้วยกฎหมาย กฎ มติ หรือคำสั่งนั้นแล้ว

้ระบบที่หัวหน้าหน่วยงานของรัฐกำหนดตามวรรคหนึ่งต้องสอดคล้องกับวิธีการทางอิเล็กทรอนิกส์ ที่คณะรัฐมนตรีกำหนดตามมาตรา ๖

มาตรา ๑๗ บรรดาข้อมูลข่าวสารที่หน่วยงานของรัฐต้องจัดเก็บตามกฎหมายว่าด้วยข้อมูล ข่าวสารของราชการ หรือเอกสารอื่นใดที่อยู่ในความครอบครองของหน่วยงานของรัฐและต้องจัดเก็บ ตามกฎหมาย กฎ ระเบียบ ข้อบังคับ หรือมติของคณะรัฐมนตรี ถ้าข้อมูลข่าวสารหรือเอกสารนั้น ้มิได้อยู่ในรูปแบบอิเล็กทรอนิกส์ คณะรัฐมนตรีจะมีมติให้หน่วยงานของรัฐจัดเก็บในรูปแบบอิเล็กทรอนิกส์ แทนการจัดเก็บเป็นเอกสาร และส่งมอบเอกสารต้นฉบับให้กรมศิลปากรเพื่อดำเนินการต่อไป ตามกฎหมายว่าด้วยจดหมายเหตุแห่งชาติก็ได้

วิธีการจัดเก็บและรูปแบบอิเล็กทรอนิกส์ตามวรรคหนึ่ง ต้องเป็นไปตามมาตรฐาน ที่คณะรัฐมนตรีกำหนดตามมาตรา ๖

ิมาตรา ๑๘ การจัดทำและเผยแพร่ราชกิจจานุเบกษาให้กระทำโดยวิธีการทางอิเล็กทรอนิกส์ แทนการจัดพิมพ์เพื่อให้ประชาชนสามารถเข้าถึงได้โดยสะดวก รวดเร็ว และสามารถจัดทำสำเนาได้ โดยตนเอง และในกรณีที่ประชาชนประสงค์จะได้สำเนาเรื่องใดเรื่องหนึ่ง ให้เป็นหน้าที่ของสำนัก เลขาธิการคณะรัฐมนตรีที่จะต้องจัดให้โดยเร็ว โดยจะคิดค่าใช้จ่ายตามที่สำนักเลขาธิการคณะรัฐมนตรี <u> ประกาศกำหนดก็ได้</u>

ิมาตรา ๑๙ ให้สำนักงานคณะกรรมการพัฒนาระบบราชการ สำนักงานคณะกรรมการ กฤษฎีกา สำนักงานพัฒนาธุรกรรมทางอิเล็กทรอนิกส์ และสำนักงานพัฒนารัฐบาลดิจิทัล (องค์การ ิมหาชน) ร่วมกันจัดทำวิธีการทางอิเล็กทรอนิกส์ตามมาตรา ๖ เสนอต่อคณะรัฐมนตรีเพื่อกำหนดให้ หน่วยงานของรัฐใช้และปฏิบัติ โดยจะจัดแบ่งวิธีการทางอิเล็กทรอนิกส์เป็นระยะเริ่มต้นและระยะต่อ ๆ ไป ก็ได้ แต่ระยะแรกสำหรับการเริ่มต้นดำเนินการตามพระราชบัญญัตินี้ จะต้องจัดทำให้แล้วเสร็จ เสนอคณะรัฐมนตรีพิจารณาได้ภายในสองร้อยสี่สิบวันนับแต่วันที่พระราชบัญญัตินี้ใช้บังคับ

ข้อเสนอตามวรรคหนึ่ง ต้องคำนึงถึงการเชื่อมโยงถึงกันโดยสามารถใช้อุปกรณ์และข้อมูลที่มีอยู่ ็ให้เกิดประโยชน์สูงสุดได้และประชาชนทั่วไปสามารถเข้าถึงได้โดยสะดวก

ในระหว่างที่คณะรัฐมนตรียังมิได้มีมติกำหนดวิธีการทางอิเล็กทรอนิกส์ตามวรรคหนึ่ง ให้หน่วยงานของรัฐปฏิบัติตามมาตรฐานอื่นใดที่มีการใช้งานกันอย่างแพร่หลายไปพลางก่อนได้

มาตรา ๒๐ ให้หัวหน้าหน่วยงานของรัฐประกาศกำหนดช่องทางอิเล็กทรอนิกส์สำหรับ ประชาชนติดต่อราชการตามมาตรา ๑๐ รวมทั้งกำหนดระบบสำหรับการปฏิบัติหน้าที่ของเจ้าหน้าที่ ของรัฐโดยวิธีการทางอิเล็กทรอนิกส์ตามมาตรา ๑๖ ให้แล้วเสร็จภายในเก้าสิบวันนับแต่วันที่ คณะรัฐมนตรีมีมติกำหนดตามมาตรา ๖

ในระหว่างที่หัวหน้าหน่วยงานของรัฐยังมิได้ประกาศกำหนดช่องทางอิเล็กทรอนิกส์ของหน่วยงาน ของรัฐตามมาตรา ๑๐ หรือกำหนดระบบสำหรับการปฏิบัติหน้าที่ของเจ้าหน้าที่ของรัฐโดยวิธีการ ทางอิเล็กทรอนิกส์ตามมาตรา ๑๖ ให้ถือว่าการส่งคำขออนุญาตหรือติดต่อหรือการปฏิบัติหน้าที่ โดยวิธีการทางอิเล็กทรอนิกส์ผ่านช่องทางอิเล็กทรอนิกส์ใด ๆ ที่หน่วยงานของรัฐใช้อยู่นั้น เป็นการส่ง ี หรือติดต่อที่ชอบตามมาตรา ๑๐ หรือเป็นการปฏิบัติหน้าที่โดยวิธีการทางอิเล็กทรอนิกส์ที่ชอบ ิตามมาตรา ๑๖ แล้วแต่กรณีแล้ว

ิ มาตรา ๒๑ ให้หน่วยงานของรัฐเปิดเผยข้อมูลเกี่ยวกับการอนุญาตผ่านช่องทางอิเล็กทรอนิกส์ และออกประกาศกำหนดวิธีการแสดงใบอนุญาตโดยวิธีการทางอิเล็กทรอนิกส์ตามมาตรา ๑๓ ให้แล้วเสร็จโดยเร็ว

ในระหว่างที่หน่วยงานของรัฐยังมิได้ดำเนินการเปิดเผยข้อมูลเกี่ยวกับการอนุญาตผ่านช่องทาง ้อิเล็กทรอนิกส์ ให้มีหน้าที่จัดส่งข้อมูลการอนุญาตให้แก่ประชาชนที่ขอข้อมูลภายในสามวันนับแต่วันที่ ได้รับคำขอโดยไม่เรียกเก็บค่าธรรมเนียมหรือค่าใช้จ่าย

ในระหว่างที่ยังไม่มีการออกประกาศตามวรรคหนึ่ง ผู้รับอนุญาตจะแสดงใบอนุญาตโดยวิธีการ ทางอิเล็กทรอนิกส์อย่างใดก็ได้ และให้ถือว่าการแสดงเช่นว่านั้นเป็นการชอบด้วยกฎหมายแล้ว

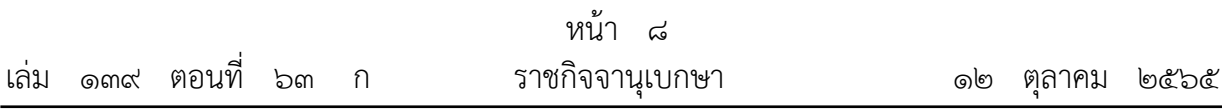

มาตรา ๒๒ ให้คณะรัฐมนตรีกำหนดหน่วยงานของรัฐหน่วยงานหนึ่งให้ทำหน้าที่ ในการติดตาม เร่งรัด ให้หน่วยงานของรัฐดำเนินการตามมาตรา ๒๐ วรรคหนึ่ง และรายงาน ให้คณะรัฐมนตรีทราบทุกหกสิบวันว่าหน่วยงานของรัฐใดยังมิได้ดำเนินการตามมาตรา ๒๐ วรรคหนึ่ง พร้อมทั้งประกาศให้ประชาชนทราบเป็นการทั่วไป

ให้เป็นหน้าที่ของหน่วยงานของรัฐตามวรรคหนึ่งที่จะแจ้งให้หน่วยงานของรัฐทุกหน่วยทราบถึง หน้าที่ที่หน่วยงานของรัฐจะต้องปฏิบัติตามพระราชบัญญัตินี้ และระยะเวลาที่จะต้องดำเนินการ โดยใĀ้แจ้งเตือนทุกÿิบĀ้าüัน

ิมาตรา ๒๓ เพื่อประโยชน์ในการอำนวยความสะดวกแก่ประชาชนในการทำความเข้าใจ เนื้อหาสาระและปฏิบัติตามกฎหมายได้อย่างถูกต้อง ให้เป็นหน้าที่ของสำนักงานคณะกรรมการกฤษฎีกา ที่จะจัดให้มีและปรับปรุงฐานข้อมูลทางกฎหมายและระบบการสืบค้นกฎหมายโดยวิธีการทางอิเล็กทรอนิกส์ ให้เกิดความสะดวก รวดเร็ว และง่ายต่อการเข้าถึงของประชาชนโดยเร็ว

้มาตรา ๒๔ ให้นายกรัฐมนตรีรักษาการตามพระราชบัญญัตินี้ และให้มีอำนาจออกกฎกระทรวง เพื่อปฏิบัติการตามพระราชบัญญัตินี้

ึกฎกระทรวงนั้น เมื่อได้ประกาศในราชกิจจานุเบกษาแล้วให้ใช้บังคับได้

ผู้รับÿนองพระบรมราชโองการ พลเอก ประยุทธ์ จันทร์โอชา นายกรัฐมนตรี

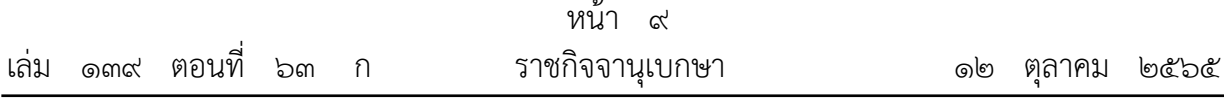

<u>หมายเหต</u>ุ :- เหตุผลในการประกาศใช้พระราชบัญญัติฉบับนี้ คือ โดยที่รัฐธรรมนูญแห่งราชอาณาจักรไทย หมวด ๑๖ การปฏิรูปประเทศ มาตรา ๒๕๘ ข. ด้านการบริหารราชการแผ่นดิน (๑) บัญญัติให้มี การนำเทคโนโลยีที่เหมาะสมมาประยุกต์ใช้ในการบริหารราชการแผ่นดินและการจัดทำบริการสาธารณะ เพื่อประโยชน์ในการบริหารราชการแผ่นดิน และเพื่ออำนวยความสะดวกให้แก่ประชาชน แต่บทบัญญัติ ของกฎหมายที่ใช้บังคับอยู่ในปัจจุบันส่วนใหญ่ยังไม่เอื้อต่อการนำวิธีการทางอิเล็กทรอนิกส์มาใช้ในการอนุญาต การให้บริการ หรือการให้สวัสดิการแก่ประชาชน ส่งผลให้ประชาชนมีภาระและต้นทุนในการติดต่อกับภาครัฐ ที่สูงเกินสมควร เป็นอุปสรรคต่อการเสริมสร้างความสามารถในการแข่งขันของประเทศ และไม่สอดคล้องกับ เทคโนโลยีที่พัฒนาไปอย่างรวดเร็ว สมควรมีกฎหมายกลางว่าด้วยการปฏิบัติราชการทางอิเล็กทรอนิกส์ เพื่อส่งเสริมให้การทำงานและการให้บริการของภาครัฐสามารถใช้วิธีการทางอิเล็กทรอนิกส์เป็นหลักได้ และ โดยที่การนำเทคโนโลยีมาใช้ในการปฏิบัติราชการนั้นเป็นการดำเนินการตามแผนการปฏิรูปประเทศ ์ด้านการบริหารราชการแผ่นดิน (ฉบับปรับปรุง) กิจกรรมปฏิรูปที่ ๑ ปรับเปลี่ยนรูปแบบการบริหารงานและ ึการบริการภาครัฐไปสู่ระบบดิจิทัล จึงจำเป็นต้องตราพระราชบัญญัตินี้

# **สิ่งที่ส่งมาด้วย ๓**

# **รายงานการประชุม ก.พ.ร. ครั้งที่ ๑/๒๕๖๖ วันพฤหัสบดีที่ ๒ กุมภาพันธ์๒๕๖๖ เวลา ๐๙.๐๐ น. ณ ห้องประชุม ก.พ.ร. ชั้น ๕ และผ่านสื่ออิเล็กทรอนิกส์**

**………………………………………**

# **ก.พ.ร. ผู้มาประชุม**

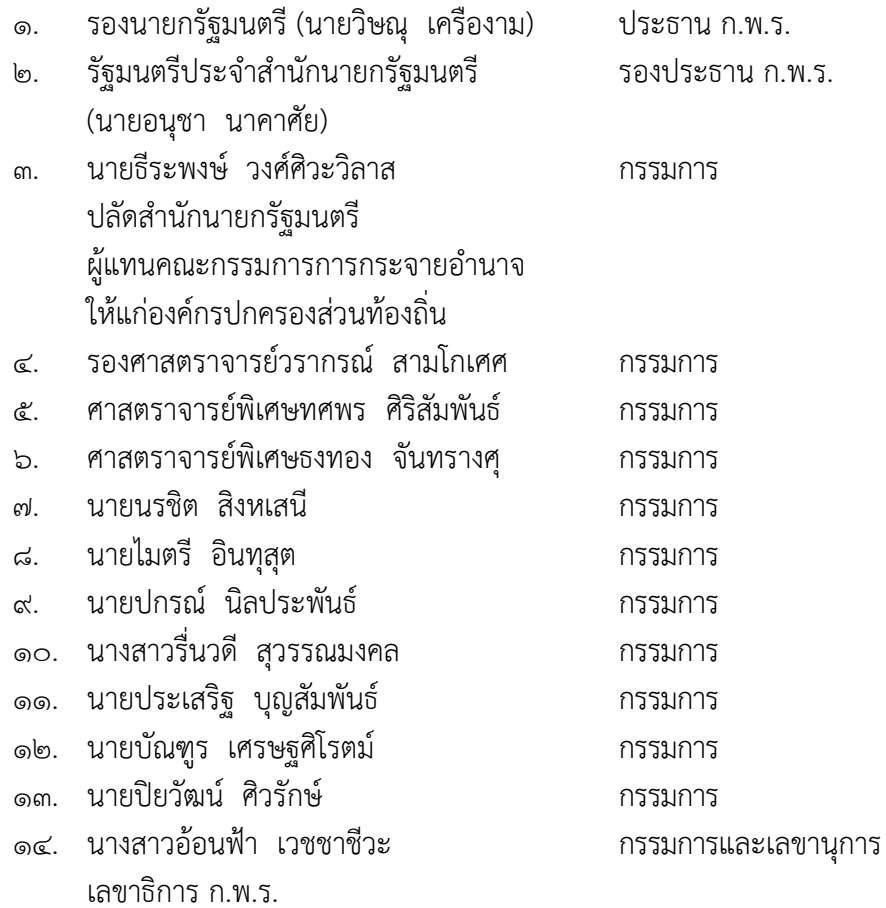

# **ผู้เข้าร่วมประชุม**

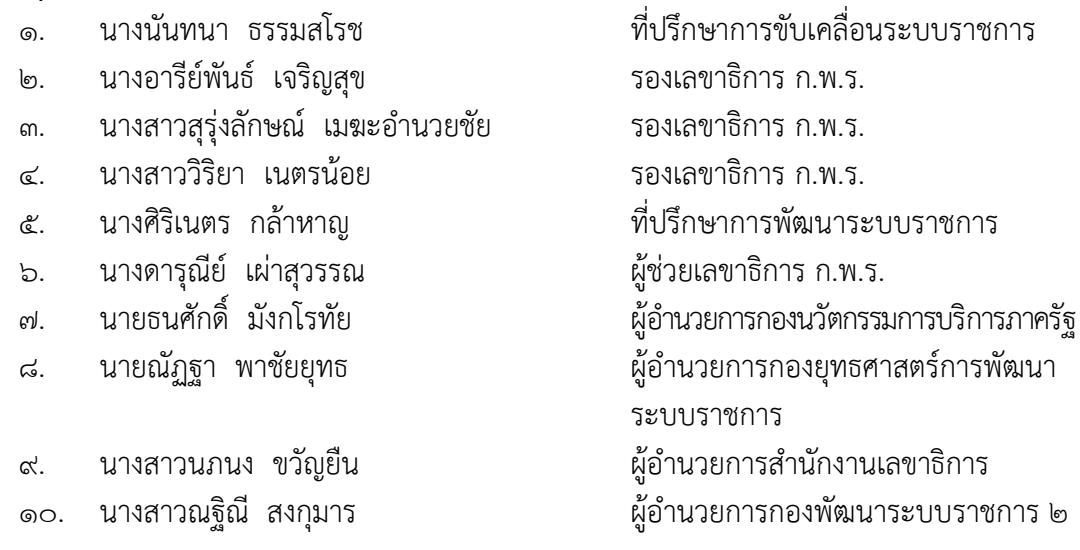

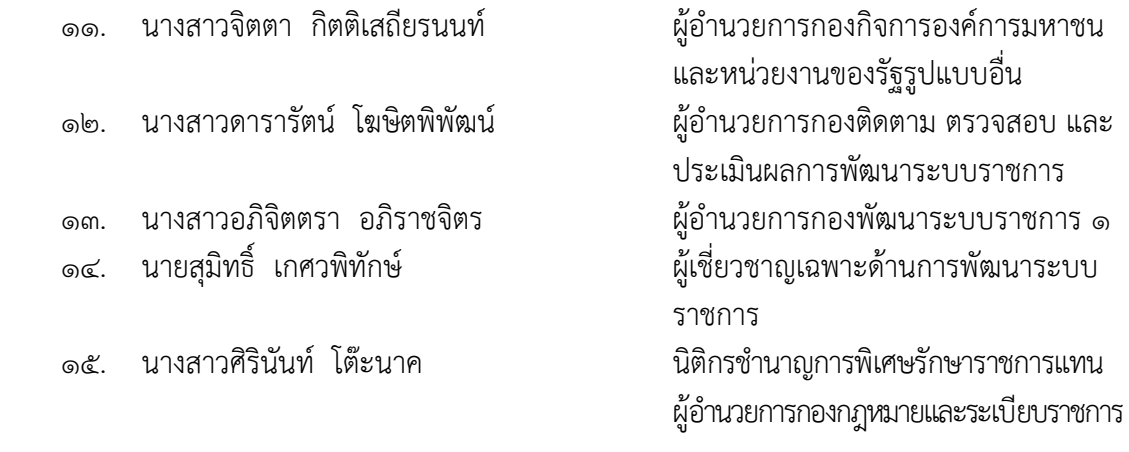

**เริ่มประชุมเวลา** ๐๙.๐๐ น.

# **๓.๕ แนวทางวิธีการทางอิเล็กทรอนิกส์ตามพระราชบัญญัติการปฏิบัติราชการทาง อิเล็กทรอนิกส์ พ.ศ. ๒๕๖๕**

#### **๓.๕.๑ ฝ่ายเลขานุการฯ รายงานว่า**

๑) พระราชบัญญัติการปฏิบัติราชการทางอิเล็กทรอนิกส์ พ.ศ. ๒๕๖๕ ประกาศ ในราชกิจจานุเบกษา เมื่อวันที่ ๑๒ ตุลาคม ๒๕๖๕ โดยมีจำนวน ๒๔ มาตรา และใช้บังคับเมื่อพ้น ๙๐ วัน นับแต่วันประกาศในราชกิจจานุเบกษาเป็นต้นไป ยกเว้นบางมาตรา ได้แก่ มาตรา ๑๒ (การจัดทำสำเนา เอกสารหลักฐานโดยหน่วยงานเอง) มาตรา ๑๕ วรรคสอง (การแก้ไขกฎหมาย กฎ ระเบียบ ของกรมบัญชีกลาง หรือหน่วยงานอื่น ให้รองรับการดำเนินการทางอิเล็กทรอนิกส์) มาตรา ๑๙ (การจัดทำวิธีการทาง อิเล็กทรอนิกส์) และมาตรา ๒๒ (การแจ้งเตือนหน่วยงาน และการติดตาม เร่งรัด ให้หน่วยงานของรัฐ ดำเนินการตามกฎหมาย) ที่ให้ใช้บังคับตั้งแต่วันถัดจากวันประกาศในราชกิจจานุเบกษาเป็นต้นไป ทั้งนี้ ให้ใช้ บังคับแก่หน่วยงานของรัฐทุกหน่วย ได้แก่ ราชการส่วนกลาง ราชการส่วนภูมิภาค ราชการส่วนท้องถิ่น รัฐวิสาหกิจ องค์การมหาชน และหน่วยงานอื่นของรัฐทุกหน่วย แต่ไม่รวมถึงรัฐวิสาหกิจที่เป็นบริษัทจำกัดหรือ บริษัทมหาชนจำกัด รวมทั้งหน่วยงานของรัฐในฝ่ายนิติบัญญัติ ฝ่ายตุลาการ องค์กรอิสระตามรัฐธรรมนูญ องค์กรอัยการ และหน่วยงานอื่นของรัฐที่กำหนดในกฎกระทรวง

๒) คณะรัฐมนตรีในคราวประชุมเมื่อวันที่ ๑๘ ตุลาคม ๒๕๖๕ มีมติมอบหมายให้ สำนักงาน ก.พ.ร. เป็นหน่วยงานของรัฐตามมาตรา ๒๒ แห่งพระราชบัญญัติการปฏิบัติราชการทางอิเล็กทรอนิกส์ พ.ศ. ๒๕๖๕ ทำหน้าที่ในการติดตาม เร่งรัด ให้หน่วยงานของรัฐดำเนินการตามมาตรา ๒๐ วรรคหนึ่ง และ รายงานให้คณะรัฐมนตรีทราบทุก ๖๐ วันว่าหน่วยงานของรัฐใดยังมิได้ดำเนินการ พร้อมทั้งประกาศ ให้ประชาชนทราบเป็นการทั่วไป รวมทั้งแจ้งให้หน่วยงานของรัฐทุกหน่วยทราบถึงหน้าที่ที่หน่วยงานของรัฐ

จะต้องปฏิบัติตามกฎหมายฉบับนี้ และระยะเวลาที่จะต้องดำเนินการ โดยให้แจ้งเตือนทุก ๑๕ วันด้วย ๓) มาตรา ๑๙ แห่งพระราชบัญญัติการปฏิบัติราชการทางอิเล็กทรอนิกส์ พ.ศ. ๒๕๖๕ กำหนดให้สำนักงาน ก.พ.ร. สำนักงานคณะกรรมการกฤษฎีกา สำนักงานพัฒนาธุรกรรมทางอิเล็กทรอนิกส์ (สพธอ.) และสำนักงานพัฒนารัฐบาลดิจิทัล (องค์การมหาชน) (สพร.) ร่วมกันจัดทำวิธีการทางอิเล็กทรอนิกส์ ตามมาตรา ๖ เสนอต่อคณะรัฐมนตรีเพื่อกำหนดให้หน่วยงานของรัฐใช้และปฏิบัติ โดยจะจัดแบ่งวิธีการ ทางอิเล็กทรอนิกส์เป็นระยะเริ่มต้นและระยะต่อ ๆ ไปก็ได้ แต่ระยะแรกสำหรับการเริ่มต้นดำเนินการ ตามพระราชบัญญัตินี้ จะต้องจัดทำให้แล้วเสร็จเสนอคณะรัฐมนตรีพิจารณาได้ภายใน ๒๔๐ วันนับแต่วันที่ พระราชบัญญัติใช้บังคับ หรือภายในวันที่ ๙ มิถุนายน ๒๕๖๖

๔) ภายหลังจากกฎหมายได้ประกาศในราชกิจจานุเบกษาแล้ว สำนักงาน ก.พ.ร. และหน่วยงานที่ร่วมกันจัดทำวิธีการทางอิเล็กทรอนิกส์ ๓ หน่วยงาน ได้ดำเนินการส่งเสริม สนับสนุนให้หน่วยงานของ รัฐมีความรู้ความเข้าใจ และเตรียมความพร้อมสำหรับการปฏิบัติตามกฎหมายฉบับนี้ได้อย่างเหมาะสม และ เป็นไปตามกรอบระยะเวลาที่กำหนด ทั้งที่เป็นการรองรับการบังคับใช้ของกฎหมายทุกมาตราตั้งแต่วันที่ ๑๐ มกราคม ๒๕๖๖ และการจัดทำวิธีการทางอิเล็กทรอนิกส์ ซึ่งมีขั้นตอนสำคัญในทางปฏิบัติและการดำเนินการ ตามกฎหมาย จำนวน ๒ เรื่อง ได้แก่

**๔.๑) การลงทะเบียนไปรษณีย์อิเล็กทรอนิกส์ของหน่วยงานของรัฐ** จากข้อมูล เผยแพร่ทะเบียนที่อยู่ไปรษณีย์อิเล็กทรอนิกส์ของหน่วยงาน ณ วันที่๒๕ มกราคม ๒๕๖๖ พบว่า มีหน่วยงาน ลงทะเบียนที่อยู่ไปรษณีย์อิเล็กทรอนิกส์แล้ว จำนวน ๔,๖๘๓ หน่วยงาน ซึ่งมากกว่าจำนวนหน่วยงานที่ ลงทะเบียนฯ ในเดือนเมษายน ๒๕๖๕ ที่มีจำนวน ๓,๕๕๗ หน่วยงาน โดยข้อมูลการลงทะเบียนดังกล่าว ประกอบด้วยหน่วยงานส่วนกลางทั้งที่เป็นส่วนราชการระดับกรม กอง และหน่วยงานภายในของกรม รวมทั้ง หน่วยงานส่วนภูมิภาค องค์การมหาชน รัฐวิสาหกิจ และองค์กรปกครองส่วนท้องถิ่น (อปท.) อย่างไรก็ตาม หากพิจารณาเฉพาะหน่วยงานที่เป็นราชการบริหารส่วนกลาง ราชการบริหารส่วนภูมิภาค และราชการบริหาร ส่วนท้องถิ่น ตามระเบียบสำนักนายกรัฐมนตรีว่าด้วยงานสารบรรณ (ฉบับที่ ๔) พ.ศ. ๒๕๖๔ พบว่า ส่วนราชการ ได้ลงทะเบียนที่อยู่ไปรษณีย์อิเล็กทรอนิกส์แล้วครบทั้งร้อยละ ๑๐๐ ขณะที่จังหวัดและองค์การมหาชน ได้ลงทะเบียนแล้วมากกว่าร้อยละ ๙๐ สำหรับองค์กรปกครองส่วนท้องถิ่นและรัฐวิสาหกิจที่มีการลงทะเบียนแล้ว ประมาณร้อยละ ๓๔ และร้อยละ ๕๕ ตามลำดับนั้น สำนักงาน ก.พ.ร. ได้มีหนังสือไปยังกรมส่งเสริมการปกครอง ท้องถิ่นและสำนักงานคณะกรรมการนโยบายรัฐวิสาหกิจเพื่อให้แจ้งองค์กรปกครองส่วนท้องถิ่นและรัฐวิสาหกิจ ลงทะเบียนที่อยู่ไปรษณีย์อิเล็กทรอนิกส์ให้ครบถ้วน

#### **๔.๒) การจัดทำวิธีการทางอิเล็กทรอนิกส์**

### **๔.๒.๑) มาตรฐาน สพร. ว่าด้วยแนวปฏิบัติกระบวนการทางดิจิทัลภาครัฐ**

สพร. ได้มีประกาศ สพร. ที่ ๑๗/๒๕๖๕ เมื่อวันที่ ๓๐ กันยายน ๒๕๖๕ เรื่อง มาตรฐานว่าด้วยแนวปฏิบัติกระบวนการทางดิจิทัลภาครัฐ - ภาพรวม ซึ่งเป็นกรอบการจัดทำ กระบวนการทางดิจิทัลตามระดับความพร้อมของหน่วยงานของรัฐ ได้แก่

**(๑) ระดับเริ่มต้น** คือ หน่วยงานที่มีข้อจำกัดด้านบุคลากร เทคโนโลยี และงบประมาณ สามารถจัดทำบริการอย่างง่ายโดยอาศัยช่องทางอีเมลหรือสื่อสังคมออนไลน์ เน้นการอำนวย ความสะดวกเบื้องต้น เป็นธุรกรรมที่มีความเสี่ยงต่ำและมีปริมาณรายการไม่มาก

**(๒) ระดับมาตรฐาน** คือ หน่วยงานที่มีความพร้อมทั้งบุคลากร เทคโนโลยี และงบประมาณระดับมาตรฐาน สามารถจัดทำบริการรูปแบบ Web Application หรือ Mobile Application เน้นให้บริการได้แบบครบถ้วน (End-to-End) อาจให้บริการ Backend จากแพลตฟอร์มดิจิทัล กลางที่มีอยู่ในปัจจุบัน เช่น ระบบการให้บริการภาครัฐแก่นิติบุคคลแบบเบ็ดเสร็จทางอิเล็กทรอนิกส์ (Biz Portal) และพอร์ทัลกลางเพื่อประชาชน (Citizen Portal)

**(๓) ระดับสูง**คือ หน่วยงานที่มีความพร้อมทั้งบุคลากร เทคโนโลยี และงบประมาณระดับสูง สามารถจัดทำบริการรูปแบบ Web Application หรือ Mobile Application โดยมี ระบบ Backend ของตนเอง มีการนำเทคโนโลยีที่ทันสมัยมาใช้ เช่น AI, Machine Learning รองรับ การประมวลผลที่ซับซ้อนมีจำนวนรายการมาก และมีความพร้อมในการเชื่อมโยงข้อมูลกับหน่วยงานอื่น

ทั้งนี้ หน่วยงานจะต้องประเมินตนเองและกำหนดระดับที่สามารถ

ดำเนินการได้ และพิจารณาดำเนินการในระดับที่สูงขึ้นเมื่อมีความพร้อมซึ่งประกอบด้วยแนวปฏิบัติ

กระบวนการทางดิจิทัล จำนวน ๘ กระบวนการ ได้แก่ การสืบค้นข้อมูล การพิสูจน์และยืนยันตัวตน การจัดทำ แบบคำขอและยื่นคำขอ การตรวจและพิจารณาคำขอ การอนุมัติ การชำระค่าธรรมเนียม การออกใบอนุญาต และเอกสารอื่น และการจัดส่งใบอนุญาตหรือเอกสารอื่น

### **๔.๒.๒) แนวทางวิธีการทางอิเล็กทรอนิกส์สำหรับหน่วยงาน**

สพร. อยู่ระหว่างการปรับปรุงมาตรฐาน ตามข้อ ๔.๒.๑) เพื่อเป็น

วิธีการทางอิเล็กทรอนิกส์ตามมาตรา ๖ อย่างไรก็ตาม กฎหมายฉบับนี้มีผลบังคับใช้ทุกมาตราเมื่อพ้นกำหนด ๙๐ วันนับแต่วันประกาศในราชกิจจานุเบกษาเป็นต้นไป หรือตั้งแต่วันที่ ๑๐ มกราคม ๒๕๖๖ ที่ผ่านมา ทำให้ หน่วยงานของรัฐทุกหน่วยจะต้องดำเนินการตามกฎหมายด้วยวิธีการทางอิเล็กทรอนิกส์ตั้งแต่การรับเรื่องหรือ การติดต่อใด ๆ จากหน่วยงานของรัฐด้วยกันเองหรือจากประชาชน จนถึงการจัดส่งใบอนุญาตหรือเอกสารอื่น ดังนั้นทั้ง ๔ หน่วยงานที่ร่วมกันจัดทำวิธีการทางอิเล็กทรอนิกส์ตามมาตรา ๑๙ เห็นร่วมกันว่า เพื่อให้หน่วยงาน ของรัฐทุกหน่วย โดยเฉพาะหน่วยงานส่วนใหญ่ที่มีความพร้อมในระดับเริ่มต้น และระดับมาตรฐานมีแนวปฏิบัติ วิธีการทางอิเล็กทรอนิกส์ให้สามารถปฏิบัติตามกฎหมายได้อย่างถูกต้องและครบถ้วน จึงควรจัดทำคู่มือแนวปฏิบัติ วิธีการทางอิเล็กทรอนิกส์ระดับเริ่มต้นและระดับมาตรฐานสำหรับหน่วยงาน เป็นวิธีการทางอิเล็กทรอนิกส์ ในระยะแรก ซึ่ง อ.ก.พ.ร. เกี่ยวกับการขับเคลื่อนรัฐบาลดิจิทัล ในการประชุมครั้งที่ ๑/๒๕๖๖ เมื่อวันที่ ๑๖ มกราคม ๒๕๖๖ มีมติเห็นชอบกรอบการดำเนินการด้วยวิธีการทางอิเล็กทรอนิกส์ของหน่วยงาน วิธีการ ทางอิเล็กทรอนิกส์ในระยะเริ่มต้น รวมทั้งให้หน่วยงานของรัฐนำงานบริการมาให้บริการบนแพลตฟอร์มดิจิทัลกลาง (Biz Portal และ Citizen Portal) เพื่อเตรียมความพร้อมสำหรับวิธีการทางอิเล็กทรอนิกส์ระดับสูง ในระยะต่อไป โดยมีรายละเอียดเพื่อประกอบการพิจารณา ดังนี้

# **(๑) กรอบการดำเนินการด้วยวิธีการทางอิเล็กทรอนิกส์ของ**

#### **หน่วยงาน**

# **(๑.๑) ขั้นตอนและเครื่องมือที่ใช้สำหรับวิธีการทาง**

**อิเล็กทรอนิกส์**เป็นคำแนะนำการใช้เครื่องมือตามความพร้อมของหน่วยงานทั้งในระดับเริ่มต้น เช่น ไปรษณีย์ อิเล็กทรอนิกส์ (อีเมล) ไลน์ ระดับมาตรฐาน เช่น Facebook หรือสื่อสังคมออนไลน์อื่น ๆ และระดับสูง เช่น เว็บไซต์ แอปพลิเคชัน หรือแพลตฟอร์มดิจิทัลกลาง เพื่อให้หน่วยงานทราบถึงภาพรวมการใช้เครื่องมือสำหรับ วิธีการทางอิเล็กทรอนิกส์ในกระบวนการติดต่อหรือขออนุมัติอนุญาต ตั้งแต่การสืบค้นข้อมูล จนถึงการจัดส่ง ใบอนุญาตและเอกสารอื่น รวมทั้งการติดตามสถานะหรือการแจ้งเตือน รวมทั้งการแสดงใบอนุญาตตามที่ กฎหมายกำหนด โดยมีตัวอย่างขั้นตอนและเครื่องมือที่ใช้ ดังนี้

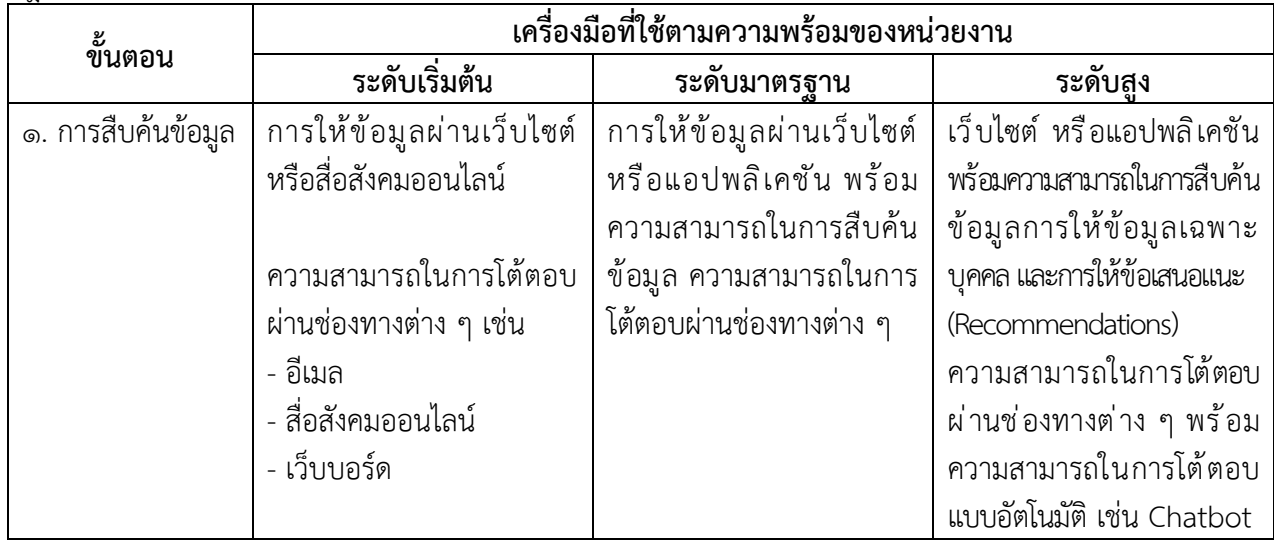

| ขั้นตอน                | เครื่องมือที่ใช้ตามความพร้อมของหน่วยงาน                 |                               |                                            |
|------------------------|---------------------------------------------------------|-------------------------------|--------------------------------------------|
|                        | ระดับเริ่มต้น                                           | ระดับมาตรฐาน                  | ระดับสูง                                   |
| ๒. การพิสูจน์และ       | __<br>ไอเดนทิดีที่มีความน่าเชื่อถือ                     | ไอเดนทิดีที่มีความน่าเชื่อถือ | <u>์<br/>ไอเดนทิดีที่มีความน่าเชื่อถือ</u> |
| ยืนยันตัวตน            | ระดับที่ ๑ หรือมากกว่า                                  | ระดับที่ ๑ หรือมากกว่า        | ระดับที่ ๒ หรือมากกว่า                     |
|                        | (IAL1) ตามมาตรฐานรัฐบาล                                 | (IAL1) ตาม มรด. ๑-๑:๒๕๖๔      | (IAL2) ตาม มรด. ๑-๑:๒๕๖๔                   |
|                        | ดิจิทัล (มรด.) ๑-๑:๒๕๖๔                                 | โดยสมัครกับแอปพลิเคชันของ     | เช่น ระบบ Digital ID ที่                   |
|                        |                                                         | หน่วยงาน®                     | ให้บริการโดยหน่วยงานภาครัฐ                 |
|                        |                                                         |                               | เช่น แอปพลิเคชัน D.DOPA                    |
|                        | <sub>กรณี</sub> ที่บริการมีความเสี่ยง                   | กรณีที่บริการมีความเสียง      | แอปพลิเคชันทางรัฐ หรือ                     |
|                        | ปานกลาง หรือสูง เจ้าหน้าที                              | ปานกลาง หรือสูง เจ้าหน้าที่   | ระบบ Digital ID ที่ได้รับ                  |
|                        | อาจมีมาตรการพิสูจน์ตัวตน                                | อาจมีมาตรการพิสูจน์ตัวตน      | การรับรองภายใต้พระราช                      |
|                        | ของผู้ขอรับบริการเพิ่มเติม                              | ของผู้ขอรับบริการเพิ่มเติม    | กฤษฎีกาว่าด้วยการควบคุมดูแล                |
|                        | เช่น ให้ผู้ขอใช้บริการถ่ายภาพ                           | เช่น ให้ผู้ขอใช้บริการถ่ายภาพ | ธุรกิจบริการแพลตฟอร์ม                      |
|                        | คู่กับสิ่งที่ใช้รับรองตัวตน                             | คู่กับสิ่งที่ใช้รับรองตัวตน   | ดิจิทัลที่ต้องแจ้งให้ทราบ                  |
|                        | นัดแสดงตนเมื่อเข้าตรวจสอบ                               | นัดแสดงตนเมื่อเข้าตรวจสอบ     | พ.ศ. ๒๕๖๖                                  |
| ๓. การจัดทำ            | สถานประกอบการ เป็นต้น<br>คำขอ                           | สถานประกอบการ เป็นต้น<br>คำขอ | คำขอ                                       |
|                        |                                                         | - แบบฟอร์มอิเล็กทรอนิกส์      | - แบบฟอร์มอิเล็กทรอนิกส์                   |
| แบบคำขอ<br>และยื่นคำขอ | - ระบบสร้างแบบฟอร์ม                                     | (e-Form) ในแอปพลิเคชัน        | (e-Form) ในแอปพลิเคชันของ                  |
|                        | สำเร็จรูป เช่น Google Form,<br>Microsoft Form เป็นต้น   | ของหน่วยงาน                   | หน่วยงาน                                   |
|                        |                                                         |                               |                                            |
|                        | - ไฟล์คำขอรับ ฯ ในรูปแบบ<br>อิเล็กทรอนิกส์ เช่น ภาพถ่าย |                               |                                            |
|                        | ของแบบคำขอที่กรอกแล้ว                                   |                               |                                            |
|                        | แบบคำขอที่จัดทำเป็น                                     |                               |                                            |
|                        | อิเล็กทรอนิกส์ตั้งแต่ต้น                                |                               |                                            |
|                        | (PDF Form)                                              |                               |                                            |
|                        | เอกสาร/หลักฐาน                                          | เอกสาร/หลักฐาน                | เอกสาร/หลักฐาน                             |
|                        | - ไฟล์เอกสาร/หลักฐานใน                                  | - ไฟล์เอกสาร/หลักฐานใน        | - ไฟล์เอกสาร/หลักฐานใน                     |
|                        | รูปแบบอิเล็กทรอนิกส์ เช่น                               | รูปแบบอิเล็กทรอนิกส์ เช่น     | รูปแบบอิเล็กทรอนิกส์ เช่น                  |
|                        | ภาพถ่ายของเอกสาร/หลักฐาน                                | ภาพถ่ายของเอกสาร/หลักฐาน      | ภาพถ่ายของเอกสาร/หลักฐาน                   |
|                        | - ไฟล์เอกสาร/หลักฐาน                                    | - ไฟล์เอกสาร/หลักฐาน          | - ไฟล์เอกสาร/หลักฐาน                       |
|                        | ต้นฉบับที่ได้จากหน่วยงาน                                | ต้นฉบับที่ได้จากหน่วยงาน      | ต้นฉบับที่ได้จากหน่วยงาน                   |
|                        | ผู้ออกเอกสาร/หลักฐานนั้น                                | ผู้ออกเอกสาร/หลักฐานนั้น      | ผู้ออกเอกสาร/หลักฐานนั้น หรือ              |
|                        |                                                         |                               | - เชื่อมโยงข้อมูลแบบ                       |
|                        |                                                         |                               | อัตโนมัติจากหน่วยงาน/                      |
|                        |                                                         |                               | แหล่งข้อมูลที่เกี่ยวข้อง                   |

๑ แอปพลิเคชันของหน่วยงาน หมายถึงการให้บริการผ่านเว็บไซต์ (Web Application) หรือผ่านแอปพลิเคชันบนโทรศัพท์เคลื่อนที่ (Mobile Application)

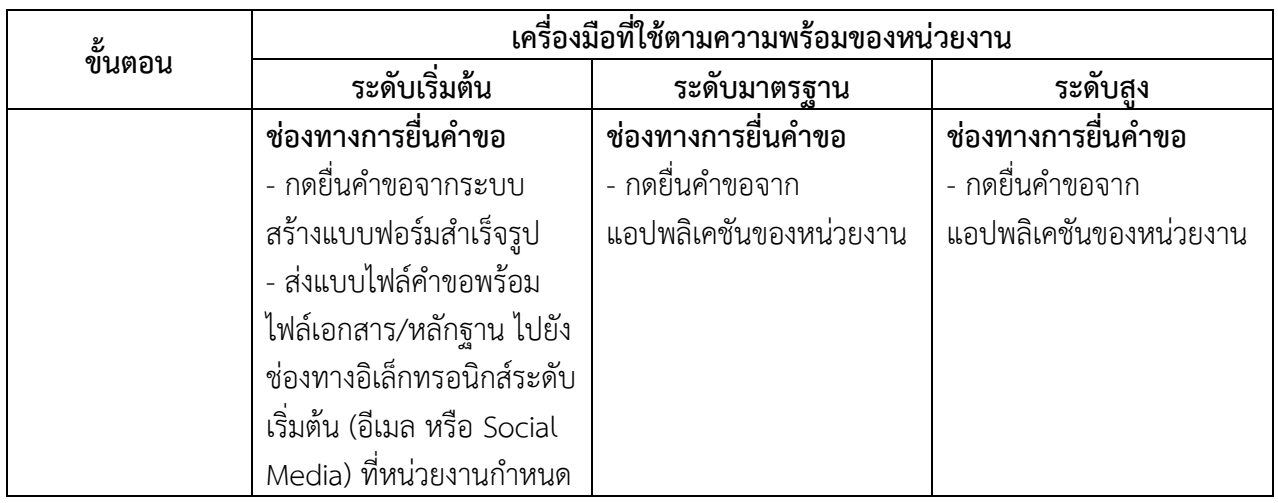

**(๑.๒) รายละเอียดการดำเนินการโดยสังเขปสำหรับ**

**วิธีการทางอิเล็กทรอนิกส์** เป็นข้อมูลที่แจ้งให้หน่วยงานทราบถึงการใช้เครื่องมือต่าง ๆ สำหรับวิธีการทาง อิเล็กทรอนิกส์ในระดับเริ่มต้นและระดับมาตรฐาน ตั้งแต่การเตรียมความพร้อม/การจัดหา ทั้งด้านเทคโนโลยีและ ด้านการบริหารจัดการ (องค์ความรู้ เจ้าหน้าที่ ฯลฯ) รวมทั้งการนำไปใช้ให้สอดคล้องกับที่กฎหมายกำหนด และ ข้อแนะนำ/ข้อพึงระวังของการใช้เครื่องมือ โดยมีตัวอย่างรายละเอียดของการใช้ไปรษณีย์อิเล็กทรอนิกส์ (อีเมล) ดังนี้

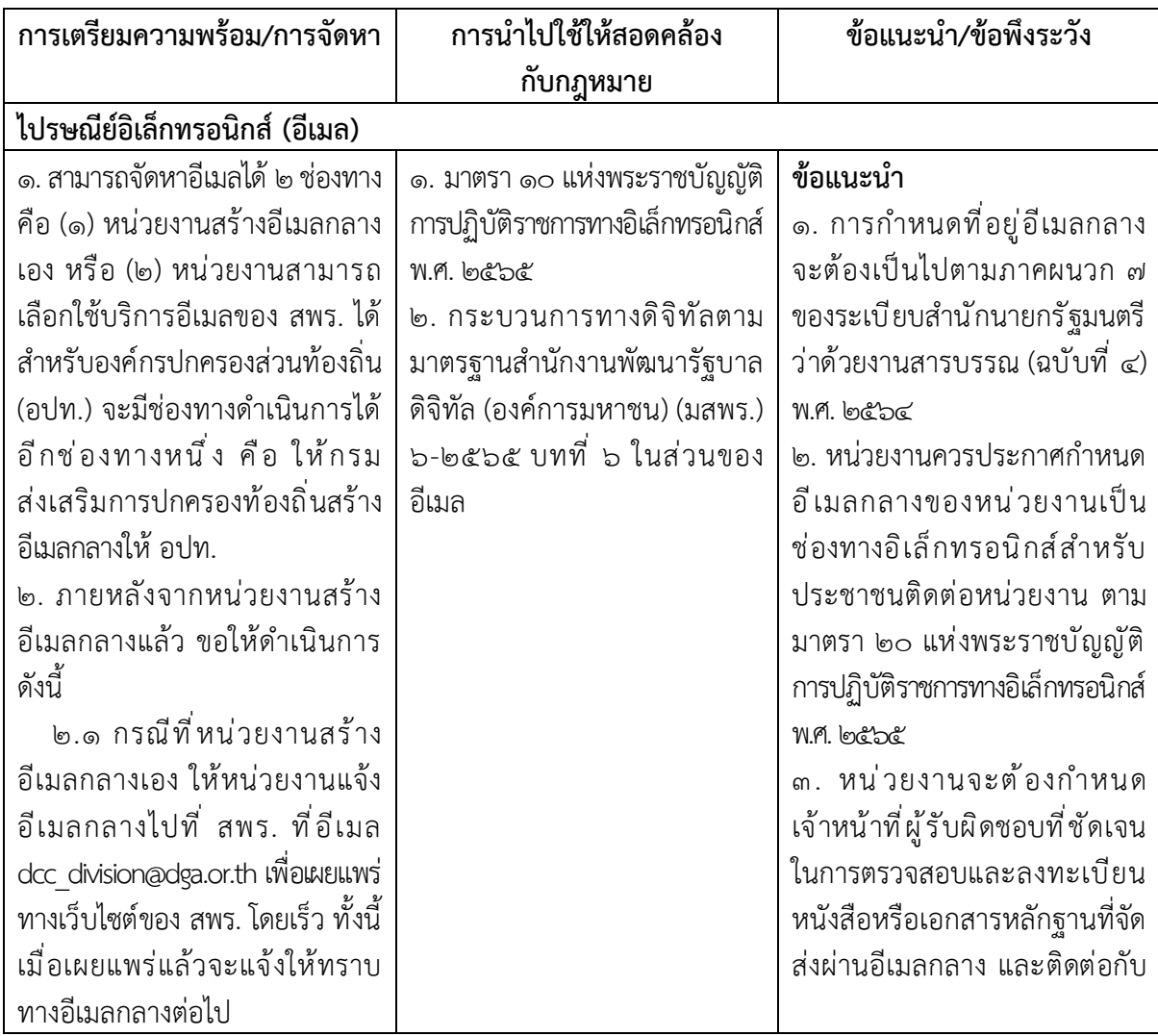

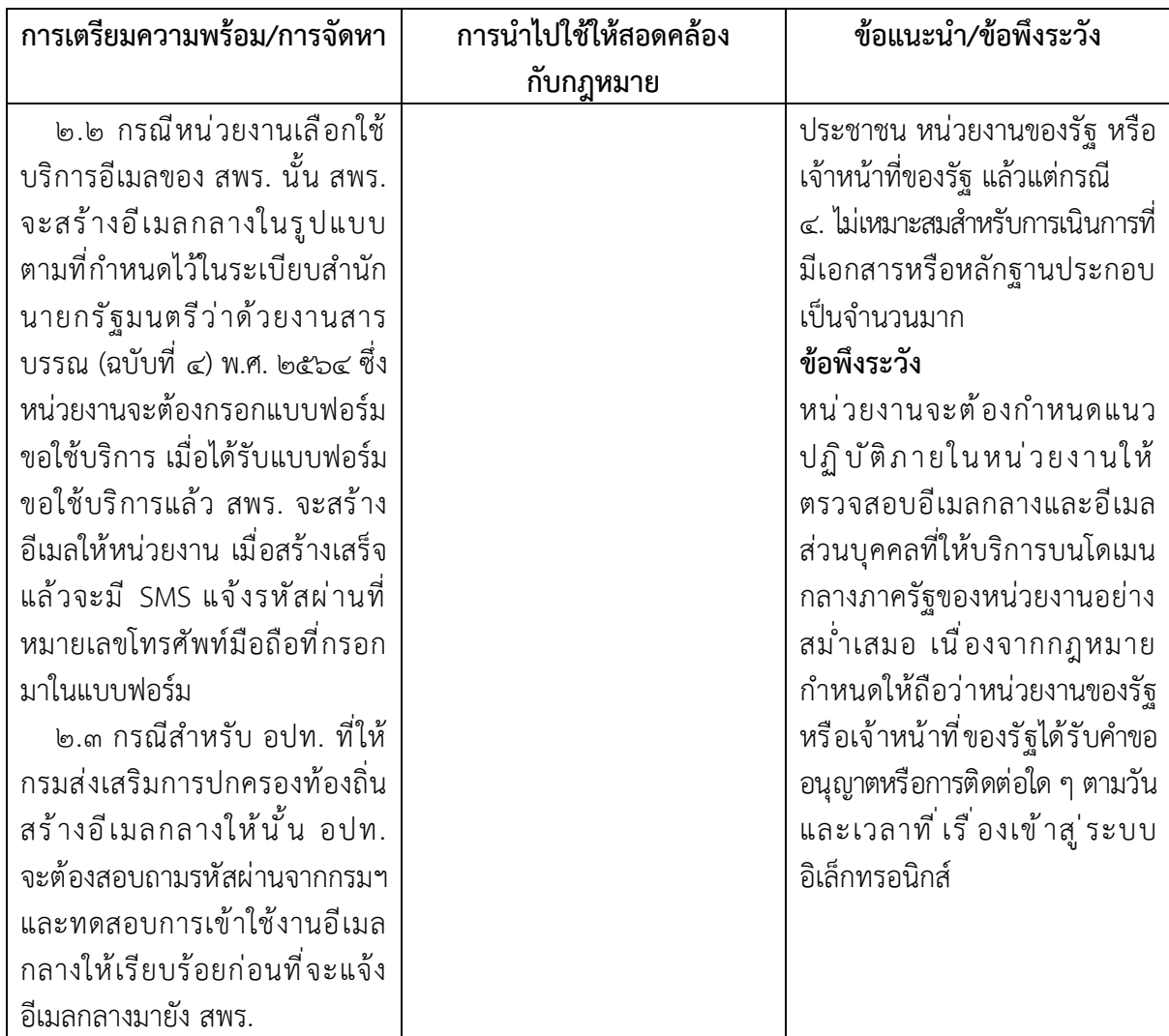

**(๒) วิธีการทางอิเล็กทรอนิกส์ในระยะเริ่มต้น** มีเนื้อหาประกอบ

๕ ส่วน ได้แก่

# **(๒.๑) การสร้างช่องทางอิเล็กทรอนิกส์เพื่อรับเรื่องจาก**

**ประชาชนและหน่วยงานอื่น** เป็นการให้คำแนะนำหน่วยงานที่ครอบคลุมถึงการจดทะเบียนโดเมนเนมเพื่อนำไปใช้ เป็นโดเมนเนมอีเมลของหน่วยงาน การจัดตั้งและกำหนดชื่อบัญชีอีเมลกลางให้สอดคล้องกับระเบียบ สำนักนายกรัฐมนตรีว่าด้วยงานสารบรรณ (ฉบับที่ ๔) พ.ศ. ๒๕๖๔ รวมถึงการมอบหมายเจ้าหน้าที่สารบรรณ เป็นผู้ควบคุมดูแลบัญชีอีเมลกลาง และตรวจสอบอีเมลในแต่ละวันด้วย

**(๒.๒) การรับเรื่องจากประชาชน** ที่เป็นการปฏิบัติตั้งแต่

การตรวจสอบหัวข้ออีเมล การแจ้งกลับผู้ส่งกรณีส่งผิดหน่วยงาน การตอบกลับเมื่อได้รับเรื่องแล้ว รวมทั้ง การดำเนินการหากมีการส่งเรื่องผิดช่องทางจากที่หัวหน้าหน่วยงานประกาศกำหนดไว้

# **(๒.๓) การดำเนินการภายในหน่วยงานหลังจากได้รับเรื่อง**

**จากประชาชนทางอิเล็กทรอนิกส์**ตั้งแต่การตรวจสอบความครบถ้วนถูกต้องของคำขอและเอกสารหลักฐาน การดำเนินการหากไม่สามารถติดต่อกลับในกรณีคำขอหรือเอกสารหลักฐานไม่ครบถ้วน การพิสูจน์และยืนยันตัวตน การรับเงินค่าคำขอ ค่าธรรมเนียม หรือเงินอื่นใดจากประชาชนทางอิเล็กทรอนิกส์ รวมทั้งการส่งต่อเรื่องภายในหน่วยงาน

#### ๓๔

### **(๒.๔) การออกใบอนุญาต การแจ้งผลการพิจารณา หรือ**

**การออกหลักฐานอื่นใดให้ประชาชนที่ยื่นคำขอหรือติดต่อมาด้วยวิธีการทางอิเล็กทรอนิกส์**ตั้งแต่การแปลง เอกสารให้อยู่ในรูปแบบอิเล็กทรอนิกส์ การให้คำแนะนำในการจัดหาและจดทะเบียนใบรับรองอิเล็กทรอนิกส์ การจัดส่งใบอนุญาต ผลการพิจารณา รวมทั้งการจัดเก็บและสำรองข้อมูล

# **(๒.๕) การจัดทำฐานข้อมูลใบอนุญาตที่กฎหมาย**

**กำหนดให้ประชาชนต้องแสดงไว้ในที่เปิดเผย** ซึ่งหน่วยงานสามารถรวบรวมและบันทึกข้อมูลโดยใช้โปรแกรมต่าง ๆ รวมทั้งแนะนำวิธีการเปิดเผยไฟล์ข้อมูลใบอนุญาต รวมทั้งการปรับปรุงฐานข้อมูลให้เป็นปัจจุบัน และการดำเนินการ ตามกฎหมายหากหน่วยงานยังมิได้จัดทำฐานข้อมูลเผยแพร่ให้ประชาชนสืบค้นได้

#### **(๓) การกำหนดให้หน่วยงานของรัฐนำงานบริการมาให้บริการ**

**บนแพลตฟอร์มดิจิทัลกลาง (Biz Portal และ Citizen Portal)** จากภาพรวมงานบริการตามคู่มือมาตรฐาน กลาง จำนวน ๓,๘๓๐ งานบริการ ซึ่งพบว่ามีงานบริการที่สามารถพัฒนาการให้เป็นรูปแบบอิเล็กทรอนิกส์ได้ ๒,๔๒๐ งานบริการ แต่ปัจจุบันมีงานบริการที่พัฒนาให้สามารถบริการในรูปแบบอิเล็กทรอนิกส์ได้แล้ว จำนวน ๑,๓๙๕ งานบริการ หรือคิดเป็นร้อยละ ๕๗.๖๔ ของจำนวนงานบริการทั้งหมดที่สามารถพัฒนาให้เป็นรูปแบบ อิเล็กทรอนิกส์ได้ คงเหลือจำนวน ๑,๐๒๕ งานบริการที่ยังไม่มีช่องทางให้บริการในรูปแบบอิเล็กทรอนิกส์ จึงเห็นควรให้นำระบบ Biz Portal และ Citizen Portal มาสนับสนุนการพัฒนางานบริการของหน่วยงาน คือ (๓.๑) ให้หน่วยงานที่มีงานบริการที่สามารถพัฒนาให้เป็น

รูปแบบอิเล็กทรอนิกส์ได้แล้ว จำนวน ๑,๓๙๕ งานบริการ นำงานบริการมาเชื่อมโยงกับระบบ Biz Portal หรือ Citizen Portal เพื่อเพิ่มช่องทางการให้บริการกับประชาชน และนำระบบพื้นฐาน (Common Service)

จากทั้งสองระบบมาให้บริการเพื่อยกระดับการให้บริการในขั้นตอนที่ยังไม่สามารถดำเนินการทางอิเล็กทรอนิกส์ได้ (๓.๒) ให้หน่วยงานที่มีงานบริการที่ยังไม่มีช่องทางให้บริการ

ในรูปแบบอิเล็กทรอนิกส์ จำนวน ๑,๐๒๕ งานบริการ นำงานบริการมาพัฒนาบนระบบ Biz Portal และ Citizen Portal เพื่ออำนวยความสะดวกให้กับประชาชน ลดภาระและค่าใช้จ่ายของหน่วยงานในการพัฒนา ระบบรองรับ รวมทั้งเป็นการดำเนินการทางอิเล็กทรอนิกส์ภายใต้มาตรฐานและความปลอดภัยที่ได้รับการยอมรับ

ทั้งนี้ รายละเอียดคู่มือแนวปฏิบัติวิธีการทางอิเล็กทรอนิกส์สำหรับหน่วยงานและ รายละเอียดวิธีการทางอิเล็กทรอนิกส์ในระยะเริ่มต้น สามารถเปิดได้จาก

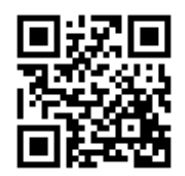

http://opdc.link/YjhkNw

#### **๓.๕.๒ การอภิปรายและแสดงความคิดเห็นของที่ประชุม**

๑) สำนักงาน ก.พ.ร. สำนักงานคณะกรรมการกฤษฎีกา สำนักงานพัฒนาธุรกรรม ทางอิเล็กทรอนิกส์ และสำนักงานพัฒนารัฐบาลดิจิทัล (องค์การมหาชน) ที่ร่วมจัดทำวิธีการทางอิเล็กทรอนิกส์ ควรพิจารณาถึงการยกระดับหน่วยงานที่มีความพร้อมทางอิเล็กทรอนิกส์ระดับมาตรฐานสู่ระดับสูง เพื่อเป็น ตัวอย่างการส่งเสริมและพัฒนาการให้บริการในรูปแบบอิเล็กทรอนิกส์ ซึ่งหากเป็นหน่วยงานที่มีกลุ่มเป้าหมาย ผู้รับบริการเป็นจำนวนมากและหลากหลาย จะทำให้เกิดประโยชน์จากการปรับเปลี่ยนรูปแบบการให้บริการ เป็นอิเล็กทรอนิกส์ได้อย่างเป็นรูปธรรม

๒) นอกจากการยกระดับหน่วยงานที่มีความพร้อมไปสู่ระดับที่สูงขึ้น ขอให้ทั้ง ๔ หน่วยงาน คำนึงถึงความพร้อมของหน่วยงานระดับเริ่มต้นด้วย โดยเฉพาะการเข้าถึงโครงสร้างพื้นฐาน ทางเทคโนโลยี และความพร้อมของบุคลากรที่เกี่ยวข้อง ซึ่งจะต้องสร้างความตระหนักถึงประโยชน์ของวิธีการ ทางอิเล็กทรอนิกส์ไปใช้ในการบริหารงานและการให้บริการประชาชน

# **มติ**

๑. เห็นชอบแนวทางวิธีการทางอิเล็กทรอนิกส์ตามพระราชบัญญัติการปฏิบัติราชการทาง อิเล็กทรอนิกส์ พ.ศ. ๒๕๖๕

๒. เห็นชอบให้หน่วยงานของรัฐนำงานบริการมาให้บริการบนแพลตฟอร์มดิจิทัลกลาง (Biz Portal และ Citizen Portal) โดย

๒.๑ ให้หน่วยงานที่ยังไม่มีช่องทางการให้บริการในรูปแบบอิเล็กทรอนิกส์ นำงานบริการมาพัฒนา บนแพลตฟอร์มดิจิทัลกลางดังกล่าว เป็นทางเลือกแรก

๒.๒ ให้หน่วยงานที่มีงานบริการที่พัฒนาเป็นรูปแบบอิเล็กทรอนิกส์แล้ว นำงานบริการมาเชื่อมโยง กับแพลตฟอร์มดิจิทัลกลาง

โดยให้เสนอคณะรัฐมนตรีมอบหมายให้ ก.พ.ร. เป็นผู้พิจารณากรอบเวลาดำเนินการสำหรับ ๒ กรณีดังกล่าวและติดตามเป็นระยะ เพื่อให้งานบริการของรัฐอยู่ในรูปแบบอิเล็กทรอนิกส์โดยเร็ว ทั้งนี้ ให้สำนักงาน ก.พ.ร. นำเสนอคณะรัฐมนตรีพิจารณาต่อไปโดยไม่ต้องรอรับรองรายงานการประชุม

# **กรอบการดำเนินการด้วยวิธีการทางอิเล็กทรอนิกส์ของหน่วยงาน ตามพระราชบัญญัติการปฏิบัติราชการทางอิเล็กทรอนิกส์ พ.ศ. ๒๕๖๕**

**................................................................**

กรอบการดำเนินการด้วยวิธีการทางอิเล็กทรอนิกส์ของหน่วยงาน จะเป็นข้อมูลคำแนะนำให้กับหน่วยงาน เกี่ยวกับการเลือกใช้เครื่องมือตามระดับความพร้อมของหน่วยงานให้สามารถดำเนินการตามวิธีการทางอิเล็กทรอนิกส์ ตามพระราชบัญญัติการปฏิบัติราชการทางอิเล็กทรอนิกส์ พ.ศ. ๒๕๖๕ ซึ่งจะประกอบด้วยสาระสำคัญ ๒ ส่วน ได้แก่ (๑) ขั้นตอนและเครื่องมือที่ใช้สำหรับวิธีการทางอิเล็กทรอนิกส์ ซึ่งหน่วยงานจะทราบถึงภาพรวมการใช้เครื่องมือ สำหรับวิธีการทางอิเล็กทรอนิกส์ในกระบวนการติดต่อหรือขออนุมัติอนุญาต ตั้งแต่การสืบค้นข้อมูล จนถึงการจัดส่ง ใบอนุญาตและเอกสารอื่น การติดตามสถานะหรือการแจ้งเตือน รวมทั้งการแสดงใบอนุญาตตามที่กฎหมายกำหนด และ (๒) รายละเอียดการดำเนินการโดยสังเขปสำหรับวิธีการทางอิเล็กทรอนิกส์ซึ่งเป็นข้อมูลที่แจ้งให้หน่วยงานทราบถึง การใช้เครื่องมือต่าง ๆ สำหรับวิธีการทางอิเล็กทรอนิกส์ในระดับเริ่มต้นและระดับมาตรฐาน ตั้งแต่การเตรียมความพร้อม/ การจัดหา ทั้งด้านเทคโนโลยีและด้านการบริหารจัดการ (องค์ความรู้ เจ้าหน้าที่ ฯลฯ) รวมทั้งการนำไปใช้ให้สอดคล้องกับ กฎหมาย และข้อแนะนำ/ข้อพึงระวังของการใช้เครื่องมือ ซึ่งมีสาระสำคัญโดยสังเขป ดังนี้

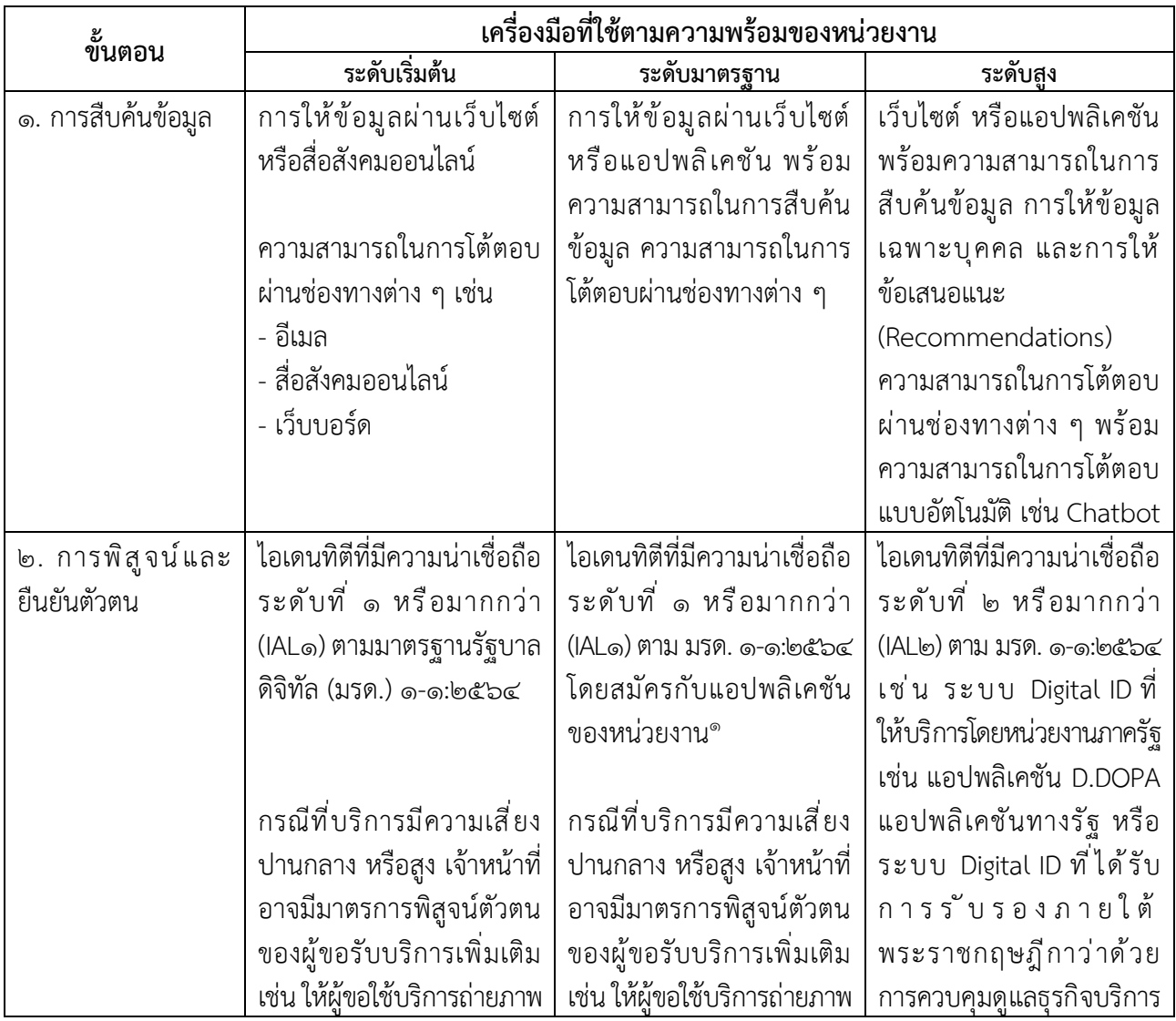

# **๑. ขั้นตอนและเครื่องมือที่ใช้สำหรับวิธีการทางอิเล็กทรอนิกส์**

๑ แอปพลิเคชันของหน่วยงาน หมายถึง การให้บริการผ่านเว็บไซต์ (Web Application) หรือผ่านแอปพลิเคชันบนโทรศัพท์เคลื่อนที่ (Mobile Application)

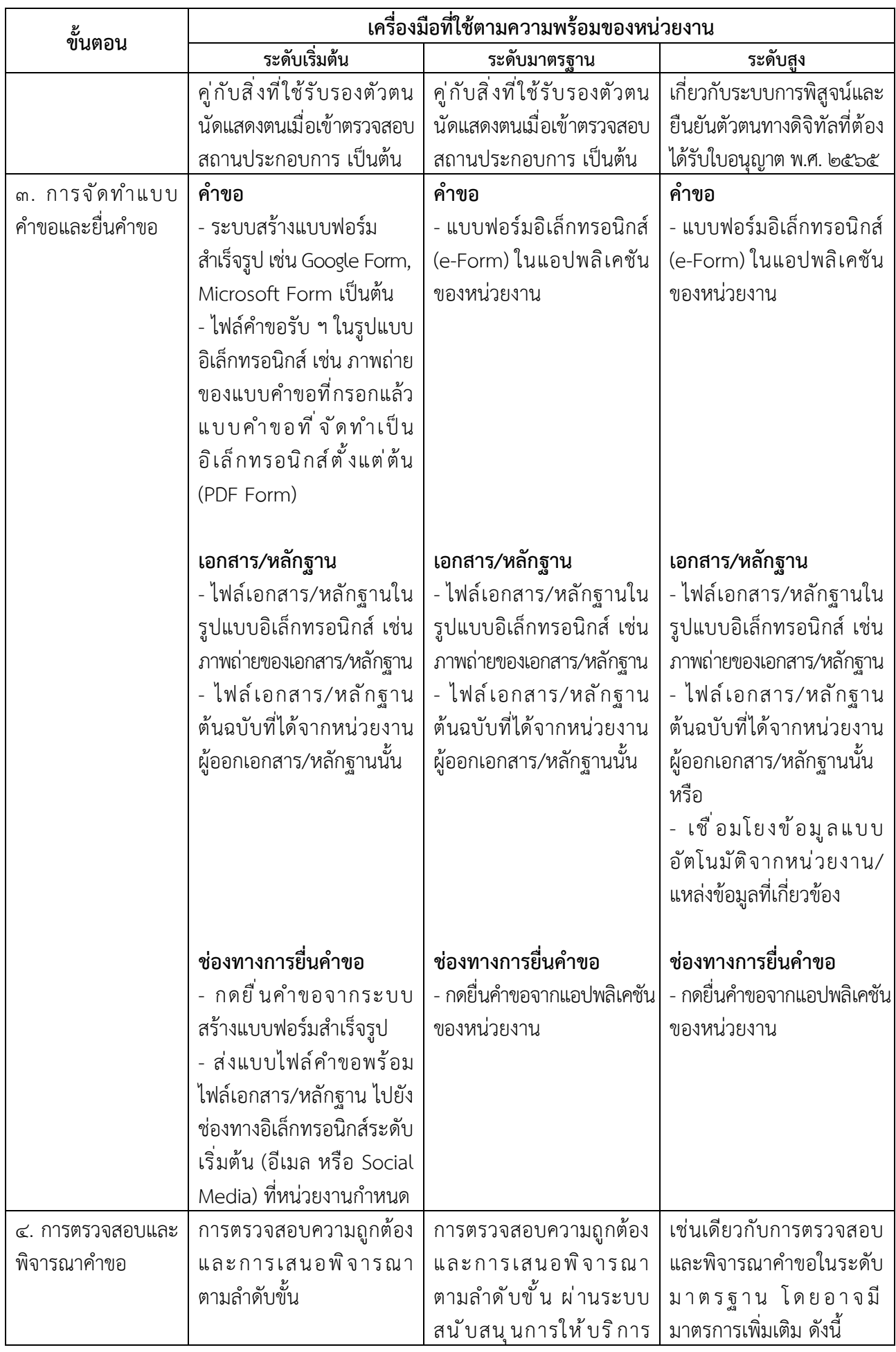

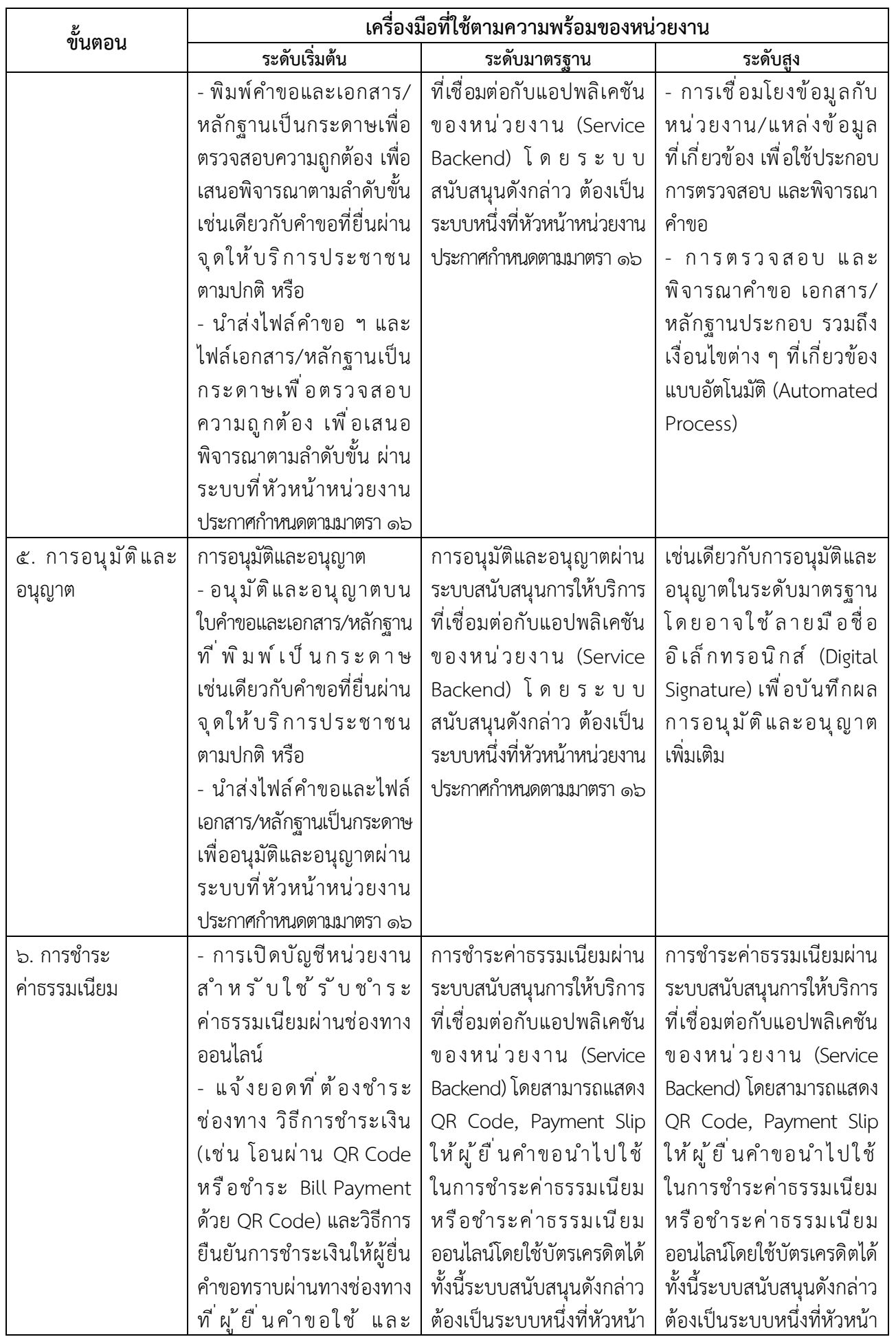

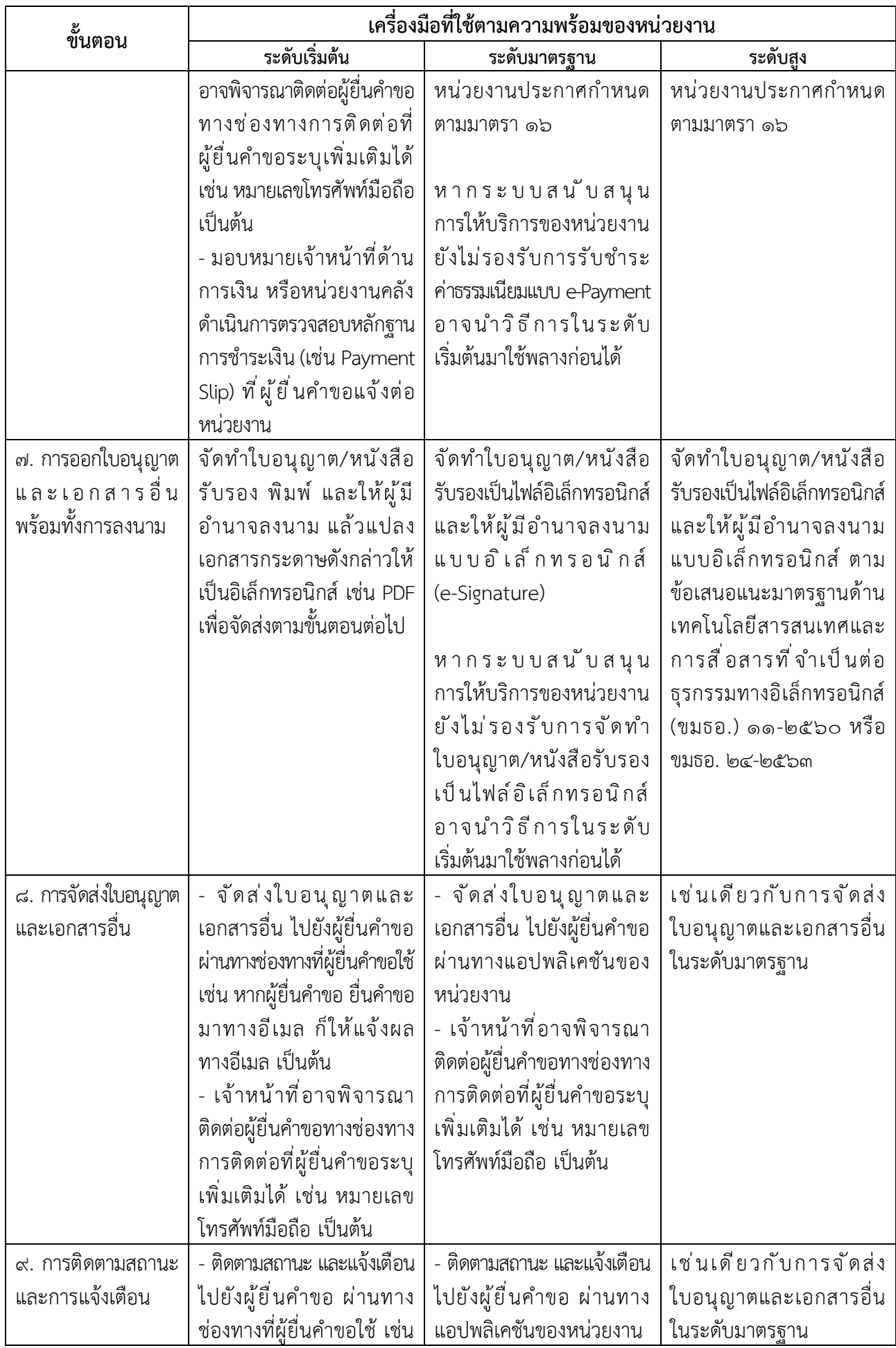

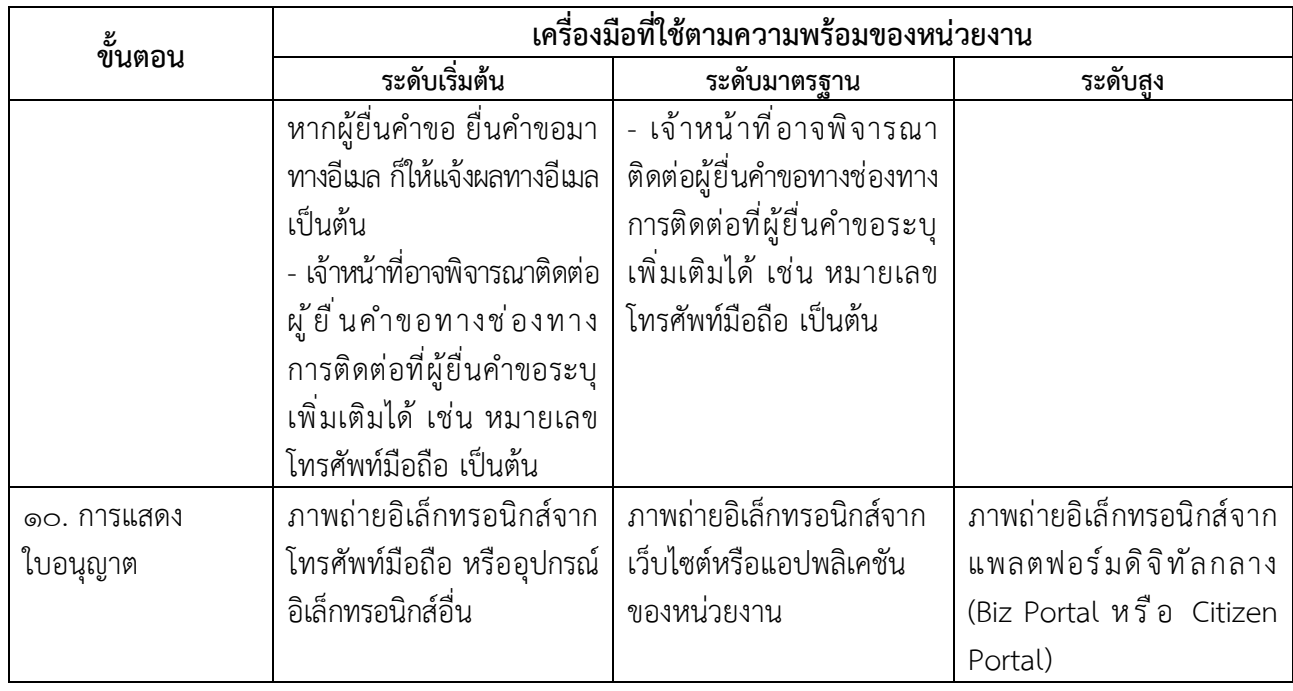

# **๒. รายละเอียดการดำเนินการโดยสังเขปสำหรับวิธีการทางอิเล็กทรอนิกส์**

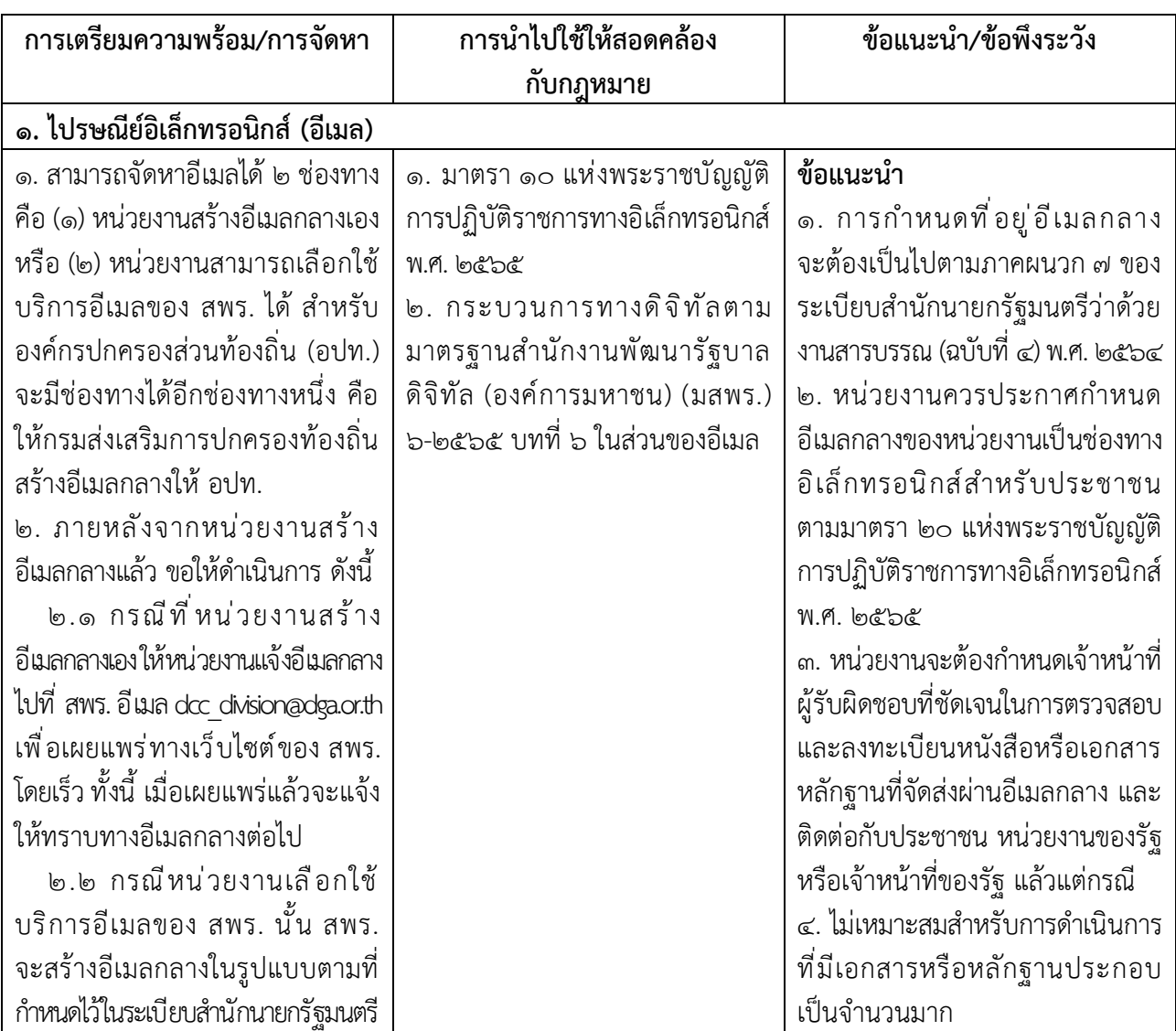

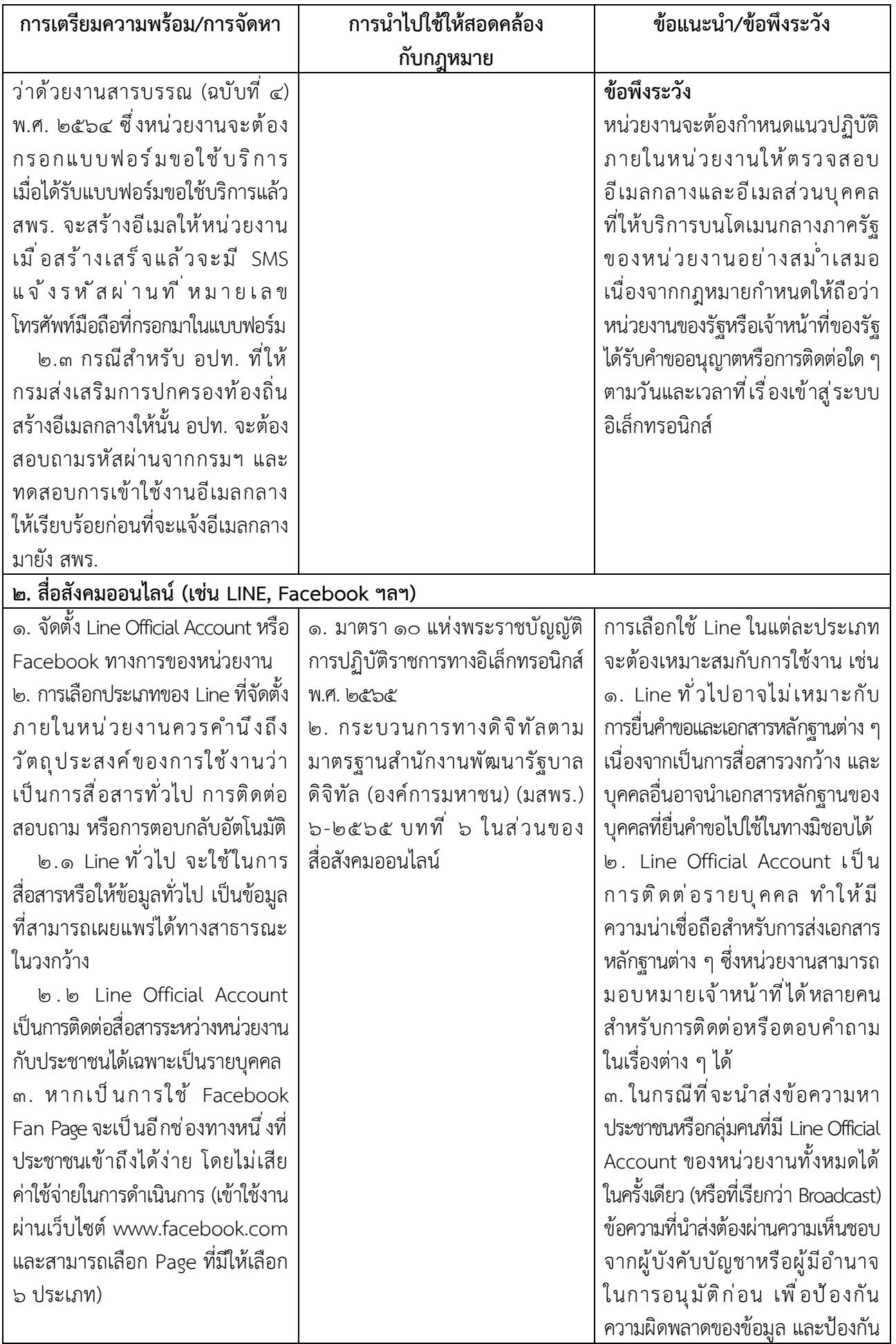

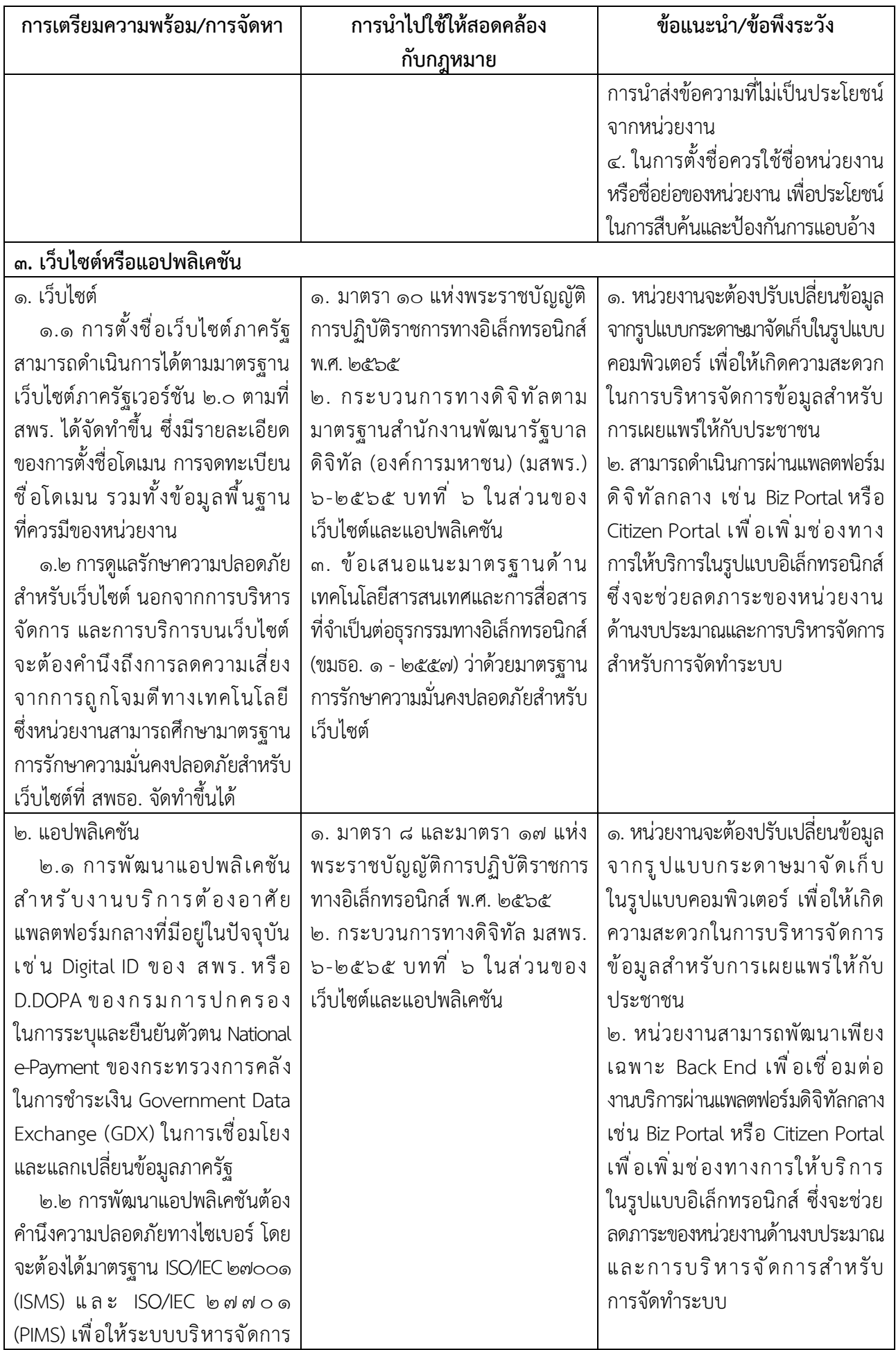

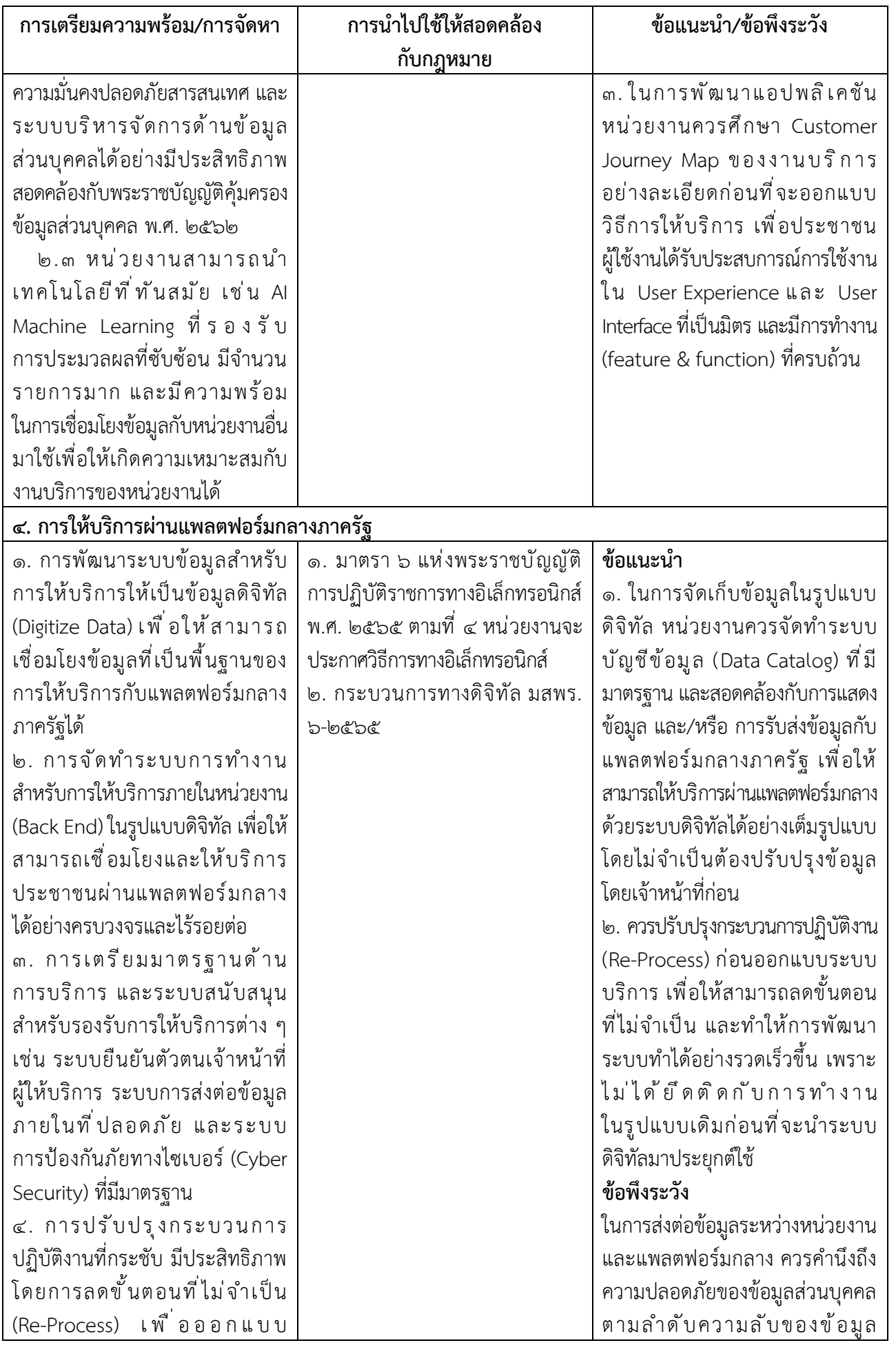

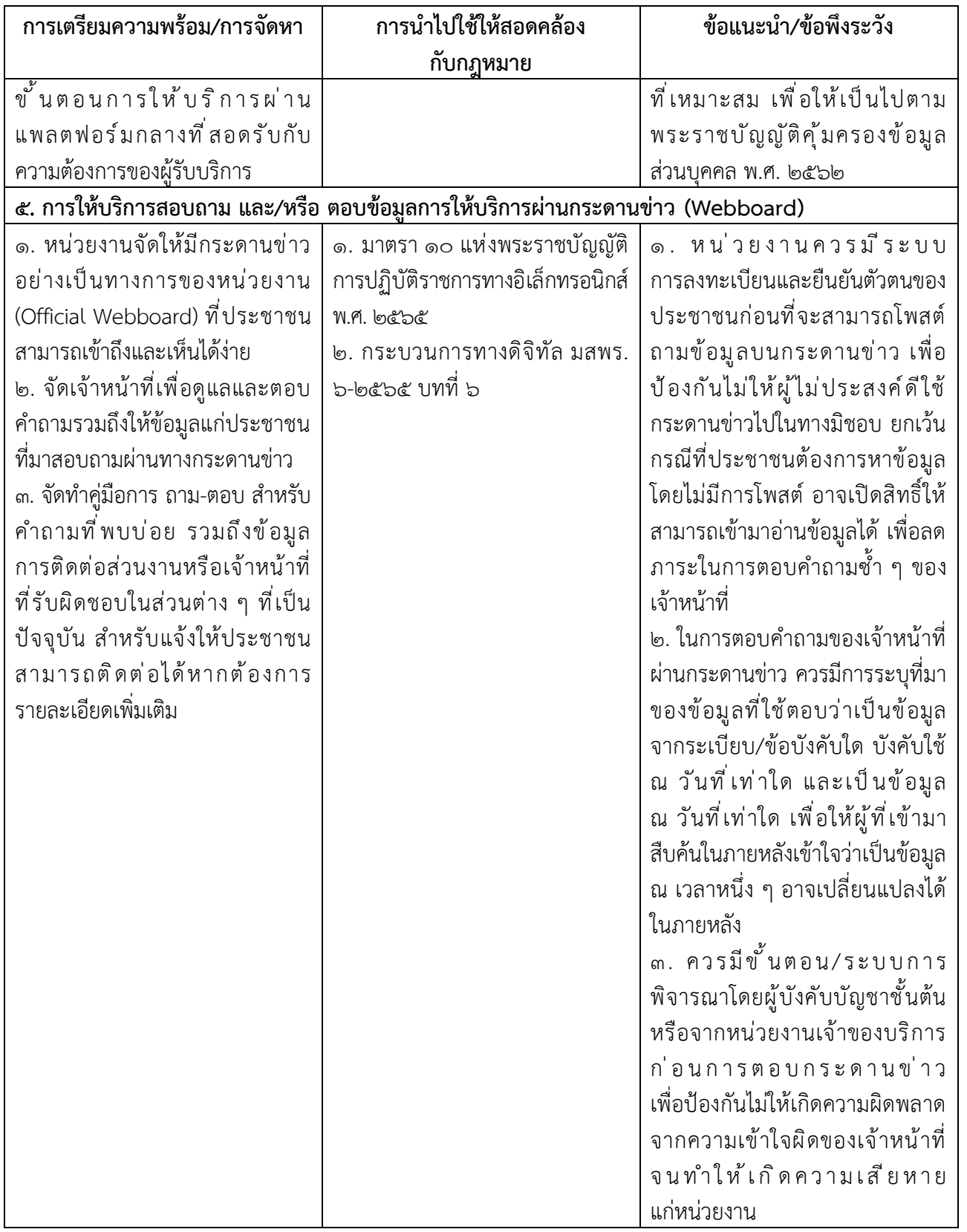

# **วิธีการทางอิเล็กทรอนิกส์ตามพระราชบัญญัติการปฏิบัติราชการทางอิเล็กทรอนิกส์ พ.ศ. ๒๕๖๕ (สำหรับหน่วยงานระดับเริ่มต้น)**

โดยที่มาตรา ๖ แห่งพระราชบัญญัติการปฏิบัติราชการทางอิเล็กทรอนิกส์ พ.ศ. ๒๕๖๕ (พระราชบัญญัติฯ) กำหนดให้คณะรัฐมนตรีกำหนดวิธีการทางอิเล็กทรอนิกส์ ซึ่งรวมถึงมาตรฐานข้อมูล ด้านเทคโนโลยีสารสนเทศและการสื่อสาร ที่หน่วยงานของรัฐจะต้องใช้และปฏิบัติให้สอดคล้องกัน เชื่อมโยงถึงกันได้ มีความมั่นคงปลอดภัย และประชาชนทั่วไปสามารถเข้าถึงได้โดยสะดวก ประกอบกับ มาตรา ๗ แห่งพระราชบัญญัติฯ กำหนดให้หน่วยงานของรัฐต้องรับคำขอและการติดต่อที่ประชาชนส่งมา ด้วยวิธีการทางอิเล็กทรอนิกส์ได้ รวมทั้งระเบียบสำนักนายกรัฐมนตรี ว่าด้วยงานสารบรรณ พ.ศ. ๒๕๒๖ ซึ่งแก้ไขเพิ่มเติมโดยระเบียบสำนักนายกรัฐมนตรี ว่าด้วยงานสารบรรณ (ฉบับที่ ๔) พ.ศ. ๒๕๖๔ (ระเบียบ สารบรรณฯ) ยังได้กำหนดให้ส่วนราชการต้องติดต่อราชการโดยใช้วิธีการทางอิเล็กทรอนิกส์เป็นหลัก แต่หน่วยงานของรัฐจำนวนมากยังมีข้อจำกัดทั้งในด้านงบประมาณและความพร้อมของบุคลากรในการนำ เทคโนโลยีดิจิทัลมาใช้ในการปฏิบัติราชการ โดยเฉพาะในกรณีขององค์กรปกครองส่วนท้องถิ่นขนาดเล็ก สำนักงานคณะกรรมการพัฒนาระบบราชการ (สำนักงาน ก.พ.ร.) สำนักงานคณะกรรมการกฤษฎีกา (สคก.) สำนักงานพัฒนาธุรกรรมทางอิเล็กทรอนิกส์ (สพธอ.) และสำนักงานพัฒนารัฐบาลดิจิทัล (องค์การ มหาชน) (สพร.) จึงได้ร่วมกันจัดทำวิธีการทางอิเล็กทรอนิกส์ฉบับนี้ขึ้นตามมาตรา ๑๙ แห่งพระราชบัญญัติฯ เพื่อเป็นแนวทางสำหรับหน่วยงานขนาดเล็กให้สามารถปฏิบัติหน้าที่ให้เป็นไปตามกฎหมายว่าด้วย การปฏิบัติราชการทางอิเล็กทรอนิกส์ได้อย่างครบถ้วนในระยะเริ่มต้น โดยแนะนำให้ดำเนินการดังนี้

# **๑. การสร้างอีเมลเพื่อเป็นช่องทางอิเล็กทรอนิกส์เพื่อรับเรื่องจากประชาชนและ**

**หน่วยงานอื่น**

๑.๑ หน่วยงานควรต้องเริ่มต้นด้วยการจดทะเบียนโดเมนเนม (domain name) ในชื่อของหน่วยงาน เพื่อที่จะได้นำโดเมนเนมดังกล่าวไปใช้เป็นโดเมนเนมสำหรับอีเมลของหน่วยงานของรัฐ ต่อไป โดยในการจดทะเบียนโดเมนเนมนั้น หน่วยงานสามารถดำเนินการดังนี้

(๑) ให้หน่วยงานติดต่อเพื่อขอใช้บริการจดทะเบียนโดเมนเนม® ทางช่องทาง <https://thdomain.thnic.co.th/register> ซึ่งทำหน้าที่ดูแลระบบทะเบียนและให้บริการจดทะเบียนชื่อโดเมน โดยใช้นามสกุลสำหรับหน่วยงานของรัฐ เช่น .go.th .or.th .ac.th หรือ .mi.th

(๒) ในการตั้งชื่อย่อของหน่วยงานสำหรับการจดทะเบียนโดเมนเนมนั้นให้ตั้งชื่อ ตามแนวทางที่ระเบียบสารบรรณฯ กำหนด โดยหน่วยงานอาจตั้งชื่อเป็นภาษาอังกฤษ เช่น *klongnoy.go.th*, *paktang.go.th* และอาจจดทะเบียนชื่อภาษาไทยเพิ่มเติมด้วยก็ได้เช่น *คลองน้อย. รัฐบาล.ไทย*, *ปากทาง.รัฐบาล.ไทย* (ข้อ ๑ ของภาคผนวก ๗ แห่งระเบียบสารบรรณฯ) อย่างไรก็ดี หน่วยงานควรใช้โดเมนเนมภาษาอังกฤษเป็นหลักเพื่อให้เป็นไปตามหลักเกณฑ์ของอาเซียนที่ให้ใช้ ภาษาอังกฤษเป็นภาษากลางและเพื่อให้ผู้ที่ไม่สามารถพิมพ์ภาษาไทยสามารถติดต่อหน่วยงานได้

๑ บริษัท ที.เอช.นิค จำกัด ซึ่งเป็นบริษัทเดียวของประเทศไทยที่ได้รับสิทธิ์ในการให้บริการจดทะเบียนชื่อโดเมนภายใต้ .thและ .ไทย

(๓) ในกรณีที่ผู้ให้บริการจดทะเบียนโดเมนเนมขอให้หน่วยงานจัดส่งหลักฐาน การจัดตั้งหน่วยงานเพื่อประกอบการจดทะเบียนโดเมน หน่วยงานอาจนำส่งสำเนากฎหมายที่จัดตั้ง หรือจัดโครงสร้างของหน่วยงานของรัฐ เช่น พระราชบัญญัติปรับปรุงกระทรวง ทบวง กรม พ.ศ. ๒๕๔๕ และที่แก้ไขเพิ่มเติม กฎกระทรวงแบ่งส่วนราชการฯ หรือประกาศกระทรวงมหาดไทยว่าด้วยการจัดตั้ง องค์การบริหารส่วนตำบล ประกอบกับหนังสือรับรองจากหัวหน้าหน่วยงานของรัฐนั้น ๆ แทนการนำส่ง หนังสือรับรองการจดทะเบียนบริษัท

(๔) หากหน่วยงานประสงค์จะได้รับข้อมูลเพิ่มเติมเกี่ยวกับการจดทะเบียน โดเมนเนม ให้ติดต่อสอบถามผู้ให้บริการจดทะเบียนโดเมนเนมตาม (๑) ได้ที่หมายเลขโทรศัพท์ ๐ ๒๑๐๕ ๔๐๐๗ ในเบื้องต้นก่อน และหากยังคงมีข้อขัดข้อง หน่วยงานสามารถติดต่อหารือ สพธอ. ได้ที่ หมายเลขโทรศัพท์๐ ๒๑๒๓ ๑๒๓๔ หรืออีเมล [info@etda.or.th](mailto:info@etda.or.th)

๑.๒ เพื่อให้เป็นไปตามพระราชบัญญัติฯ และระเบียบสารบรรณฯ หน่วยงานจะต้อง จัดหาบัญชีอีเมลในชื่อหน่วยงานอย่างน้อยหนึ่งบัญชีเพื่อใช้เป็นบัญชีอีเมลกลางในการรับส่งหนังสือของ หน่วยงาน (อีเมลกลาง) ทั้งกับหน่วยงานอื่นและประชาชนทั่วไป โดยในการจัดหาบัญชีอีเมลนั้น หน่วยงาน สามารถเลือกขอรับบริการจากผู้ให้บริการ ดังต่อไปนี้ได้

(๑) ผู้ให้บริการอีเมลเอกชนทั่วไป เช่น outlook.com, gmail.com โดยอาจมี หรือไม่มีค่าใช่จ่ายขึ้นอยู่กับรูปแบบและระดับการให้บริการของอีเมลเอกชนแต่ละราย

(๒) บริการอีเมลภาครัฐที่ให้บริการโดย สพร. โดยหน่วยงานสามารถติดต่อ ขอจัดตั้งบัญชีอีเมลจาก สพร. ได้ที่หมายเลขโทรศัพท์ ๐ ๒๖๑๒ ๖๐๖๐ หรืออีเมล <u>[contact@dga.or.th](mailto:contact@dga.or.th)</u> (๓) สำหรับองค์กรปกครองส่วนท้องถิ่น (เช่น อบจ. อบต. เทศบาล) ให้ติดต่อ

ขอจัดตั้งบัญชีอีเมลจาก ศูนย์เทคโนโลยีสารสนเทศท้องถิ่น กรมส่งเสริมการปกครองส่วนท้องถิ่นที่ หมายเลขโทรศัพท์๐ ๒๒๔๑ ๙๐๐๐ ต่อ ๑๑๑๒, ๑๑๑๖, ๑๑๐๕ หรือติดต่อผ่านช่องทางเว็บไซต์ <http://www.dla.go.th/register/register.jsp>

๑.๓ ในการขอจัดตั้งบัญชีอีเมลตามข้อ ๑.๒ หน่วยงานสามารถแจ้งให้นำชื่อโดเมนเนม ที่จดทะเบียนไว้แล้วตามข้อ ๑.๑ มากำหนดเป็นชื่ออีเมล โดยมีคำว่า saraban นำหน้าตามที่กำหนดไว้ ในระเบียบสารบรรณฯ เช่น [saraban@klongnoy.go.th,](mailto:saraban@klongnoi.go.th) [saraban@paktang.go.th](mailto:saraban@paktang.go.th) โดยในกรณีที่ใช้ บริการอีเมลของผู้ให้บริการเอกชนแล้ว การเปลี่ยนชื่อโดเมนเนมสำหรับอีเมลอาจมีค่าใช้จ่ายที่ผู้ให้บริการ เอกชนแต่ละรายมีแนวทางในการคิดค่าบริการและขั้นตอนที่แตกต่างกัน จึงขอให้หน่วยงานติดต่อ สอบถามผู้ให้บริการเอกชนโดยตรง

๑.๔ เมื่อได้ตั้งบัญชีอีเมลกลางและเปลี่ยนโดเมนเนมเรียบร้อยแล้ว ให้หน่วยงาน จัดทำประกาศตามรูปแบบที่กำหนดในเอกสารภาคผนวก ๑ เพื่อให้หน่วยงานอื่นและประชาชนรับทราบ ช่องทางการติดต่อ และเมื่อจัดทำประกาศแล้วเสร็จ ให้หน่วยงานดำเนินการดังต่อไปนี้ด้วย

(๑) ติดประกาศดังกล่าวในที่เปิดเผยเช่นเดียวกับการประกาศอื่น ๆ ของหน่วยงาน (๒) เผยแพร่ประกาศดังกล่าวผ่านช่องทางเว็บไซต์หรือสื่อสังคมของหน่วยงาน เช่น Facebook, Line เพื่อให้ประชาชนรับทราบได้มากที่สุด

(๓) นำส่งสำเนาประกาศดังกล่าวให้หน่วยงานต้นสังกัดเพื่อทราบ

(๔) แจ้งลงทะเบียนอีเมลกลางของหน่วยงานกับ สพร. โดยสามารถแจ้งผ่านช่องทาง เว็บไซต์<https://www.dga.or.th/document-sharing/dga-3263/government-email/> หรือแจ้งทาง อีเมล <u>[contact@dga.or.th](mailto:contact@dga.or.th)</u> โดยนำส่งสำเนาประกาศไปด้วย ทั้งนี้ เพื่อให้ สพร. รวบรวมจัดทำเป็น นามสงเคราะห์ให้หน่วยงานอื่น ๆ และประชาชนสืบค้นได้

๑.๕ เมื่อดำเนินการจัดตั้งอีเมลกลางแล้วเสร็จ หัวหน้าหน่วยงานควรมอบหมาย ให้เจ้าหน้าที่สารบรรณคนหนึ่งหรือหลายคนเป็นผู้ควบคุมดูแลบัญชีอีเมลกลางของหน่วยงานตามที่ ระเบียบสารบรรณฯ กำหนดไว้ โดยเจ้าหน้าที่สารบรรณซึ่งได้รับมอบหมายดังกล่าวจะมีหน้าที่ ดำเนินการตรวจสอบกล่องจดหมายเข้า (inbox) ทุกวันทำการอย่างน้อยวันละสองครั้งเมื่อเริ่มงาน และก่อนเลิกงาน (ตัวอย่างเช่น ๘.๓๐ น. และ ๑๖.๓๐ น.) และต้องตรวจสอบทั้งในกล่องอีเมลขาเข้า (inbox) และกล่องอีเมลขยะ (junk mail หรือ spam mail) ด้วย (ข้อ ๒ ของภาคผนวก ๗ แห่งระเบียบ สารบรรณฯ)

๑.๖ ควรมีการทบทวน เพื่อตรวจสอบบัญชีอีเมลของหน่วยงานอย่างสม่ำเสมอ เพื่อให้ ข้อมูลที่มีเป็นปัจจุบัน และมีมาตรการควบคุมกรณีมีเจ้าหน้าที่ที่ดูแลอีเมลลาออกหรือโอนย้ายหน้าที่ รับผิดชอบ

๑.๗ ควรพิจารณาถึงภัยคุกคามที่อาจจะเกิดขึ้น เช่น อีเมลหลอกลวง (Phishing Mail) หรือ ไวรัส เวิร์ม และโทรจันที่อาจถูกส่งมากับอีเมล โดยสามารถป้องกันได้ด้วยการอบรมความตระหนัก และติดตั้งซอฟต์แวร์โปรแกรมป้องกันไวรัส (Antivirus) เพื่อช่วยป้องกันภัยคุกคามดังกล่าว

๑.๘ ควรใช้ข้อมูลส่วนบุคคลเฉพาะข้อมูลที่จำเป็น (Data Minimization) และ ต้องแน่ใจว่าข้อมูลส่วนบุคคลถูกประมวลผลด้วยการปกป้องความเป็นส่วนตัวสูงสุด โดยการขอรวบรวม หรือใช้ข้อมูลส่วนบุคคลต้องได้รับความยินยอมจากเจ้าของข้อมูลส่วนบุคคล หรือมีฐานเป็นไปตาม พระราชบัญญัติคุ้มครองข้อมูลส่วนบุคคล พ.ศ. ๒๕๖๒

# **๒. การรับเรื่องติดต่อทางอีเมล**

๒.๑ เมื่อได้รับอีเมลจากหน่วยงานอื่นหรือประชาชนทั่วไป เจ้าหน้าที่สารบรรณ ซึ่งได้รับมอบหมายควรต้องพิจารณาในเบื้องต้นจากชื่อผู้ส่งและหัวข้ออีเมลที่ได้รับก่อนว่า เป็นอีเมล ที่หน่วยงานอื่นหรือประชาชนส่งมาเพื่อติดต่อราชการหรือไม่ หากปรากฏชัดเจนว่าเป็นอีเมลขยะ อีเมล โฆษณาทั่วไป หรืออีเมลชวนเชื่อ เจ้าหน้าที่สารบรรณสามารถลบอีเมลดังกล่าวได้โดยไม่ต้องบันทึก ลงทะเบียนหนังสือรับ แต่หากปรากฏว่าอีเมลดังกล่าวเป็นอีเมลจากหน่วยงานของรัฐอื่นหรือประชาชน ที่ประสงค์จะติดต่อราชการแล้ว ให้ถือว่าอีเมลดังกล่าวเป็นหนังสือราชการตามระเบียบสารบรรณฯ ที่กำหนดให้ต้องลงทะเบียนหนังสือรับและออกหลักฐานตอบกลับให้แก่ผู้ส่งอีเมล ทั้งนี้ ในการตรวจสอบ อีเมลกลางนั้น หากเจ้าหน้าที่สารบรรณตรวจพบอีเมลติดต่อราชการปรากฏอยู่ในกล่องอีเมลขยะ (junk mail หรือ spam mail) ให้เจ้าหน้าที่ย้ายอีเมลดังกล่าวไปยังกล่องจดหมายเข้า (inbox) ก่อน แล้วจึง บันทึกลงรับในทะเบียนหนังสือรับและตอบกลับไปยังผู้ส่ง

๒.๒ ในกรณีที่เจ้าหน้าที่สารบรรณตรวจสอบอีเมลกลางของหน่วยงานนอกเวลา ทำการแล้วและพบว่ามีอีเมลที่เป็นหนังสือราชการส่งเข้ามานอกเวลาทำการ ให้เจ้าหน้าที่บันทึกลงใน ทะเบียนหนังสือรับว่าได้รับอีเมลดังกล่าวในวันและเวลาทำการถัดไป เช่น ตรวจสอบพบอีเมลที่ส่งเข้ามา ในวันอาทิตย์ ที่ ๒๒ มกราคม เวลา ๒๑.๓๓ น. ก็ให้เจ้าหน้าที่บันทึกลงรับในทะเบียนหนังสือรับเป็น วันจันทร์ ที่ ๒๓ มกราคม เวลา ๘.๓๐ น. (มาตรา ๑๐ วรรคหนึ่ง แห่งพระราชบัญญัติฯ)

๒.๓ ในกรณีที่เจ้าหน้าที่สารบรรณตรวจพบว่าอีเมลที่หน่วยงานได้รับนั้นเป็นอีเมล ที่ส่งให้ผิดหน่วยงานหรือเป็นเรื่องที่อยู่นอกเหนือหน้าที่และอำนาจของหน่วยงานแล้ว ให้เจ้าหน้าที่ สารบรรณมีหน้าที่ตอบกลับอีเมลไปยังผู้ส่ง (reply) เพื่อให้ทราบถึงข้อผิดพลาดดังกล่าว และหากเป็นไปได้ ควรต้องแนะนำหน่วยงานที่มีหน้าที่และอำนาจให้ผู้ส่งอีเมลทราบด้วย ในการนี้เจ้าหน้าที่สารบรรณ ไม่ต้องบันทึกการรับอีเมลที่ส่งผิดพลาดนั้นลงทะเบียนหนังสือรับของหน่วยงานแต่อย่างใด

๒.๔ สำหรับกรณีที่มีเจ้าหน้าที่ใด ๆของหน่วยงานพบว่ามีประชาชนหรือหน่วยงานใด ๆ ส่งเรื่องมาในช่องทางอื่นของหน่วยงานที่หน่วยงานมิได้ประกาศให้เป็นช่องทางติดต่อ เช่น Facebook, Messenger, อีเมลอื่น ๆ ของหน่วยงานที่มิได้ประกาศเป็นช่องทางรับหนังสือ เจ้าหน้าที่ที่พบ เรื่องดังกล่าวมีหน้าที่ส่งต่อให้ส่วนงานสารบรรณลงทะเบียนรับและตอบกลับไปยังผู้ส่ง (มาตรา ๑๐ วรรคสอง แห่งพระราชบัญญัติฯ) โดยให้ลงทะเบียนรับหนังสือในวันและเวลาที่เจ้าหน้าที่สารบรรณได้รับ (ข้อ ๓.๑ ของภาคผนวก ๗ แห่งระเบียบสารบรรณฯ)

๒.๕ ในการบันทึกอีเมลลงทะเบียนหนังสือรับของหน่วยงานนั้น หากหน่วยงานยังไม่มี ระบบทะเบียนหนังสืออิเล็กทรอนิกส์ ให้เจ้าหน้าที่สารบรรณจัดทำทะเบียนหนังสือรับในรูปแบบ อิเล็กทรอนิกส์ โดยใช้โปรแกรม เช่น Microsoft Excel หรือ Google Sheets หรือ Apple Numbers ตามข้อ ๒๙/๑ ของระเบียบสารบรรณฯ โดยให้จัดทำหน้าตาม (sheet) ให้มีช่องตารางตามหัวข้อเดียวกับ สมุดทะเบียนตามระเบียบสารบรรณฯ ที่ใช้อยู่เดิม และให้ยกเลิกการใช้สมุดทะเบียนเดิม และใช้ทะเบียน หนังสือในรูปแบบอิเล็กทรอนิกส์ที่จัดทำขึ้นใหม่นั้นในการบันทึกลงทะเบียนรับหนังสือทั้งที่เป็นอีเมล และที่เป็นหนังสือที่ได้รับในรูปแบบกระดาษ (ข้อ ๒๙/๑ ของระเบียบสารบรรณฯ)

๒.๖ ในการตอบกลับอีเมลไปยังผู้ส่ง (reply) เพื่อตอบกลับว่าได้รับเรื่องแล้ว เจ้าหน้าที่สารบรรณจะต้องตอบกลับทางอีเมลโดยระบุเลขรับที่ตามที่ลงบันทึกรับไว้ในทะเบียนหนังสือรับ พร้อมแจ้งหมายเลขติดต่อส่วนงานสารบรรณกลางของหน่วยงาน หรือหมายเลขติดต่อของส่วนงาน หรือเจ้าหน้าที่ที่เกี่ยวข้องที่สารบรรณจะส่งเรื่องไปให้ด้วย (ถ้าทราบ) เพื่อประโยชน์ในการติดต่อ ประสานงานในภายหลังต่อไป (ข้อ ๓.๒ ของภาคผนวก ๗ แห่งระเบียบสารบรรณฯ) รวมถึงการสำรอง ข้อมูลทะเบียนรับหนังสือ

๒.๗ เมื่อเจ้าหน้าที่สารบรรณได้บันทึกอีเมลที่ได้รับลงในทะเบียนหนังสือรับ และตอบกลับผู้ส่งเพื่อยืนยันว่าได้รับหนังสือแล้ว ให้เจ้าหน้าที่สารบรรณนำส่งหนังสือดังกล่าวตามขั้นตอน ปกติภายในของหน่วยงานเพื่อดำเนินการต่อไป โดยสามารถนำส่งในรูปแบบอิเล็กทรอนิกส์ เช่น ส่งต่อ ทางอีเมลของหน่วยงานก็ได้ แต่ในกรณีที่หน่วยงานไม่มีระบบงานอิเล็กทรอนิกส์สำหรับการรับส่งเอกสาร ภายในแล้ว เจ้าหน้าที่สารบรรณสามารถใช้วิธีพิมพ์อีเมลที่ได้รับเป็นกระดาษ โดยให้ถือว่าอีเมลที่พิมพ์ ออกมานั้นเป็นเอกสารต้นเรื่อง และให้ส่งต่ออีเมลที่พิมพ์ออกมานั้นเพื่อดำเนินการตามขั้นตอนปกติต่อไป

### **๓. การดำเนินการภายในหน่วยงานหลังจากได้รับเรื่องทางอีเมล**

๓.๑ เมื่อเจ้าหน้าที่ที่รับผิดชอบได้รับหนังสือในรูปแบบอิเล็กทรอนิกส์ที่ส่งต่อ จากส่วนงานสารบรรณแล้ว ให้เจ้าหน้าที่ตรวจสอบความครบถ้วนถูกต้องของคำขอและเอกสารตามคู่มือ สำหรับประชาชนในเรื่องนั้น ๆ และหากพบว่าคำขอ เอกสาร หรือหลักฐานไม่ครบถ้วนถูกต้อง และจำเป็นต้องให้ประชาชนส่งเอกสารหรือหลักฐานเพิ่มเติม ให้เจ้าหน้าที่ที่รับผิดชอบแจ้งประชาชน ทางอีเมลให้แก้ไขโดยทันที โดยในการแจ้งประชาชนทางอีเมลนั้นเจ้าหน้าที่สามารถแจ้งติดต่อประชาชน โดยตรงโดยไม่ต้องส่งผ่านสารบรรณของหน่วยงานก็ได้และอาจใช้ช่องทางติดต่ออื่นในการแจ้งเพิ่มเติม ด้วยก็ได้ เช่น ทางโทรศัพท์ หรือทางไลน์แอปพลิเคชัน แต่การแจ้งทางอีเมลนั้นเป็นช่องทางหลักเนื่องจาก อีเมลนั้นเป็นหลักฐานสำหรับเจ้าหน้าที่ว่าได้ดำเนินการแจ้งแล้ว ทั้งนี้ ในการแจ้งให้ส่งเอกสารเพิ่มเติมนั้น เจ้าหน้าที่ต้องกำหนดระยะเวลาจัดส่งเอกสารเพิ่มเติมให้ชัดเจน พร้อมทั้งแจ้งด้วยว่าหากประชาชน ไม่ส่งภายในกำหนดระยะเวลาแล้วจะดำเนินการอย่างไร

๓.๒ ในกรณีเอกสารไม่ครบถ้วนถูกต้องตามข้อ ๓.๑ และเจ้าหน้าที่ไม่สามารถติดต่อ กลับไปยังผู้ซึ่งยื่นคำขอมาทางอีเมลได้ เช่น ส่งอีเมลไปแต่ได้รับแจ้งกลับมาว่าไม่สามารถส่งไปยังอีเมล ปลายทางได้โดยประชาชนมิได้แจ้งหมายเลขโทรศัพท์หรือช่องทางติดต่ออื่นใดไว้ในอีเมล ให้เจ้าหน้าที่ เก็บเรื่องดังกล่าวไว้ ๓๐ วัน หากไม่มีผู้ใดติดต่อมาในช่วงเวลาดังกล่าว ให้เจ้าหน้าที่เสนอหัวหน้าหน่วยงาน ลงนามพิจารณาอนุมัติให้จำหน่ายเรื่องดังกล่าว

๓.๓ ในการตรวจสอบความครบถ้วนถูกต้องของคำขอและเอกสารหลักฐานที่ประชาชน ส่งมาทางอีเมลนั้น ให้เจ้าหน้าที่พึงพิจารณาดังนี้

(๑) ประชาชนอาจใช้วิธีกรอกข้อมูลบนฟอร์มอิเล็กทรอนิกส์ของหน่วยงาน แต่หากหน่วยงานไม่มีแบบฟอร์มอิเล็กทรอนิกส์แล้วประชาชนอาจส่งอีเมลโดยพิมพ์ข้อความให้ครบถ้วน ตามแบบฟอร์มก็มีผลเป็นคำขอที่ถูกต้องตามกฎหมายแล้ว (มาตรา ๗ วรรคสาม แห่งพระราชบัญญัติฯ) ดังนั้น เพื่อให้เจ้าหน้าที่ตรวจสอบความครบถ้วนถูกต้องได้ง่าย หน่วยงานควรจัดทำแบบฟอร์มต่าง ๆ ในรูปแบบอิเล็กทรอนิกส์ โดยอาจเลือกใช้รูปแบบไฟล์ PDF ที่กรอกข้อความได้ หรือรูปแบบอื่นที่เห็นว่า มีความเหมาะสม

(๒) รูปแบบไฟล์เอกสาร (format) ที่ประชาชนส่งมานั้น จะใช้รูปแบบใดก็ได้ ที่ใช้กันโดยทั่วไป เช่น ภาพถ่ายอิเล็กทรอนิกส์ ภาพสแกน ไม่ว่าจะอยู่ในสกุล PDF TIFF JPEG PNG หรือ BMP ก็ตาม ตราบเท่าที่เจ้าหน้าที่สามารถอ่านข้อความหรือเข้าใจภาพได้ชัดเจนใกล้เคียงต้นฉบับ โดยในกรณีที่เจ้าหน้าที่เห็นว่าเอกสารที่ประชาชนส่งมานั้นไม่มีความชัดเจนเพียงพอ ให้เจ้าหน้าที่ แจ้งให้ประชาชนดำเนินการจัดทำภาพถ่ายหรือภาพสแกนแล้วจัดส่งมาอีกครั้งหนึ่ง

(๓) ในกรณีทีกฎหมายเฉพาะ กฎเกณฑ์ ระเบียบปฏิบัติ ฯลฯ ในเรื่องใด กำหนดให้ประชาชนผู้ยื่นคำขอต้องส่งสำเนาเอกสารใด ๆ มากกว่าหนึ่งชุด หากประชาชนได้ส่งไฟล์สำเนา เอกสารมาแล้วหนึ่งชุด ให้ถือว่าประชาชนได้ส่งสำเนาเอกสารมาครบตามจำนวนที่กฎหมายหรือกฎเกณฑ์ เฉพาะกำหนดไว้แล้ว ทั้งนี้ โดยผลของมาตรา ๗ วรรคสาม แห่งพระราชบัญญัติฯ

(๔) การส่งอีเมลถือเป็นการรับรองเอกสารทางอิเล็กทรอนิกส์โดยผู้ส่งอีเมล อยู่แล้วในตัว เจ้าหน้าที่ไม่ต้องแจ้งให้ผู้ส่งลงลายมือชื่อรับรองในสำเนาอิเล็กทรอนิกส์อีก เว้นแต่เป็นกรณีที่ ผู้ส่งอีเมลเป็นแต่เพียงผู้ส่งเอกสารแทนผู้อื่น หรือเป็นกรณีที่มีกฎหมายหรือกฎระเบียบกำหนดให้บุคคลอื่น นอกจากผู้ยื่นคำขอต้องลงนามในเอกสาร ในการนี้ผู้ที่กฎหมายหรือกฎระเบียบกำหนดจะต้องลงนาม โดยอาจใช้วิธีลงนามในกระดาษก่อนแล้วจึงแปลงเป็นไฟล์ภาพอิเล็กทรอนิกส์หรือใช้วิธีการใดวิธีการหนึ่ง ตามประกาศ ขมธอ. ๒๓-๒๕๖๓ ของ สพธอ.ในการลงลายมือชื่ออิเล็กทรอนิกส์ก็ได้ เช่น ใช้ปากกาดิจิทัล (stylus) ลงลายมือชื่อบนภาพถ่ายหรือภาพสแกนเอกสารอิเล็กทรอนิกส์ หรือนำภาพลายมือชื่อมาประทับ ลงบนเอกสารอิเล็กทรอนิกส์โดยให้มีองค์ประกอบตาม ขมธอ. กำหนดก็ได้

(๕) ในกรณีที่ผู้ยื่นคำขอส่งสำเนาเอกสารที่หน่วยงานของรัฐเป็นผู้ออก เช่น สำเนาบัตรประจำตัวประชาชน สำเนาทะเบียนบ้าน สำเนาใบอนุญาตขับรถ เจ้าหน้าที่ที่รับเอกสาร มีหน้าที่ตรวจสอบความถูกต้องกับหน่วยงานที่ออกเอกสารนั้นเอง เช่น ตรวจสอบข้อมูลความถูกต้อง ของสำเนาบัตรประจำตัวประชาชนผ่านระบบบูรณาการฐานข้อมูลประชาชนและการบริการภาครัฐ ของกรมการปกครอง (เว็บไซต์ linkage center – [http://linkagemgmt.bora.dopa.go.th](http://linkagemgmt.bora.dopa.go.th/)) (มาตรา ๙, ๑๕ แห่งพระราชบัญญัติฯ) โดยในกรณีที่หน่วยงานที่ออกเอกสารยังไม่มีการให้บริการระบบตรวจสอบเอกสาร ก็ให้แนบเอกสารนั้นส่งให้หน่วยงานดังกล่าวทางอีเมลเพื่อให้หน่วยงานนั้นดำเนินการตรวจสอบให้ นอกจากนี้หน่วยงานยังสามารถติดต่อขอใช้บริการตรวจสอบข้อมูลบัตรประชาชนได้จากเว็บไซต์ gdx.dga.or.th โดยไม่ต้องพัฒนาโปรแกรมเพิ่มเติม ส่วนเอกสารอื่นที่หน่วยงานของรัฐออกที่ได้มีการ รับรองโดยใช้ใบรับรองอิเล็กทรอนิกส์ที่ออกโดย Certificate Authority (CA) ที่ผู้ให้บริการออก ใบรับรองอิเล็กทรอนิกส์แห่งชาติ(National Root Certification AuthorityofThailand: NRCA) ได้ รับรองตามที่ระบุไว้ใน <u><https://www.nrca.go.th/content/issue-cert.html></u> หรือเป็นผู้ให้บริการออก ใบรับรองอิเล็กทรอนิกส์ภายใต้สมาชิก [Adobe Approved Trust List \(AATL\)](https://helpx.adobe.com/acrobat/kb/approved-trust-list1.html?sdid=51TC91WT&mv=search&ef_id=Cj0KCQiA8t2eBhDeARIsAAVEga1YY8pLSjT6X-Nc2yBmYoDO5ep4_13bhxfPkPBRbXNrkD8Ckyk_J_QaAkL7EALw_wcB:G:s&s_kwcid=AL!3085!3!462765316717!!!g!!!11071419112!108963258672&gclid=Cj0KCQiA8t2eBhDeARIsAAVEga1YY8pLSjT6X-Nc2yBmYoDO5ep4_13bhxfPkPBRbXNrkD8Ckyk_J_QaAkL7EALw_wcB) แล้ว ให้ถือว่าสำเนานั้นมี ความถูกต้อง เจ้าหน้าที่ไม่ต้องตรวจสอบกับหน่วยงานผู้ออกอีก เช่น กรณีหนังสือรับรองนิติบุคคล อิเล็กทรอนิกส์ที่ออกโดยกรมพัฒนาธุรกิจการค้า หรือ e-Transcript ของมหาวิทยาลัยขอนแก่น

(๖) วิธีการตรวจเอกสารที่มีการรับรองโดยใช้ใบรับรองอิเล็กทรอนิกส์ ที่ออก โดย CA สามารถตรวจสอบได้โดยใช้โปรแกรมประยุกต์ เช่น โปรแกรม Adobe Acrobat Reader โดย เมื่อเปิดเอกสารเพื่อตรวจสอบหากพบว่าเอกสารใช้ใบรับรองฯ ที่ถูกต้องและไม่หมดอายุ จะมีการแสดงให้ ผู้ใช้งานทราบในหน้าของโปรแกรม เช่น แสดงเป็นแถบสีและถ้อยคำปรากฏด้านบนเอกสาร ดังภาพที่ ๑

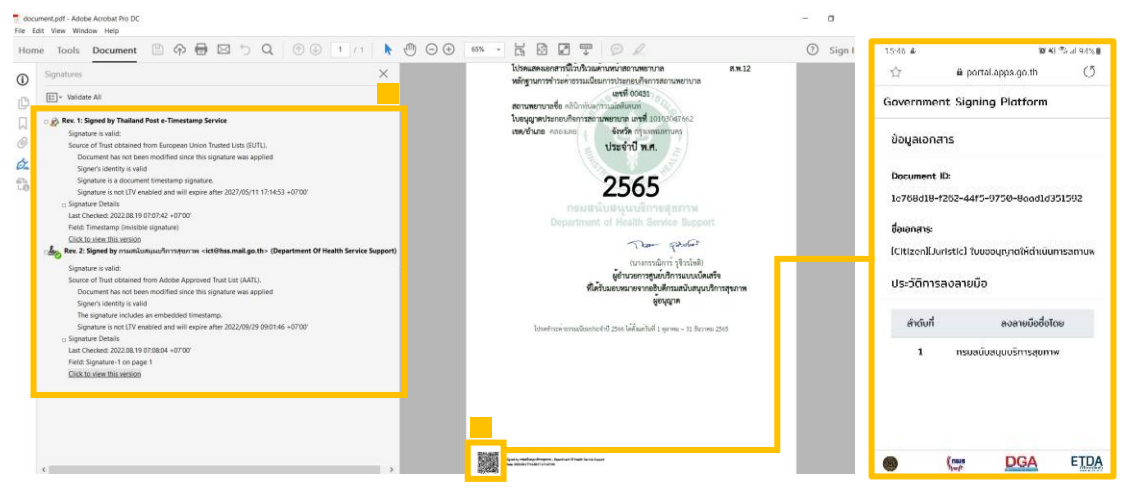

ภาพที่ ๑ ลักษณะเอกสารที่มีใบรับรองอิเล็กทรอนิกส์ที่น่าเชื่อถือ

หรือนำเอกสารอิเล็กทรอนิกส์รูปแบบ PDF ตรวจสอบผ่านระบบตรวจสอบเอกสารอิเล็กทรอนิกส์ ของ สพธอ. <https://validation.teda.th/> ดังภาพที่ ๒

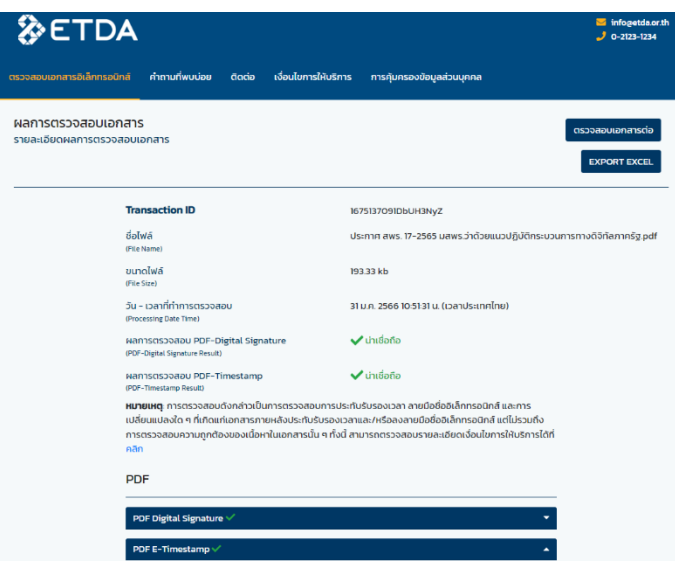

ภาพที่ ๒ ผลการตรวจสอบเอกสารที่มีใบรับรองอิเล็กทรอนิกส์ที่น่าเชื่อถือ

(๗) ในกรณีที่เอกสารที่ยื่นนั้นต้องติดอากรแสตมป์ ให้หน่วยงานแนะนำ ให้ประชาชนติดอากรแสตมป์ทางอิเล็กทรอนิกส์ (e-stamp) โดยแนะนำให้เข้าไปที่หน้า [www.rd.go.th](http://www.rd.go.th/) และเลือกเมนู "ชำระอากรแสตมป์" และเมื่อหน่วยงานได้รับแจ้งรหัส e-stamp ที่ประชาชนส่งมาแล้ว หน่วยงานสามารถนำรหัสดังกล่าวเข้าไปตรวจสอบความถูกต้องที่ช่องทางเดียวกันได้ (เมนูย่อย "ตรวจสอบการเสียอากรแสตมป์")

๓.๔ การพิสูจน์และยืนยันตัวตนสำหรับการยื่นขอรับบริการที่มีความเสี่ยงสูง จากหน่วยงานของรัฐ

(๑) การพิสูจน์และยืนยันตัวตนด้วยวิธีการทางอิเล็กทรอนิกส์จะใช้ในการยื่น

ขอรับบริการที่มีความเสี่ยงสูงจากหน่วยงานของรัฐในกรณีดังต่อไปนี้ การขอให้เปิดเผยข้อมูลส่วนบุคคล การขอสละสิทธิ์ใด ๆ ตามกฎหมาย การยกเลิกการขออนุญาตหรือขอเพิกถอนการจดทะเบียน การถอนเรื่อง ร้องทุกข์หรือร้องเรียน และการขอสละสิทธิ์และปฏิเสธสิทธิ์ใด ๆ การขอยกเลิกคำร้องคำขอที่ได้ยื่นไปแล้ว (๒) สำหรับการพิสูจน์และยืนยันตัวตนของธุรกรรมตาม (๑) หากหน่วยงาน

ไม่สามารถกำหนดให้ผู้ยื่นคำขอพิสูจน์และยืนยันด้วยตนเองในขั้นตอนสุดท้ายของการรับบริการ เช่น ให้มารับใบอนุญาตด้วยตนเอง เจ้าหน้าที่อาจเลือกใช้วิธีการยืนยันตัวตนด้วยการนัดหมายเพื่อวิดีโอคอล (video call) ผ่านโปรแกรมที่ประชาชนใช้งานกันทั่วไป เช่น วิดีโอคอลผ่านไลน์แอปพลิเคชัน หรือผ่าน Facebook Messenger กับผู้ขอรับบริการที่มีความเสี่ยงสูง และให้เจ้าหน้าที่บันทึกภาพจากการวิดีโอคอล เก็บไว้เป็นหลักฐานว่าได้มีการยืนยันตัวตนแล้ว ทั้งนี้ การแจ้งนัดหมายเพื่อทำการพิสูจน์และยืนยันตัวตน ตาม (๒) ให้แจ้งผ่านวิธีการทางอิเล็กทรอนิกส์ที่ผู้ขอรับบริการใช้ในการติดต่อมาด้วยเพื่อเป็นหลักฐาน ประกอบ

๓.๕ การรับเงินค่าคำขอ ค่าธรรมเนียม ค่าบริการ ค่าปรับ หรือเงินอื่นใดจากประชาชน ทางอิเล็กทรอนิกส์ ให้ดำเนินการดังนี้

(๑) ให้หน่วยงานเปิดบัญชีกับสถาบันการเงิน โดยใช้ชื่อของหน่วยงานเป็น ชื่อบัญชีเพื่อใช้รับชำระเงินจากประชาชน

(๒) หน่วยงานจัดทำประกาศเพื่อให้ประชาชนทราบวิธีการชำระเงินทางอิเล็กทรอนิกส์ โดยประกาศดังกล่าวต้องมีสาระสำคัญอย่างน้อยดังต่อไปนี้

(๒.๑) วิธีการที่ประชาชนสามารถใช้ในการชำระเงินเข้าบัญชีของหน่วยงาน เช่น โอนเงินผ่าน internet-banking หรือ mobile banking ผ่าน QR-Code หรือชำระผ่านตัวแทนสาขา ธนาคาร หรือตู้ATM

(๒.๒) ช่องทางอิเล็กทรอนิกส์สำหรับนำส่งหลักฐานการชำระเงินหรือแจ้ง การชำระเงิน โดยในกรณีการแจ้งการชำระเงินนั้น อย่างน้อยต้องมีข้อมูลดังนี้ ชื่อบัญชีที่รับชำระเงิน วันที่ชำระเงิน จำนวนเงินที่ชำระ รวมทั้งหมายเลขอ้างอิงของธุรกรรมชำระเงิน (transaction reference number)

(๓) ทุกสิ้นวันทำการ ให้ส่วนงานที่รับผิดชอบด้านการเงินของหน่วยงาน ตรวจสอบข้อมูลการรับเงินแต่ละรายการและรายการของเงินที่ได้รับชำระ รวมทั้งดำเนินการตามแนวทาง ที่กำหนดในหนังสือเวียนของกระทรวงการคลัง ด่วนที่สุด ที่ กค ๐๔๐๒.๒/ว ๑๔๐ ลงวันที่ ๑๙ สิงหาคม ๒๕๖๓ รายละเอียดตามเอกสารภาคผนวก ๒ หรือตามระเบียบเฉพาะของหน่วยงานที่เกี่ยวกับการเงิน แล้วแต่กรณี และเมื่อเจ้าหน้าที่ตรวจสอบพบว่าประชาชนชำระเงินครบถ้วนแล้ว ให้ส่วนงานที่รับผิดชอบด้านการเงิน แจ้งเจ้าหน้าที่ที่รับผิดชอบในการดำเนินการในส่วนอื่นที่เกี่ยวข้องต่อไป

๓.๖ การส่งต่อเรื่องภายในหน่วยงาน หน่วยงานสามารถพิมพ์เอกสารออก เป็นกระดาษเพื่อดำเนินการด้วยวิธีการตามที่ใช้อยู่เดิมก็ได้ แต่หากหน่วยงานมีระบบทางอิเล็กทรอนิกส์ เพื่อใช้เดินเรื่องภายในหน่วยงาน หน่วยงานต้องดำเนินการดังนี้

(๑) กำหนดวิธีการทางอิเล็กทรอนิกส์ที่จะใช้กันภายในหน่วยงาน เช่น อีเมล ไลน์แอปพลิเคชัน ไมโครซอฟท์๓๖๕ หรือระบบงานสารบรรณอิเล็กทรอนิกส์อื่นใดที่หน่วยงานใช้

(๒) หัวหน้าหน่วยงานต้องออกคำสั่งเพื่อกำหนดระบบสำหรับการปฏิบัติงาน ของเจ้าหน้าที่ของรัฐโดยวิธีการทางอิเล็กทรอนิกส์ตามมาตรา ๑๖ วรรคหนึ่ง ตามตัวอย่างที่กำหนด ในภาคผนวก ๒ เพื่อรับรองระบบดังกล่าวให้เป็นการดำเนินการที่ชอบด้วยกฎหมาย

(๓) ในกรณีที่หน่วยงานไม่มีงบประมาณที่จะจัดหาอีเมลหรือระบบอื่นใด ให้เจ้าหน้าที่ในหน่วยงานใช้ได้ หน่วยงานอาจกำหนดให้เจ้าหน้าที่ไปลงทะเบียนใช้อีเมลหรือระบบอื่นใด กับผู้ให้บริการที่ไม่คิดค่าใช้จ่าย และให้ส่วนงานสารบรรณหรือส่วนงานการเจ้าหน้าที่ของหน่วยงานบันทึก ไว้ว่าเจ้าหน้าที่รายใดใช้อีเมลหรือบัญชีผู้ใช้ใด เพื่อให้หน่วยงานสามารถสั่งการและใช้รับส่งเอกสารได้ และให้ถือว่าเอกสารที่ส่งโดยใช้อีเมลบัญชีที่ได้บันทึกไว้แล้วดังกล่าว เป็นเอกสารที่ได้มีการลงนาม ทางอิเล็กทรอนิกส์โดยเจ้าของอีเมลหรือบัญชีนั้นแล้ว

**๔. การออกใบอนุญาต การแจ้งผลการพิจารณา หรือการออกหลักฐานอื่นใด ให้ประชาชนที่ยื่นคำขอหรือติดต่อมาด้วยวิธีการทางอิเล็กทรอนิกส์**

๔.๑ เมื่อได้ดำเนินการตามข้อ ๓ แล้วเห็นควรออกใบอนุญาตหรือออกหลักฐานอื่นใด ตามที่ประชาชนร้องขอ หรือเห็นควรมีหนังสือแจ้งปฏิเสธคำขออนุญาต ผู้มีอำนาจอาจใช้วิธีการลงนาม ในเอกสารกระดาษตามปกติไปก่อนได้ แล้วส่งให้ส่วนงานสารบรรณแปลงเอกสารให้อยู่ในรูปแบบ อิเล็กทรอนิกส์ แล้วจึงส่งให้ประชาชนผู้ยื่นคำขอ ทั้งนี้ ในการส่งให้ประชาชนนั้น หน่วยงานต้องส่งโดยใช้ อีเมลกลางของหน่วยงาน โดยอาจแนบเอกสารเป็นรูปแบบไฟล์ PDF พร้อมทั้ง ระบุหมายเลขโทรศัพท์ ในการติดต่อไว้ในอีเมลด้วย ในการนี้ให้บันทึกอีเมลที่ส่งออกให้ประชาชนไว้ในทะเบียนหนังสือออกตามที่ กำหนดในระเบียบสารบรรณฯ เช่นเดียวกับการส่งเป็นหนังสือในรูปแบบกระดาษ

๔.๒ การแปลงเอกสารให้อยู่ในรูปแบบอิเล็กทรอนิกส์สามารถทำโดยใช้อุปกรณ์ สแกนเอกสาร โดยบันทึกในรูปแบบไฟล์สกุล PDF หรือใช้วิธีถ่ายภาพและแปลงไฟล์ภาพเป็นรูปแบบไฟล์ PDF เช่น บริการแปลงไฟล์ที่เว็บไซต์ [Adobe.com](https://www.adobe.com/th_en/acrobat/online/jpg-to-pdf.html#:~:text=and%20JPG%20files%3A-,Click%20the%20Select%20a%20file%20button%20above%20or%20drag%20and,or%20share%20your%20converted%20PDF.) หรือโปรแกรมประยุกต์อื่นใดที่สามารถแปลงเป็นไฟล์ PDF ได้โดยไม่เสียค่าใช้จ่าย

๔.๓ เพื่อประโยชน์ในการสร้างความน่าเชื่อถือให้เอกสารที่ออกโดยหน่วยงานของรัฐ ในกรณีที่มีงบประมาณเพียงพอ หน่วยงานควรจัดหาใบรับรองอิเล็กทรอนิกส์ในชื่อหน่วยงานและมอบให้ ส่วนงานสารบรรณเพื่อใช้ประทับรับรองบนหนังสือและเอกสารอิเล็กทรอนิกส์ทุกฉบับที่ส่งให้ประชาชน ๔.๔ หน่วยงานของรัฐสามารถจัดหาและจดทะเบียนใบรับรองอิเล็กทรอนิกส์

แบบองค์กรตามข้อ ๔.๓ ในชื่อหน่วยงาน โดยเสียค่าบริการเป็นรายปี (ประมาณปีละ ๓,๐๐๐ บาท) โดยติดต่อ

(๑) TDID ได้ที่ <https://www.thaidigitalid.com/certificate/> หรือ

(๒) INET ได้ที่ <https://ca.inet.co.th/inetca/certDetail.html>

ในกรณีที่ผู้ให้บริการออกใบรับรองอิเล็กทรอนิกส์ต้องการหลักฐานเกี่ยวกับ การจัดตั้งหน่วยงานของรัฐเพื่อใช้ประกอบการจดทะเบียนฯ หน่วยงานสามารถส่งสำเนากฎหมายจัดตั้ง หน่วยงาน เช่น พระราชบัญญัติปรับปรุงกระทรวง ทบวง กรมฯ กฎกระทรวงแบ่งส่วนราชการฯ หรือ ประกาศกระทรวงมหาดไทยว่าด้วยการจัดตั้งองค์การบริหารส่วนตำบล และหนังสือรับรองจากหัวหน้า หน่วยงานของรัฐนั้น ๆ ทั้งนี้ หากมีข้อขัดข้องแล้ว หน่วยงานสามารถติดต่อขอรับความช่วยเหลือ จาก สพธอ. ได้ที่หมายเลขโทรศัพท์ ๐ ๒๑๒๓ ๑๒๓๔ หรือ <u>[info@etda.or.th](mailto:info@etda.or.th)</u>

๔.๕ เมื่อหน่วยงานได้รับใบรับรองอิเล็กทรอนิกส์ตาม ๔.๔ จากผู้ให้บริการแล้ว ให้ใช้โปรแกรม Adobe Acrobat Reader เพื่อประทับรับรองเอกสาร โดยศึกษาวิธีการได้จากคู่มือ การปรับเปลี่ยนการออกเอกสารภาครัฐให้เป็นรูปแบบอิเล็กทรอนิกส์ที่ [https://shorturl.asia/va](https://shorturl.asia/va0Zt)0Zt

๔.๖ การจัดส่งใบอนุญาต การแจ้งผลการพิจารณา หรือหลักฐานอื่นใดให้ประชาชน ให้ส่งโดยใช้อีเมลกลางสารบรรณของหน่วยงาน หรืออีเมลกลางที่ได้ลงทะเบียนไว้กับ สพร. ตามข้อ ๑.๔ และให้ส่งไปยังผู้ยื่นคำขอ โดยให้ส่งไปยังอีเมลที่ผู้ยื่นคำขอใช้ยื่นขอรับบริการ หรืออีเมลที่ผู้ยื่นคำขอแจ้ง ความประสงค์จะใช้เพื่อรับใบอนุญาตทางอิเล็กทรอนิกส์โดยบันทึกอีเมลที่ส่งออกให้ประชาชน ไว้ในทะเบียนหนังสือออกตามที่กำหนดในระเบียบสารบรรณฯ เพื่อเป็นหลักฐานด้วย

๔.๗ การส่งใบอนุญาต การแจ้งผลการพิจารณา หรือหลักฐานอื่นใดให้ประชาชน ตามข้อ ๔.๕ ไม่เป็นการตัดสิทธิ์ผู้รับใบอนุญาตฯ ที่จะขอรับใบอนุญาตในรูปแบบกระดาษหรือในภายหลัง

๔.๘ เนื่องจากบัญชีอีเมลนั้นมีพื้นที่จำกัด เพื่อให้อีเมลของหน่วยงานมีพื้นที่

เพียงพอที่จะรับอีเมลจากประชาชนได้ หน่วยงานมีหน้าที่บริหารการสำรองข้อมูลเอกสารอิเล็กทรอนิกส์ ทั้งในส่วนที่ประชาชนยื่นมาหรือในส่วนที่หน่วยงานของรัฐส่งให้ประชาชน (ข้อ ๘๙/๔ ของระเบียบ สารบรรณฯ) โดยในกรณีที่พบว่าพื้นที่ของอีเมลกลางไม่เพียงพอ ให้หน่วยงานใช้วิธีสำรองข้อมูลด้วยการบันทึก ในรูปแบบ archive file เช่น ในสกุล PST เพื่อจัดเก็บไว้ในสื่อบันทึกที่มีความมั่นคงปลอดภัย เช่น cloud storage, external harddisk แล้วจึงลบข้อมูลที่บันทึกไว้ในอีเมลได้ โดยให้เลือกลบข้อมูลที่มีความเก่าที่สุด ออกก่อน ทั้งนี้อาจขึ้นอยู่กับระยะเวลาที่เหมาะสม หรือตามที่หัวหน้าส่วนราชการกำหนด

๔.๙ ในกรณีที่ได้รับแจ้งจากประชาชนว่าไม่สามารถยื่นคำขอและเอกสารประกอบ คำขอทางอีเมลได้เนื่องจากจำเป็นต้องมีการส่งไฟล์ขนาดใหญ่เกินกว่าที่จะสามารถส่งทางอีเมลได้แล้ว หน่วยงานควรจะซักซ้อมกับเจ้าหน้าที่ให้แจ้งให้ประชาชนนำไฟล์ดังกล่าวไปจัดเก็บไว้ใน Cloud Storage ที่เปิดให้บริการแก่ประชาชนทั่วไป เช่น OneDrive, Google Drive, Box แล้วนำส่ง link สำหรับ download ไฟล์ให้เจ้าหน้าที่ในทางอีเมล โดยเมื่อเจ้าหน้าที่ได้ download จาก link ดังกล่าวเรียบร้อยแล้ว เจ้าหน้าที่ควรส่งอีเมลแจ้งให้ประชาชนทราบด้วยเพื่อเป็นหลักฐานยืนยันการดำเนินการ

# **๕. การจัดทำฐานข้อมูลใบอนุญาตที่กฎหมายกำหนดให้ผู้รับใบอนุญาตต้องแสดง ใบอนุญาตไว้ในที่เปิดเผย**

๕.๑ ให้หน่วยงานรวบรวมข้อมูลใบอนุญาตหรือเอกสารหลักฐานอื่นใดที่มีกฎหมาย กำหนดให้ผู้รับใบอนุญาตมีหน้าที่ต้องแสดงไว้ในที่เปิดเผยที่หน่วยงานเป็นผู้ออก แล้วนำข้อมูลที่รวบรวม ได้มาบันทึกเป็นฐานข้อมูลใบอนุญาตไว้ในรูปแบบอิเล็กทรอนิกส์ โดยใช้โปรแกรม เช่น Microsoft Excel, Google Sheets, Apple Numbers หรือแอปพลิเคชันอื่นใดก็ได้ (ถ้ามี) โดยการบันทึกในรูปแบบ อิเล็กทรอนิกส์นั้นจะต้องมีข้อมูลให้ครบถ้วนตามที่ระบุไว้บนใบอนุญาตที่เป็นกระดาษ รวมทั้งระบุสถานะ ของใบอนุญาตแต่ละใบว่ายังมีผลใช้บังคับอยู่ ถูกพักใช้ หรือถูกเพิกถอนด้วย

๕.๒ ในการจัดทำฐานข้อมูลรายการใบอนุญาตตามข้อ ๕.๑ ให้หน่วยงานดำเนินการ รวบรวมและบันทึกข้อมูลใบอนุญาตที่ยังมีผลใช้บังคับอยู่ในปัจจุบันให้ครบถ้วนก่อน เพื่อให้ประชาชน ตรวจสอบได้แล้วจึงทยอยรวบรวมและบันทึกข้อมูลใบอนุญาตที่หน่วยงานเคยออกในอดีตย้อนหลัง จนครบถ้วน

๕.๓ ให้หน่วยงานเปิดเผยไฟล์ข้อมูลใบอนุญาตด้วยวิธีการดังต่อไปนี้

(๑) เปิดเผยในเว็บไซต์ของหน่วยงาน หรือ ในกรณีที่หน่วยงานไม่มีเว็บไซต์ เป็นของตนเอง ให้หน่วยงานนำไฟล์ฐานข้อมูลไปสำรองเก็บไว้บน Cloud Storage เช่น Google Drive, OneDrive พร้อมทั้งตั้งสถานะให้ประชาชนเข้าดูข้อมูลได้ และคัดลอก URL ช่องทางเข้าถึงมาจัดทำ เป็นประกาศของหน่วยงานให้ประชาชนทราบทางช่องทางประชาสัมพันธ์ของหน่วยงาน

(๒) จัดส่งไฟล์ฐานข้อมูลใบอนุญาตให้หน่วยงานต้นสังกัด เพื่อให้เผยแพร่ บนเว็บไซต์ของหน่วยงานต้นสังกัด และส่งไฟล์ข้อมูลฯ ทุกสิ้นเดือนที่มีการปรับปรุงข้อมูล

(๓) เปิดเผยไฟล์ฐานข้อมูลใบอนุญาตผ่านศูนย์กลางข้อมูลเปิดภาครัฐ [www.data.go.th](http://www.data.go.th/) โดยหน่วยงานสามารถลงทะเบียนที่เว็บไซต์ <https://data.go.th/pages/digital-id-e-mail>

ทั้งนี้ ไฟล์ที่หน่วยงานจะส่งให้เปิดเผยตาม (๒) หรือ (๓) ให้ตั้งสิทธิ์เข้าถึงไฟล์ เป็นแบบอ่านอย่างเดียว (read-only) เพื่อป้องกันมิให้บุคคลอื่นสามารถแก้ไขข้อมูลโดยมิได้รับอนุญาต

๕.๔ หน่วยงานมีหน้าที่ปรับปรุงฐานข้อมูลตามข้อ ๕.๑ ให้เป็นปัจจุบันอยู่ตลอดเวลา เมื่อใดที่หน่วยงานมีคำสั่งพักใช้เพิกถอนใบอนุญาต หรือใบอนุญาตหมดอายุ ก็ต้องปรับปรุงข้อมูล ในฐานข้อมูลให้ถูกต้องอยู่เสมอ มิเช่นนั้นหน่วยงานอาจต้องร่วมรับผิดในความเสียหายที่เกิดขึ้น จากการที่ประชาชนได้รับข้อมูลที่ไม่ถูกต้อง

๕.๕ ในกรณีที่หน่วยงานยังมิได้จัดทำฐานข้อมูลตามข้อ ๕.๑ และ/หรือยังมิได้ นำฐานข้อมูลดังกล่าวไปเผยแพร่เพื่อให้ประชาชนสืบค้นได้เองตามข้อ ๕.๓ แล้ว หน่วยงานจะมีหน้าที่ ตามมาตรา ๒๑ วรรคสอง แห่งพระราชบัญญัติฯ ที่จะต้องจัดส่งข้อมูลให้ประชาชนตามที่ประชาชนร้องขอ ภายใน ๓ วัน โดยจะเก็บค่าใช้จ่ายจากประชาชนไม่ได้

# **๖. อื่น ๆ**

๖.๑ วิธีการทางอิเล็กทรอนิกส์สำหรับหน่วยงานระดับเริ่มต้นตามเอกสารฉบับนี้ จัดทำขึ้นเพื่อใช้เป็นมาตรฐานขั้นต่ำสำหรับหน่วยงานของรัฐที่มีข้อจำกัดทางด้านงบประมาณ บุคลากร และขีดความสามารถทางเทคโนโลยี แต่คู่มือฉบับนี้มิได้จำกัดให้หน่วยงานที่มีความพร้อมและศักยภาพที่ จะเลือกใช้วิธีการทางอิเล็กทรอนิกส์อื่นที่มีมาตรฐานสูงกว่าที่กำหนดไว้ในเอกสารฉบับนี้

๖.๒ ในกรณีที่หน่วยงานมีข้อสงสัยหรือปัญหาเกี่ยวกับการปฏิบัติตามพระราชบัญญัติ การปฏิบัติราชการทางอิเล็กทรอนิกส์ฯ และวิธีการทางอิเล็กทรอนิกส์สำหรับหน่วยงานระดับเริ่มต้น ตามเอกสารฉบับนี้สามารถศึกษาข้อมูลเพิ่มเติมได้ที่เว็บไซต์สำนักงาน ก.พ.ร. (www.opdc.go.th) หัวข้อ "ผลการพัฒนาระบบราชการ" หัวข้อย่อย "พระราชบัญญัติการปฏิบัติราชการทางอิเล็กทรอนิกส์ พ.ศ. 2565" หรือ<https://www.opdc.go.th/content/NzgzMA> หรือส่งคำถามมาที่อีเมล [dx@opdc.go.th](mailto:dx@opdc.go.th)

**คู่มือวิธีการทางอิเล็กทรอนิกส์ ตามพระราชบัญญัติการปฏิบัติราชการทางอิเล็กทรอนิกส์ พ.ศ. ๒๕๖๕ (สำหรับหน่วยงานระดับเริ่มต้น)**

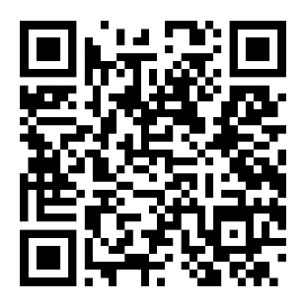

**https://clouddrive.opdc.go.th/s/abkix6oy8QrGe8R**

# **วิธีการทางอิเล็กทรอนิกส์ตามพระราชบัญญัติการปฏิบัติราชการทางอิเล็กทรอนิกส์ พ.ศ. ๒๕๖๕ (สำหรับหน่วยงานระดับมาตรฐาน)**

โดยที่มาตรา ๖ แห่งพระราชบัญญัติการปฏิบัติราชการทางอิเล็กทรอนิกส์ พ.ศ. ๒๕๖๕ (พระราชบัญญัติฯ) กำหนดให้คณะรัฐมนตรีกำหนดวิธีการทางอิเล็กทรอนิกส์ ซึ่งรวมถึงมาตรฐานข้อมูล ด้านเทคโนโลยีสารสนเทศและการสื่อสาร ที่หน่วยงานของรัฐจะต้องใช้และปฏิบัติให้สอดคล้องกัน เชื่อมโยงถึงกันได้ มีความมั่นคงปลอดภัย และประชาชนทั่วไปสามารถเข้าถึงได้โดยสะดวก ซึ่งหน่วยงาน ของรัฐจำนวนหนึ่งมีความพร้อมด้านงบประมาณและระดับความสามารถของบุคลากรในการบริหาร จัดการเทคโนโลยีดิจิทัล สำนักงานคณะกรรมการพัฒนาระบบราชการ (สำนักงาน ก.พ.ร.) สำนักงาน คณะกรรมการกฤษฎีกา (สคก.) สำนักงานพัฒนาธุรกรรมทางอิเล็กทรอนิกส์ (สพธอ.) และ สำนักงานพัฒนารัฐบาลดิจิทัล (องค์การมหาชน) (สพร.) จึงได้ร่วมกันจัดทำวิธีการทางอิเล็กทรอนิกส์ฉบับ นี้ขึ้น เพื่อให้หน่วยงานต่าง ๆ สามารถปฏิบัติหน้าที่ให้เป็นไปตามกฎหมายว่าด้วยการปฏิบัติราชการทาง อิเล็กทรอนิกส์ในระดับมาตรฐานได้อย่างครบถ้วน ดังต่อไปนี้

โดยที่มาตรา ๗ แห่งพระราชบัญญัติฯ กำหนดให้หน่วยงานของรัฐต้องรับคำขอและ การติดต่อที่ประชาชนส่งมาด้วยวิธีการทางอิเล็กทรอนิกส์ได้ โดยหน่วยงานอาจพัฒนาระบบ e-Service ที่ให้บริการระดับมาตรฐานเพื่อนำมาใช้รับเรื่องที่ส่งมาทางช่องทางอิเล็กทรอนิกส์ โดยระบบดังกล่าว อย่างน้อยต้องรองรับการดำเนินการดังต่อไปนี้

# **๑. การสร้างช่องทางอิเล็กทรอนิกส์เพื่อรับเรื่องจากประชาชนและหน่วยงานอื่น**

๑.๑ ดำเนินการพัฒนาระบบ e-Service ซึ่งอาจเป็นเว็บแอปพลิเคชัน (Web Application) หรือแอปพลิเคชันสำหรับโทรศัพท์มือถือ (Mobile Application) หรือ บริการภายใต้ แพลตฟอร์มดิจิทัล (เช่น บริการในแอปพลิเคชันทางรัฐ เป็นต้น) โดยมีคุณสมบัติตามภาคผนวก ๑

๑.๒ การพัฒนาระบบ e-Service ให้ใช้รูปแบบการพัฒนาซอฟต์แวร์ (Software Development Process) ที่เป็นสากล มีการออกแบบระบบโดยคำนึงถึงผู้ใช้บริการ (User Centered Design) มีการทดสอบการใช้งานทั้ง Functional Testing และ Non-Functional Testing เช่น การทดสอบ ความปลอดภัย การทดสอบความสามารถในการรองรับผู้ใช้งานจำนวนมากได้ เป็นต้น

๑.๓ กรณีที่ระบบ e-Service เป็นเว็บแอปพลิเคชัน (Web Application) ให้ดำเนินการ จดทะเบียนโดเมนเนม (domain name) ในชื่อหน่วยงาน เพื่อนำไปใช้เป็นโดเมนเนมของหน่วยงานของรัฐ หรือชื่อบริการของหน่วยงานรัฐ ตามหลักเกณฑ์และวิธีการ ที่กำหนดในข้อ ๑.๑ และดำเนินการ ตามวิธีการทางอิเล็กทรอนิกส์สำหรับหน่วยงานระดับเริ่มต้น ดังนี้

(๑) สร้าง Subdomain สำหรับใช้กับระบบ e-Service ดังกล่าว เช่น e-filing.rd.go.th หรือ

(๒) กำหนด URL สำหรับใช้กับระบบ e-Service ดังกล่าว เช่น www.rd.go.th/e-filing หรือโดเมนเนมเฉพาะสำหรับบริการที่อยู่ภายใต้การกำกับดูแลของหน่วยงาน เช่น ทางรัฐ.com หรือ validation.teda.th

๑.๔ กรณีที่ระบบ e-Service เป็นโมบายแอปพลิเคชัน (Mobile Application) ให้หน่วยงานลงทะเบียนเพื่อเผยแพร่แอปพลิเคชันดังกล่าวกับช่องทางการเผยแพร่ที่เป็นทางการสำหรับ แต่ละแพลตฟอร์ม (Marketplace) ได้แก่ Apple App Store Google Play หรือ App Gallery ซึ่งมี การตรวจสอบแอปพลิเคชัน โดยให้ระบุรายละเอียดบริการต่าง ๆ ที่ใช้ได้กับแอปพลิเคชันดังกล่าวให้ชัดเจน

๑.๕ กรณีที่ระบบ e-Service เป็นบริการภายใต้แพลตฟอร์มดิจิทัล (เช่น บริการ ในแอปพลิเคชันทางรัฐ เป็นต้น) ให้หน่วยงานลงทะเบียน หรือติดตั้งระบบดังกล่าว ตามวิธีการที่ ผู้ให้บริการแพลตฟอร์มดิจิทัลกำหนด

๑.๖ เมื่อติดตั้งระบบ e-Service และดำเนินการตามข้อ ๑.๑-๑.๔ (ถ้าจำเป็น) แล้ว ให้จัดทำประกาศของหน่วยงานตามรูปแบบที่กำหนดในเอกสารภาคผนวก ๒ เพื่อให้ประชาชนรับทราบ ช่องทางการติดต่อ โดยระบุตำแหน่งเว็บไซต์ (URL) เช่น https://.... หรือ ชื่อแอปพลิเคชันที่เผยแพร่บน Marketplace อย่างชัดเจน และติดประกาศนั้นในที่เปิดเผยเช่นเดียวกับการประกาศของหน่วยงาน ในเรื่องอื่น ๆ เผยแพร่ทางเว็บไซต์ของหน่วยงาน (ถ้ามี)รวมทั้งสำเนาประกาศดังกล่าวให้หน่วยงานต้นสังกัดทราบ ๑.๗ มอบหมายเจ้าหน้าที่คนหนึ่งหรือหลายคนให้มีหน้าที่ต้องดำเนินการตรวจสอบ

คำขอใหม่ในระบบ e-Service ทุกวันทำการอย่างน้อยวันละสองครั้งเมื่อเริ่มงานและก่อนเลิกงาน (ตัวอย่างเช่น ๘.๓๐ น. และ ๑๖.๓๐ น.)

### **๒. การรับเรื่องจากประชาชนและหน่วยงานอื่น**

๒.๑ ให้ระบบ e-Service รับเรื่องที่ประชาชนหรือหน่วยงานอื่นส่งมาเพื่อติดต่อ ดำเนินการ โดยให้มีการลงทะเบียนเรื่องเข้าสู่ระบบฐานข้อมูล และส่งต่อให้เจ้าหน้าที่ที่เกี่ยวข้องเพื่อ ดำเนินการตามขั้นตอนภายในต่อไป

๒.๒ ในกรณีที่พบว่า เรื่องที่ได้รับผ่านระบบ e-Service นั้น เป็นเรื่องที่ส่งให้ผิด หน่วยงาน เป็นเรื่องที่อยู่นอกเหนือหน้าที่และอำนาจของหน่วยงานแล้ว ให้เจ้าหน้าที่ตอบแจ้งกลับไปยัง ผู้ส่ง (reply) โดยต้องแจ้งหน่วยงานที่ถูกต้องให้ประชาชนทราบด้วย

๒.๓ เมื่อประชาชนหรือหน่วยงานอื่นส่งเรื่องผ่านระบบ e-Service มาเพื่อติดต่อ ดำเนินการ ให้ระบบ e-Service แจ้งต่อผู้ยื่นว่าได้รับเรื่องแล้ว โดยต้องระบุเลขรับที่ลงรับไว้ในระบบ ฐานข้อมูล และให้หมายเลขติดต่อสารบรรณกลางของหน่วยงาน หรือหมายเลขติดต่อของส่วนงานหรือ เจ้าหน้าที่ที่เกี่ยวข้องที่สารบรรณจะส่งเรื่องไปให้(ถ้าทราบ) ก็ได้

๒.๔ หากประชาชนหรือหน่วยงานอื่นส่งเรื่องผ่านระบบ e-Service มาเพื่อติดต่อ ดำเนินการนอกเวลาทำการแล้ว ให้ระบบ e-Service ลงบันทึกในทะเบียนหนังสือรับ เป็นเวลาเริ่มต้นของ วันทำการถัดไป เช่น ส่งเรื่องในวันอาทิตย์ที่ ๒๒ มกราคม เวลา ๒๑.๓๓ น. ก็ให้ระบบ e-Service ลงรับ ในทะเบียนหนังสือรับเป็นวันจันทร์ ที่ ๒๓ มกราคม เวลา ๘.๓๐ น. และส่งต่อให้เจ้าหน้าที่ที่รับผิดชอบ ตามขั้นตอนที่หน่วยงานกำหนด

#### **๓. การดำเนินการภายในหน่วยงานหลังจากได้รับเรื่องทางอิเล็กทรอนิกส์**

๓.๑ เมื่อเจ้าหน้าที่ที่รับผิดชอบได้รับเรื่องจากระบบ e-Service แล้ว ให้ดำเนินการ ตรวจสอบความครบถ้วนถูกต้องของคำขอและเอกสารตามคู่มือสำหรับประชาชน และหากพบว่าเอกสาร หรือหลักฐานไม่ครบถ้วนถูกต้อง จำเป็นต้องให้ประชาชนส่งเอกสารหรือหลักฐานเพิ่มเติม ก็ให้แจ้งทาง อิเล็กทรอนิกส์ให้ประชาชนทราบโดยทันทีเพื่อกำหนดให้ประชาชนส่งเอกสารและหลักฐานมาเพิ่มเติม ภายในวันและเวลาที่หน่วยงานกำหนด โดยให้เจ้าหน้าที่ใช้อีเมลที่ประชาชนแจ้งมาเพื่อเก็บเป็นหลักฐานได้ หรือใช้ช่องทางอื่นที่เห็นว่าเหมาะสมเพื่อประโยชน์แห่งความรวดเร็วและความสะดวกของประชาชน ทั้งนี้ เจ้าหน้าที่สามารถติดต่อเพื่อแจ้งประชาชนเกี่ยวกับเอกสารหลักฐานได้โดยตรงโดยไม่ต้องส่งผ่าน สารบรรณกลางของหน่วยงานก็ได้

๓.๒ ในกรณีที่ไม่สามารถติดต่อกลับไปยังผู้ซึ่งยื่นคำขอมาทางอิเล็กทรอนิกส์ได้ เช่น ส่งอีเมลไปแต่ถูกตีกลับ และประชาชนมิได้แจ้งหมายเลขติดต่อหรือช่องทางอื่นใดให้ทราบ ให้เก็บเรื่อง ดังกล่าวไว้ ๓๐ วัน หากระหว่างนั้นไม่มีผู้ใดติดต่อมา ให้ยุติการดำเนินการในเรื่องดังกล่าวโดยเสนอ หัวหน้าหน่วยงานลงนามพิจารณาอนุมัติ

๓.๓ ในการตรวจสอบความครบถ้วนถูกต้องของเอกสารหลักฐานที่ประชาชนส่งมานั้น ให้พิจารณาดังนี้

(๑) ประชาชนอาจกรอกข้อมูลโดยใช้แบบฟอร์มของหน่วยงานหรือไม่ก็ได้ โดยหากข้อมูลที่ส่งมาตรงตามที่ระบุไว้ในแบบฟอร์มก็ถือว่ามีผลว่าเป็นคำขอที่ถูกต้องตามกฎหมายแล้ว ทั้งนี้ โดยผลของมาตรา ๗ วรรคสาม แห่งพระราชบัญญัติฯ

(๒) รูปแบบเอกสาร (format) ที่ประชาชนส่งมานั้น จะใช้รูปแบบใดก็ได้ที่ใช้กัน โดยทั่วไป เช่น ภาพถ่ายอิเล็กทรอนิกส์ ภาพสแกน ไม่ว่าจะอยู่ในสกุล PDF TIFF JPEG PNG หรือ BMP ก็ตาม ตราบเท่าที่เจ้าหน้าที่สามารถอ่านข้อความหรือเข้าใจภาพได้ชัดเจนใกล้เคียงต้นฉบับ

(๓) หากเจ้าหน้าที่เห็นว่าเอกสารที่ส่งมานั้นไม่ชัดเจนเพียงพอ ให้เจ้าหน้าที่แจ้ง โดยเร็วให้ประชาชนดำเนินการจัดทำภาพถ่ายหรือภาพสแกนแล้วจัดส่งมาอีกครั้งภายในระยะเวลา ที่กำหนด

(๔) ในกรณีที่กฎหมายเฉพาะ กฎเกณฑ์ ระเบียบปฏิบัติ ฯลฯ กำหนดให้ ประชาชนต้องส่งสำเนาเอกสารมากกว่าหนึ่งชุด หากประชาชนได้ส่งไฟล์สำเนาเอกสารมาแล้วหนึ่งชุด ให้ถือว่าประชาชนได้ส่งสำเนาเอกสารมาครบตามจำนวนที่กฎหมายหรือกฎเกณฑ์เฉพาะกำหนดไว้แล้ว ทั้งนี้ โดยผลของมาตรา ๗ วรรคสาม แห่งพระราชบัญญัติฯ

(๕) การส่งเรื่องผ่านระบบ e-Service ถือเป็นการรับรองเอกสารทาง อิเล็กทรอนิกส์โดยผู้ส่งแล้ว เจ้าหน้าที่ไม่ต้องให้ผู้ส่งลงลายมือชื่อรับรองในสำเนาอิเล็กทรอนิกส์อีก เว้นแต่ เป็นกรณีที่ผู้ส่งส่งเอกสารแทนผู้อื่นให้แก่เจ้าหน้าที่ฯ หรือเป็นกรณีที่มีกฎหมายหรือกฎระเบียบกำหนดให้ บุคคลอื่นนอกเหนือจากผู้ส่งเอกสารต้องลงนามในเอกสารแล้ว ในการนี้ ผู้ลงนามอาจลงนามในกระดาษ แล้วแปลงเป็นไฟล์อิเล็กทรอนิกส์หรือใช้วิธีการใดวิธีการหนึ่งตามประกาศ ขมธอ. ๒๓-๒๕๖๓ ของ สพธอ. ในการลงลายมือชื่ออิเล็กทรอนิกส์ก็ได้ เช่น ใช้ปากกาดิจิทัล (stylus) ลงลายมือชื่อบนภาพถ่ายหรือ ภาพสแกนเอกสารอิเล็กทรอนิกส์หรือนำภาพลายมือชื่อมาประทับลงบนเอกสาร

(๖) ในกรณีที่เป็นสำเนาเอกสารที่หน่วยงานของรัฐเป็นผู้ออก เช่น สำเนา บัตรประจำตัวประชาชน สำเนาทะเบียนบ้าน สำเนาใบอนุญาตขับรถ เจ้าหน้าที่ที่รับเอกสารมีหน้าที่ ตรวจสอบความถูกต้องกับหน่วยงานที่ออกเอกสารนั้นเอง เช่น ตรวจสอบข้อมูลความถูกต้องของสำเนา บัตรประจำตัวประชาชนผ่านระบบบูรณาการฐานข้อมูลประชาชนและการบริการภาครัฐของกรมการปกครอง (เว็บไซต์ linkage center – http://linkagemgmt.bora.dopa.go.th) หรือให้ระบบ e-Service

ตรวจสอบแบบอัตโนมัติโดยเชื่อมโยงข้อมูลกับหน่วยงานที่เกี่ยวข้อง (มาตรา ๙ และมาตรา ๑๕ แห่ง พระราชบัญญัติฯ) โดยในกรณีที่หน่วยงานที่ออกเอกสารไม่มีระบบให้ตรวจสอบ ก็ให้แนบเอกสารนั้นส่งให้ หน่วยงานดังกล่าวทางอีเมลเพื่อให้หน่วยงานนั้นดำเนินการตรวจสอบให้ ทั้งนี้ หากเอกสารนั้นมีการรับรอง โดยใช้ใบรับรองอิเล็กทรอนิกส์ที่ออกโดย Certificate Authority (CA) ที่ผู้ให้บริการออกใบรับรอง อิเล็กทรอนิกส์แห่งชาติ (National Root Certification Authority of Thailand: NRCA) รับรองที่ระบุ ไว้ในรายการตาม URL <https://www.nrca.go.th/content/issue-cert.html> หรือเป็นผู้ให้บริการออก ใบรับรองอิเล็กทรอนิกส์ภายใต้สมาชิก [Adobe Approved Trust List \(AATL\)](https://helpx.adobe.com/acrobat/kb/approved-trust-list1.html?sdid=51TC91WT&mv=search&ef_id=Cj0KCQiA8t2eBhDeARIsAAVEga1YY8pLSjT6X-Nc2yBmYoDO5ep4_13bhxfPkPBRbXNrkD8Ckyk_J_QaAkL7EALw_wcB:G:s&s_kwcid=AL!3085!3!462765316717!!!g!!!11071419112!108963258672&gclid=Cj0KCQiA8t2eBhDeARIsAAVEga1YY8pLSjT6X-Nc2yBmYoDO5ep4_13bhxfPkPBRbXNrkD8Ckyk_J_QaAkL7EALw_wcB) แล้วให้ถือว่าสำเนานั้น ถูกต้องโดยไม่ต้องตรวจสอบกับหน่วยงานผู้ออกอีก เช่น กรณีหนังสือรับรองนิติบุคคลอิเล็กทรอนิกส์ที่ออกโดย กรมพัฒนาธุรกิจการค้า หรือ e-Transcript ของมหาวิทยาลัยขอนแก่น

(๗) วิธีการตรวจเอกสารที่มีการรับรองโดยใช้ใบรับรองอิเล็กทรอนิกส์ ที่ออก โดย CA สามารถตรวจสอบได้โดยใช้โปรแกรมประยุกต์ เช่น โปรแกรม Adobe Acrobat Reader โดยเมื่อเปิดเอกสารเพื่อตรวจสอบหากพบว่า เอกสารใช้ใบรับรองฯ ที่ถูกต้องและไม่หมดอายุ จะมี การแสดงให้ผู้ใช้งานทราบในหน้าของโปรแกรม เช่น แสดงเป็นแถบสีและถ้อยคำด้านปรากฏด้านบนเอกสาร ดังภาพที่ ๑

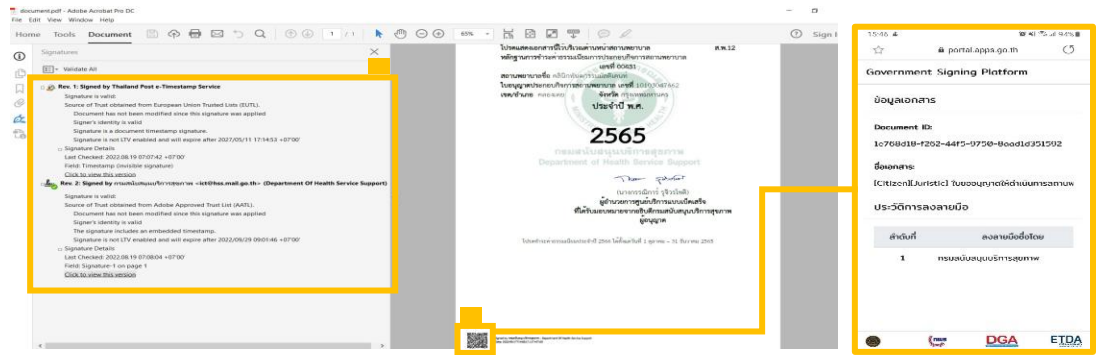

ภาพที่ ๑ ลักษณะเอกสารที่มีใบรับรองอิเล็กทรอนิกส์ที่น่าเชื่อถือ

หรือนำเอกสารอิเล็กทรอนิกส์รูปแบบ PDF ตรวจสอบผ่านระบบตรวจสอบเอกสารอิเล็กทรอนิกส์ ของ สพธอ. <https://validation.teda.th/>

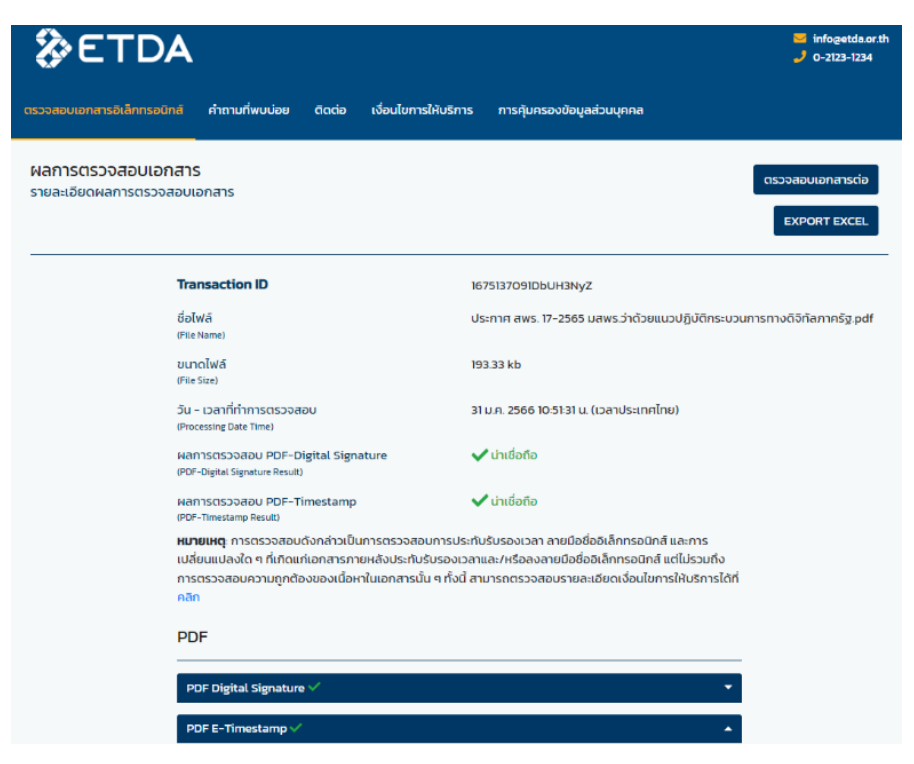

ภาพที่ ๒ ผลการตรวจสอบเอกสารที่มีใบรับรองอิเล็กทรอนิกส์ที่น่าเชื่อถือ

(๘) ในกรณีที่ต้องยื่นเอกสารพร้อมติดอากรแสตมป์ ให้หน่วยงานแนะนำ ให้ประชาชนติดอากรแสตมป์ทางอิเล็กทรอนิกส์ (e-stamp) โดยเข้าไปที่เว็บไซต์กรมสรรพากร [www.rd.go.th](http://www.rd.go.th/) และเลือกเมนู "ชำระอากรแสตมป์" เมื่อหน่วยงานได้รับ e-stamp ที่ประชาชนส่งมาแล้ว หน่วยงานสามารถตรวจสอบความถูกต้องของ e-stamp โดยนำรหัสไปตรวจสอบผ่านช่องทางเดียวกันนั้น (เมนูย่อย "ตรวจสอบการเสียอากรแสตมป์")

๓.๔ การพิสูจน์และยืนยันตัวตนสำหรับการยื่นขอรับบริการผ่านระบบ e-Service ควรมีการประเมินความเสี่ยงของบริการและกำหนดระดับการพิสูจน์และยืนยันตัวตน

โดยสามารถดูรายละเอียดเพิ่มเติมได้จาก มาตรฐานและหลักเกณฑ์การจัดทำกระบวนการและ การดำเนินงานทางดิจิทัลว่าด้วยเรื่องการใช้ดิจิทัลไอดีสำหรับบริการภาครัฐ สำหรับบุคคลธรรมดาที่มี สัญชาติไทย (Digital ID) (มรด.๑-๑:๒๕๖๔) กรณีที่หน่วยงานประเมินแล้วพบว่า บริการที่เกี่ยวข้องเป็น บริการที่มีความเสี่ยงปานกลาง หรือสูงเกินกว่าระดับความสามารถของเทคโนโลยีที่หน่วยงานใช้อยู่ใน ปัจจุบัน หน่วยงานอาจพิจารณามาตรการลดความเสี่ยงเพิ่มเติม เช่น เจ้าหน้าที่อาจขอเอกสารหลักฐาน เพื่อพิสูจน์ตัวตนของผู้ขออนุญาต เช่น ภาพถ่ายของบัตรประจำตัวประชาชน หรือภาพถ่ายผู้ขอใช้บริการ คู่กับสิ่งที่ใช้รับรองตัวตนหรือเอกสารอื่น และหมายเลขโทรศัพท์ หรือ ไฟล์ใบรับรองอิเล็กทรอนิกส์ (Digital Certificate) ที่ออกโดยผู้ให้บริการที่น่าเชื่อถือ (Certificate Authority) เป็นต้น นอกจากนี้ เจ้าหน้าที่อาจติดต่อขอยืนยันตัวตนผู้ขออนุญาตแบบ Video Call เจ้าหน้าที่อาจให้ยื่นเรื่องสมัครใช้บริการ และนัดแสดงตน และตรวจสอบหลักฐานภายหลัง เมื่อดำเนินการแล้วจึงสามารถใช้ข้อมูลที่ได้รับ เพื่อยืนยันตัวตนของผู้ขออนุญาตต่อไปได้ ทั้งนี้ มาตรการดังกล่าวประชาชนต้องสามารถเข้าถึงและใช้ได้ โดยสะดวกและทั่วไป และไม่เป็นการเพิ่มภาระหรือเพิ่มค่าใช้จ่ายแก่ผู้ขออนุญาตเกินจำเป็น (มาตรา ๘ แห่ง

พระราชบัญญัติการปฏิบัติราชการทางอิเล็กทรอนิกส์ พ.ศ. ๒๕๖๕) กรณีที่บริการมีระดับความเสี่ยงสูง ควรมีมาตรการเพิ่มเติม ดังนี้

(๑) การพิสูจน์และยืนยันตัวตนด้วยวิธีการทางอิเล็กทรอนิกส์จะใช้ในการยื่น ขอรับบริการที่มีความเสี่ยงสูงจากหน่วยงานของรัฐในกรณีดังต่อไปนี้ การขอให้เปิดเผยข้อมูลส่วนบุคคล การขอสละสิทธิ์ใด ๆ ตามกฎหมาย การยกเลิกการขออนุญาตหรือขอเพิกถอนการจดทะเบียน การขอสละสิทธิ์

และปฏิเสธสิทธิ์ใด ๆ การขอยกเลิกคำร้องคำขอที่ได้ยื่นไปแล้ว การถอนเรื่องร้องทุกข์หรือร้องเรียน (๒) สำหรับการพิสูจน์และยืนยันตัวตนของธุรกรรมตาม (๑) หากไม่สามารถ เลือกให้พิสูจน์และยืนยันด้วยตนเองในขั้นตอนสุดท้ายของการรับบริการแล้ว ให้ระบบ e-Service ทำการ พิสูจน์และยืนยันตัวตนผู้ขอรับบริการเองตามมาตรฐานและหลักเกณฑ์การจัดทำกระบวนการและ การดำเนินงานทางดิจิทัลว่าด้วยเรื่องการใช้ดิจิทัลไอดีสำหรับบริการภาครัฐ สำหรับบุคคลธรรมดาที่มี สัญชาติไทย (Digital ID) (มรด. ๑-๑:๒๕๖๔ และ มรด. ๑-๒:๒๕๖๔) หรืออาจพิสูจน์และยืนยันตัวตน ผู้ขอรับบริการโดยเชื่อมต่อกับผู้ให้บริการ Digital ID ที่น่าเชื่อถือ เช่น แอปพลิเคชัน D.DOPA แต่สำหรับ การพิสูจน์เฉพาะเรื่องนั้นให้เป็นไปตามข้อกำหนดของหน่วยงาน เช่น ความพิการ หรือทักษะเฉพาะอาชีพ หรืออาจให้เจ้าหน้าที่ของหน่วยงานใช้วิธีการยืนยันตัวตนด้วยการนัดหมายเพื่อวิดีโอคอล (video call) ที่ประชาชนใช้งานอยู่ทั่วไป เช่น วิดีโอคอลผ่านแอปพลิเคชันไลน์ (LINE) หรือผ่าน Facebook Messenger กับผู้ขอรับบริการที่มีความเสี่ยงสูง และให้บันทึกภาพจากการวิดีโอคอลนั้นเป็นหลักฐานประกอบ การยืนยันตัวตนด้วย ทั้งนี้ การแจ้งนัดหมายเพื่อทำการพิสูจน์และยืนยันตัวตน ให้แจ้งผ่านวิธีการ

ทางอิเล็กทรอนิกส์ที่ผู้ขอรับบริการใช้ในการติดต่อมา เพื่อเก็บเป็นหลักฐานประกอบการดำเนินการ ๓.๕ การรับเงินค่าคำขอ ค่าธรรมเนียม ค่าบริการ ค่าปรับ หรือเงินอื่นใดจาก ประชาชนทางอิเล็กทรอนิกส์ให้ดำเนินการดังนี้

(๑) ให้หน่วยงานเปิดบัญชีกับสถาบันการเงิน โดยใช้ชื่อของหน่วยงานเป็น ชื่อบัญชีเพื่อใช้รับชำระเงินจากประชาชน

(๒) หน่วยงานจัดทำประกาศเพื่อให้ประชาชนทราบวิธีการชำระเงินทาง อิเล็กทรอนิกส์โดยประกาศดังกล่าวต้องมีสาระสำคัญอย่างน้อยดังต่อไปนี้

(๒.๑) วิธีการที่ประชาชนสามารถใช้ในการชำระเงินเข้าบัญชีของหน่วยงาน เช่น โอนเงินผ่าน internet-banking หรือ mobile banking ผ่าน QR-Code หรือชำระผ่านตัวแทนสาขา ธนาคาร หรือตู้ATM

(๒.๒) ช่องทางอิเล็กทรอนิกส์สำหรับนำส่งหลักฐานการชำระเงินหรือแจ้ง การชำระเงิน โดยในกรณีการแจ้งการชำระเงินนั้น อย่างน้อยต้องมีข้อมูลดังนี้ ชื่อบัญชีที่รับชำระเงิน วันที่ชำระเงิน จำนวนเงินที่ชำระ รวมทั้งหมายเลขอ้างอิงของธุรกรรมชำระเงิน (transaction reference number)

(๓) ทุกสิ้นวันทำการ ให้ส่วนงานที่รับผิดชอบด้านการเงินของหน่วยงาน ตรวจสอบข้อมูลการรับเงินแต่ละรายการและรายการของเงินที่ได้รับชำระ รวมทั้งดำเนินการตามแนวทาง ที่กำหนดในหนังสือเวียนของกระทรวงการคลัง ด่วนที่สุด ที่ กค ๐๔๐๒.๒/ว ๑๔๐ ลงวันที่ ๑๙ สิงหาคม ๒๕๖๓ หรือตามระเบียบเฉพาะของหน่วยงานที่เกี่ยวกับการเงิน แล้วแต่กรณีโดยในกรณีที่ตรวจสอบ

พบว่าประชาชนชำระเงินครบถ้วนแล้ว ให้ส่วนงานที่รับผิดชอบด้านการเงินแจ้งเจ้าหน้าที่ที่รับผิดชอบ ในการดำเนินการในส่วนอื่นที่เกี่ยวข้องต่อไป

๓.๖ การส่งต่อเรื่องภายในหน่วยงาน หากระบบ e-Service รองรับการเดินเรื่อง ภายในหน่วยงาน หน่วยงานต้องดำเนินการดังนี้

(๑) หัวหน้าหน่วยงานอาจออกคำสั่งเพื่อกำหนดให้ระบบ e-Service เป็น หนึ่งในระบบสำหรับการปฏิบัติงานของเจ้าหน้าที่ของรัฐโดยวิธีการทางอิเล็กทรอนิกส์ตามมาตรา ๑๖ วรรคหนึ่ง ตามตัวอย่างที่กำหนดในภาคผนวก ๒ เพื่อรับรองระบบดังกล่าวให้เป็นการดำเนินการที่ชอบด้วยกฎหมาย (๒) ในกรณีที่ระบบ e-Service ไม่รองรับการเดินเรื่องภายในหน่วยงาน

ให้นำการส่งต่อเรื่องภายในหน่วยงานตามวิธีการทางอิเล็กทรอนิกส์สำหรับหน่วยงานระดับเริ่มต้น หัวข้อ ๓.๖ มาใช้โดยอนุโลม

# **๔. การออกใบอนุญาต การแจ้งผลการพิจารณา หรือการออกหลักฐานอื่นใด ให้ประชาชนที่ยื่นคำขอหรือติดต่อมาด้วยวิธีการทางอิเล็กทรอนิกส์**

๔.๑ เมื่อได้ดำเนินการตามข้อ ๓ และเห็นควรออกใบอนุญาตหรือออกหลักฐานอื่นใด ตามที่ประชาชนร้องขอ รวมทั้งการมีหนังสือปฏิเสธคำขออนุญาต ให้ระบบ e-Service จัดทำใบอนุญาต หรือหลักฐานดังกล่าวเป็นไฟล์ และให้มีการลงนามอิเล็กทรอนิกส์เป็นหลัก หรือผู้มีอำนาจอาจใช้วิธีการ ลงนามในเอกสารกระดาษตามปกติไปก่อนได้ แล้วส่งให้ส่วนงานสารบรรณแปลงเอกสารให้อยู่ในรูปแบบ อิเล็กทรอนิกส์

๔.๒ การแปลงเอกสารให้อยู่ในรูปแบบอิเล็กทรอนิกส์สามารถทำโดยใช้อุปกรณ์สแกน เอกสาร โดยบันทึกในรูปแบบไฟล์สกุล PDF หรือใช้วิธีแปลงไฟล์ภาพให้เป็นไฟล์ในสกุล PDF ก็ได้ โดยสามารถเลือกใช้บริการของเว็บไซต์ <u>[Adobe.com](https://www.adobe.com/th_en/acrobat/online/jpg-to-pdf.html#:~:text=and%20JPG%20files%3A-,Click%20the%20Select%20a%20file%20button%20above%20or%20drag%20and,or%20share%20your%20converted%20PDF.)</u> ได้โดยไม่เสียค่าใช้จ่าย

๔.๓ เพื่อประโยชน์ในการรักษาความน่าเชื่อถือของเอกสารที่หน่วยงานของรัฐ เป็นผู้ออก ในกรณีที่มีงบประมาณเพียงพอ หน่วยงานควรจัดหาใบรับรองอิเล็กทรอนิกส์ เพื่อให้รับรอง หนังสือและเอกสารทุกฉบับที่จะจัดส่งให้ประชาชน

๔.๔ หน่วยงานของรัฐสามารถจัดหาและจดทะเบียนใบรับรองอิเล็กทรอนิกส์แบบ องค์กรตามข้อ ๔.๓ ในชื่อหน่วยงาน โดยเสียค่าบริการเป็นรายปี (ประมาณปีละ ๓,๐๐๐ บาท) โดยติดต่อ

(๑) TDID ได้ที่ <https://www.thaidigitalid.com/certificate/> หรือ

(๒) INET ได้ที่ <https://ca.inet.co.th/inetca/certDetail.html>

ในกรณีที่ผู้ให้บริการออกใบรับรองอิเล็กทรอนิกส์ต้องการหลักฐานเกี่ยวกับการจัดตั้ง หน่วยงานของรัฐเพื่อใช้ประกอบการจดทะเบียนฯ หน่วยงานอาจใช้สำเนากฎหมายจัดตั้งหน่วยงาน เช่น พระราชบัญญัติปรับปรุงกระทรวง ทบวง กรมฯ กฎกระทรวงแบ่งส่วนราชการฯ หรือประกาศ กระทรวงมหาดไทยว่าด้วยการจัดตั้งองค์การบริหารส่วนตำบล และหนังสือรับรองจากหัวหน้าหน่วยงาน ของรัฐนั้น ๆ ทั้งนี้ หากมีคำถามหรือปัญหาใด สามารถติดต่อขอรับความช่วยเหลือจาก สพธอ. ได้ที่ หมายเลข ๐ ๒๑๒๓ ๑๒๓๔ หรือ [info@etda.or.th](mailto:info@etda.or.th)

๔.๕ เมื่อหน่วยงานได้รับใบรับรองอิเล็กทรอนิกส์ตาม ๔.๔ จากผู้ให้บริการแล้ว ให้หน่วยงานติดตั้งใบรับรองอิเล็กทรอนิกส์เข้าสู่ระบบ e-Service เพื่อรับรองเอกสารโดยอัตโนมัติ หรือ ใช้โปรแกรม Adobe Acrobat Reader เพื่อประทับรับรองเอกสาร โดยศึกษาวิธีการได้จากคู่มือ การปรับเปลี่ยนการออกเอกสารภาครัฐให้เป็นรูปแบบอิเล็กทรอนิกส์ที่ [https://shorturl.asia/va](https://shorturl.asia/va0Zt)0Zt

๔.๖ การจัดส่งใบอนุญาต การแจ้งผลการพิจารณา หรือหลักฐานอื่นใดให้ประชาชน ให้ส่งโดยจากระบบ e-Service หรือใช้อีเมลกลางสารบรรณของหน่วยงาน หรืออีเมลกลางที่ได้ลงทะเบียน ไว้กับ สพร. และให้ส่งไปยังผู้ยื่นคำขอ โดยให้ส่งไปยังอีเมลที่ผู้ยื่นคำขอใช้ยื่นขอรับบริการ หรืออีเมลที่ผู้ยื่น คำขอแจ้งความประสงค์จะใช้เพื่อรับใบอนุญาตทางอิเล็กทรอนิกส์

๔.๗ การส่งใบอนุญาต การแจ้งผลการพิจารณา หรือหลักฐานอื่นใดให้ประชาชนตาม ข้อ ๔.๕ ไม่เป็นการตัดสิทธิ์ผู้รับใบอนุญาตฯ ในการขอรับในรูปแบบกระดาษด้วย หรือในภายหลัง

๔.๘ หน่วยงานมีหน้าที่บริหารการสำรองข้อมูลของระบบ e-Service อย่างต่อเนื่อง โดยในกรณีที่พื้นที่ในการจัดเก็บข้อมูลของระบบ e-Service ไม่เพียงพอ ให้หน่วยงานใช้วิธีสำรองข้อมูล จากระบบ e-Service แล้วจึงลบข้อมูลที่บันทึกไว้ในระบบฐานข้อมูลได้ โดยให้เลือกลบข้อมูลที่มีความเก่า ที่สุดออกก่อน ทั้งนี้ อาจขึ้นอยู่กับระยะเวลาที่เหมาะสม หรือตามที่หัวหน้าส่วนราชการกำหนด

# **๕. การจัดทำฐานข้อมูลใบอนุญาตที่กฎหมายกำหนดให้ผู้รับใบอนุญาตต้องแสดง ใบอนุญาตไว้ในที่เปิดเผย**

๕.๑ ให้หน่วยงานรวบรวมข้อมูลใบอนุญาตหรือเอกสารหลักฐานอื่นใดที่หน่วยงาน เป็นผู้ออก ซึ่งมีกฎหมายกำหนดให้ผู้รับใบอนุญาตมีหน้าที่ต้องแสดงไว้ในที่เปิดเผย ณ สถานประกอบการ จัดเก็บไว้ในระบบฐานข้อมูลของระบบ e-Service โดยต้องมีข้อมูลให้ตรงตามที่ปรากฏบนใบอนุญาต พร้อมทั้งบันทึกสถานะของใบอนุญาตว่ายังมีผลใช้บังคับอยู่ ถูกพักใช้ หรือถูกเพิกถอนด้วย

๕.๒ ในการจัดทำบันทึกข้อมูลรายการใบอนุญาตตามข้อ ๕.๑ ให้หน่วยงานบันทึก ข้อมูลใบอนุญาตที่ยังมีผลใช้บังคับให้ครบถ้วนก่อน แล้วจึงรวบรวมและบันทึกข้อมูลใบอนุญาตที่หน่วยงาน เคยออกในอดีตย้อนหลังจนครบถ้วน

๕.๓ ให้หน่วยงานส่งออก (export) ข้อมูลจากระบบฐานข้อมูลเป็นรูปแบบไฟล์และ เปิดเผยไฟล์ข้อมูลใบอนุญาตด้วยวิธีการดังต่อไปนี้

(๑) เปิดเผยในเว็บไซต์ของหน่วยงาน หรือ ในกรณีที่หน่วยงานไม่มีเว็บไซต์ เป็นของตนเอง ให้หน่วยงานนำไฟล์ฐานข้อมูลไปสำรองเก็บไว้บน Cloud Storage เช่น Google Drive, OneDrive พร้อมทั้งตั้งสถานะให้ประชาชนเข้าดูข้อมูลได้ และคัดลอก URL ช่องทางเข้าถึงมาจัดทำเป็น ประกาศของหน่วยงานให้ประชาชนทราบทางช่องทางประชาสัมพันธ์ของหน่วยงาน

(๒) ส่งไฟล์ข้อมูลฯ ให้หน่วยงานต้นสังกัด เพื่อให้เผยแพร่บนเว็บไซต์ของ หน่วยงานต้นสังกัด และส่งไฟล์ข้อมูลฯ ทุกสิ้นเดือนที่มีการปรับปรุงข้อมูล

(๓) เปิดเผยข้อมูลผ่านศูนย์กลางข้อมูลเปิดภาครัฐ ([www.data.go.th](http://www.data.go.th/)) โดยให้ หน่วยงานลงทะเบียนผ่านเว็บไซต์ <https://data.go.th/pages/digital-id-e-mail> และเข้าใช้งาน [www.data.go.th](http://www.data.go.th/) ในฐานะเจ้าหน้าที่หน่วยงานรัฐ เพื่อบันทึกไฟล์ข้อมูลฯ ไว้ในระบบ และให้บันทึก ไฟล์ข้อมูลฯ ทุกสิ้นเดือนที่มีการปรับปรุงข้อมูล

ทั้งนี้ ไฟล์ที่หน่วยงานจะส่งให้เปิดเผยตาม (๒) หรือ (๓) ให้ตั้งสิทธิ์เข้าถึงไฟล์

เป็นแบบอ่านอย่างเดียว (read-only) เพื่อมิให้บุคคลอื่นสามารถแก้ไขข้อมูลโดยมิได้รับอนุญาต ๕.๔ หน่วยงานมีหน้าที่ปรับปรุงฐานข้อมูลตามข้อ ๕.๑ (๑) ให้เป็นปัจจุบันอยู่ ตลอดเวลา เมื่อใดที่มีคำสั่งพักใช้เพิกถอนใบอนุญาต หรือใบอนุญาตหมดอายุก็ต้องปรับปรุงข้อมูล ในฐานข้อมูลให้ถูกต้องอยู่เสมอ มิเช่นนั้นอาจต้องร่วมรับผิดในความเสียหายที่เกิดขึ้นจากการที่ประชาชน ได้รับข้อมูลที่ไม่ถูกต้อง

๕.๕ ในกรณีที่หน่วยงานยังมิได้จัดทำฐานข้อมูลตามข้อ ๕.๑ และ/หรือยังมิได้นำ ฐานข้อมูลดังกล่าวไปเผยแพร่ให้ประชาชนสืบค้นได้ตามข้อ ๕.๓ ให้หน่วยงานมีหน้าที่จัดส่งข้อมูล ให้ประชาชนโดยไม่คิดค่าใช้จ่ายภายใน ๓ วัน ในกรณีที่ประชาชนขอข้อมูลเกี่ยวกับการอนุญาตดังกล่าว

# **๖. อื่น ๆ**

๖.๑ หากระบบ e-Service ที่หน่วยงานให้บริการอยู่ในปัจจุบัน ยังมีคุณสมบัติ ไม่ครบถ้วนตามภาคผนวก ก. หรือ ยังไม่รองรับการดำเนินการตามที่ระบุในเอกสารฉบับนี้ หน่วยงานอาจนำ วิธีการทางอิเล็กทรอนิกส์สำหรับหน่วยงานระดับเริ่มต้น มาใช้ได้โดยอนุโลม

๖.๒ ในกรณีที่หน่วยงานมีข้อสงสัยหรือปัญหาเกี่ยวกับการปฏิบัติตามพระราชบัญญัติ การปฏิบัติราชการทางอิเล็กทรอนิกส์ฯ และวิธีการทางอิเล็กทรอนิกส์สำหรับหน่วยงานระดับมาตรฐาน ตามเอกสารฉบับนี้ สามารถศึกษาข้อมูลเพิ่มเติมได้ที่เว็บไซต์สำนักงาน ก.พ.ร. (www.opdc.go.th) หัวข้อ "ผลการพัฒนาระบบราชการ" หัวข้อย่อย "พระราชบัญญัติการปฏิบัติราชการทางอิเล็กทรอนิกส์ พ.ศ. 2565" หรือ<https://www.opdc.go.th/content/NzgzMA> หรือส่งคำถามมาที่อีเมล [dx@opdc.go.th](mailto:dx@opdc.go.th)

## **คุณสมบัติขั้นต่ำของระบบ e-Service**

๑. ความสามารถของระบบ e-Service เพื่อรองรับการสืบค้นข้อมูล

๑.๑ ระบบ e-Service ควรมีหน้าแรก (Landing Page) ที่มีรายละเอียดโดยย่อของบริการ ที่ใช้งานผ่านแอปพลิเคชันได้และอาจมีลิงก์(Link) ไปยังเนื้อหาที่เกี่ยวข้องก็ได้

๑.๒ระบบ e-Service ควรรองรับการสืบค้นข้อมูล (Search)

๑.๓ระบบ e-Service ควรมีรายละเอียดข้อมูลติดต่อเจ้าหน้าที่ที่เกี่ยวข้อง กรณีที่ผู้ขอ อนุญาตมีคำถามเพิ่มเติม

๒. ความสามารถของระบบ e-Service เพื่อรองรับการพิสูจน์และยืนยันตัวตน

๒.๑ กรณีที่เป็นการขอใช้บริการครั้งแรก หรือผู้ขออนุญาตยังไม่มีสิ่งที่ใช้ยืนยันตัวตน (authenticator) ที่ใช้กับระบบ e-Service ได้ ระบบ e-Service ต้องให้ผู้ขออนุญาตดำเนินการขอรับ สิ่งที่ใช้ยืนยันตัวตนตามวิธีการที่หน่วยงานกำหนด ดังนี้

๒.๑.๑ รองรับการสมัครสมาชิกกับ ระบบ e-Service หรือ

๒.๑.๒ รองรับการสมัครสมาชิกกับผู้พิสูจน์และยืนยันตัวตน (IdP) ที่หน่วยงาน กำหนด และนำสิ่งที่ใช้ยืนยันตัวตน (authenticator) จากผู้พิสูจน์และยืนยันตัวตนดังกล่าวมาใช้กับระบบ e-Service ได้

๒.๒ ระบบ e-Service ต้องให้ผู้ประสงค์ขออนุญาตทำการยืนยันตัวตน (Authentication) ด้วยสิ่งที่ใช้ยืนยันตัวตน (authenticator) ที่ได้รับ ซึ่งครอบคลุมถึง

> ๒.๒.๑ การยืนยันตัวตนกับระบบ e-Service โดยระบุ Login และ Password หรือ ๒.๒.๒ การยืนยันตัวตนกับระบบ e-Service โดยระบุ OTP หรือ

๒.๒.๓ การยืนยันตัวตนกับระบบ e-Service ผ่านผู้พิสูจน์และยืนยันตัวตน (IdP) ที่หน่วยงานกำหนด เช่น Login โดยใช้แอปพลิเคชัน D.DOPA หรือ Login โดยใช้แอปพลิเคชัน ทางรัฐ เป็นต้น หรือ

๒.๒.๔ การยืนยันตัวตนกับแพลตฟอร์มดิจิทัลกลางที่ครอบอยู่บนระบบ e-Service นั้น ๆ (Superapp) เช่น Login เข้าสู่แอปพลิเคชัน ทางรัฐ ก่อนเข้าสู่บริการของหน่วยงาน

๒.๓ กรณีที่ผู้ขออนุญาตต้องการดำเนินการแทนบุคคลหรือนิติบุคคลอื่น ระบบ e-Service อาจรองรับการพิสูจน์และยืนยันตัวตนผู้ขออนุญาต และให้ผู้ขออนุญาตจัดเตรียมรายละเอียดการมอบอำนาจ ตามที่ระบุในขั้นตอน *การจัดทำแบบคำขอและยื่นคำขอ* เพิ่มเติม ก็ได้

๓. ความสามารถของระบบ e-Service เพื่อรองรับการจัดทำแบบคำขอและยื่นคำขอ 3.1 ระบบ e-Service ต้องแสดงแบบฟอร์มอิเล็กทรอนิกส์ (e-Form) ให้ผู้ประสงค์ ที่จะยื่นคำขอ กรอกข้อมูลตามแบบฟอร์มได้

3.2 ระบบ e-Service อาจกรอกข้อมูลบางส่วน (Prefill) ในแบบฟอร์มอิเล็กทรอนิกส์ (e-Form) เพื่อลดภาระการกรอกข้อมูลโดยผู้ประสงค์ที่ยื่นคำขอ โดยข้อมูลที่กรอกแบบอัตโนมัติอาจมาจาก ระบบฐานข้อมูลของหน่วยงานเอง หรือเชื่อมโยงข้อมูลจากหน่วยงานที่เกี่ยวข้อง ก็ได้

3.3 แบบฟอร์มอิเล็กทรอนิกส์ (e-Form) ควรใช้องค์ประกอบต่าง ๆ สอดคล้องกับ แบบคำขอฯ ปกติของหน่วยงาน และอาจพิจารณาปรับเปลี่ยนองค์ประกอบให้เป็นประโยชน์ต่อการนำข้อมูล ไปใช้ประโยชน์ในการพิจารณาอนุมัติ อนุญาต หรือการประมวลผลเชิงวิเคราะห์ได้ เช่น การใช้ Drop Down List การใช้ Checklist การใช้ Date Selector เป็นต้น

3.4 กรณีที่บริการนั้น ๆ จำเป็นต้องใช้เอกสาร/หลักฐานประกอบ ที่ผู้ประสงค์ที่จะยื่น คำขอต้องแนบ

๓.๔.๑ ระบบ e-Service ต้องระบุรายการเอกสาร/หลักฐาน พร้อมปุ่มให้แนบไฟล์ เอกสาร/หลักฐานแต่ละรายการ

๓.๔.๒ ระบบ e-Service ควรระบุรูปแบบไฟล์ที่ยอมรับได้สำหรับเอกสาร/หลักฐาน แต่ละรายการ โดยควรรองรับไฟล์เอกสารชนิด PDF, DOC, DOCX, TXT, JPEG ได้เป็นอย่างน้อย

๓.๔.๓ ระบบ e-Service อาจจำกัดขนาดไฟล์ที่รับได้ โดยพิจารณาจากขนาดของไฟล์ ที่เป็นไปได้

๓.๔.๔ หน่วยงานอาจพิจารณาจัดหา Shared drive ของหน่วยงานเพื่อให้ผู้ขออนุญาต สามารถนำไฟล์มาวางได้กรณีที่ผู้ขออนุญาตไม่สามารถนำไฟล์เข้าระบบ e-Service ได้ เพราะมีขนาดใหญ่ เกินที่ระบบกำหนดเอาไว้ โดยหน่วยงานจะจัดส่ง URL ของ Shared drive ให้กับผู้ขออนุญาต โดยกำหนด เงื่อนไขการเข้าถึงได้เฉพาะผู้ขออนุญาตนั้นๆ

๓.๔.๕ ระบบ e-Service ควรมีตัวอย่างเอกสาร/หลักฐานที่ผู้ประสงค์ที่จะยื่นคำขอ ต้องแนบ พร้อมคำอธิบาย

3.5 ระบบ e-Service ควรให้ผู้ประสงค์ยื่นคำขอสามารถบันทึกร่างคำขอ (Save Draft) เพื่อให้ประชาชนสามารถรวบรวมข้อมูล ก่อนกลับมากรอกคำขอเพิ่มเติมได้

3.6 ระบบ e-Service ควรมีการตรวจสอบความครบถ้วน ถูกต้อง (Data Validation) ของข้อมูล และเอกสาร/หลักฐาน ก่อนที่ผู้ขออนุญาตจะยืนยันการยื่นคำขอ (Submission)

3.7 ระบบ e-Service ควรแสดงข้อมูลทั้งหมดที่กรอก ให้ผู้ขออนุญาตตรวจสอบ (Confirmation) ก่อนที่จะยืนยันการยื่นคำขอ โดยสามารถให้ผู้ขออนุญาตสามารถกลับไปแก้ไขข้อมูล ที่ผิดพลาดได้

3.8 ในการยืนยันการยื่นคำขอ (Submission) ระบบ e-Service ต้องให้ผู้ขออนุญาต ลงลายมือชื่ออิเล็กทรอนิกส์ โดยใช้ลายมือชื่ออิเล็กทรอนิกส์ ประเภทที่ ๑ ตามที่ระบุใน ข้อเสนอแนะ มาตรฐานด้านเทคโนโลยีสารสนเทศ และการสื่อสารที่จำเป็นต่อธุรกรรมทางอิเล็กทรอนิกส์ว่าด้วย แนวทางการลงลายมือชื่ออิเล็กทรอนิกส์ (ELECTRONIC SIGNATURE GUIDELINE) ขมธอ.๒๓-๒๕๖๓ เป็นอย่างน้อย ซึ่งครอบคลุมถึง

๓.๘.๑ มีการแสดงข้อความ และบันทึกเจตนา มีการเก็บหลักฐานเพื่อแสดงว่าไม่มี การเปลี่ยนแปลงความหมายของข้อความที่ลงลายมือชื่อ และรับรองความครบถ้วนของข้อมูล (เช่น ให้ทำ เครื่องหมายยืนยันเจตนา หรือ แสดงหน้าต่างให้ยืนยันเจตนา เป็นต้น) หรือ

๓.๘.๒ มีการใช้ลายมือชื่อดิจิทัล (Digital Signature) ต่อข้อความที่แสดงเจตนา

3.9 ระบบ e-Service ต้องบันทึกข้อมูลคำขอ พร้อมเอกสาร/หลักฐานประกอบเข้าสู่ ระบบฐานข้อมูล และอาจออกเลขที่รับ (Reference Code) เพื่อให้ผู้ขออนุญาตใช้อ้างอิงในการติดตาม สถานะความคืบหน้าต่อไป โดยระบบฐานข้อมูลดังกล่าว จะต้องมีมาตรการรักษาความมั่นคงปลอดภัย ที่เหมาะสม เหมาะสมกับความเสี่ยงของธุรกรรม มีการสำรองข้อมูล

3.10 ระบบ e-Service ควรแสดงข้อความยืนยันว่าได้รับข้อมูลคำขอ พร้อมเอกสาร/ หลักฐานประกอบแล้ว พร้อมทั้งให้ข้อมูลต่าง ๆ ที่เป็นประโยชน์เพิ่มเติม เช่น ระยะเวลาที่ใช้ในการพิจารณา คำขอฯ ช่องทางในการติดตามความคืบหน้า เป็นต้น

๔. ความสามารถของระบบ e-Service เพื่อรองรับการตรวจสอบและพิจารณาคำขอ

๔.๑ เจ้าหน้าที่สามารถตรวจสอบรายการคำขอฯ ใหม่ หรือคำขอที่มีการเปลี่ยนแปลง (เช่น ผู้ขออนุญาตส่งเอกสาร/หลักฐานเพิ่มเติม) ได้

๔.๒ เจ้าหน้าที่สามารถตรวจสอบรายละเอียดคำขอแต่ละรายการได้

๔.๓ เจ้าหน้าที่บันทึกผลการตรวจสอบรายละเอียดคำขอฯ ระบุ ข้อมูลหรือเอกสาร ที่ผู้ขออนุญาตต้องยื่นเพิ่มเติม ได้

๔.๔ ระบบฯ สามารถแจ้งผลการตรวจสอบคำขอฯ ให้ผู้ขออนุญาตทราบทางช่องทาง การติดต่อที่ผู้ขออนุญาตกำหนดได้

๔.๕ หากหน่วยงานมีการกำหนดระดับการให้บริการสำหรับบริการนี้ ให้ระบบฯ คำนวณ ระยะเวลาการให้บริการโดยยึดเอาเวลาที่ระบุในข้อความที่ข้อมูลการขออนุญาตเข้าสู่ระบบฯ เว้นแต่ วันและเวลานั้นเป็นวันหรือเวลานอกทำการของหน่วยงานของรัฐ ให้ถือว่าหน่วยงานของรัฐหรือเจ้าหน้าที่ ของรัฐได้รับในวันและเวลาทำการถัดไป

๔.๖ ระบบฯ ควรรองรับการจำหน่ายคำขอฯ ที่เจ้าหน้าที่ไม่สามารถติดต่อผู้ขออนุญาตได้ หรือเกินกำหนดการให้ผู้ขออนุญาตส่งข้อมูลหรือเอกสารเพิ่มแล้วได้ โดยการจำหน่ายคำขอเป็นการปรับเปลี่ยน สถานะเพื่อการประมวลผลเท่านั้น ไม่ได้ทำการลบข้อมูลออกจากระบบฐานข้อมูล

๕. ความสามารถของระบบ e-Service เพื่อรองรับการอนุมัติ

๕.๑ เจ้าหน้าที่ผู้อนุมัติสามารถตรวจสอบรายการคำขอฯ ใหม่ หรือคำขอที่มีการเปลี่ยนแปลง (เช่น ผู้ยื่นคำขอส่งเอกสาร/หลักฐานเพิ่มเติม) ได้

๕.๒ เจ้าหน้าที่ผู้อนุมัติสามารถตรวจสอบรายละเอียดคำขอแต่ละรายการได้

๕.๓ เจ้าหน้าที่บันทึกผลการตรวจสอบพิจารณาอนุมัติตามขั้นตอนสำหรับแต่ละคำขอ ฯ

๕.๔ ระบบสนับสนุนการให้บริการ e-Service ส่งต่อเรื่องไปยังเจ้าหน้าที่ที่เกี่ยวข้อง ตามลำดับถัดไปในลักษณะ (Workflow) ตามขั้นตอนและเงื่อนไขที่หน่วยงานกำหนด

๕.๕ ระบบฯ สามารถแจ้งผลการอนุมัติให้ผู้ขออนุญาตทราบทางช่องทางการติดต่อ ที่ผู้ขออนุญาตกำหนดได้

๕.๖ หากหน่วยงานมีการกำหนดระดับการให้บริการสำหรับบริการนี้ ให้ระบบฯ คำนวณ และแจ้งเตือนระยะเวลาการให้บริการได้

๖. แนวทางเฉพาะสำหรับระบบ e-Service

๖.๑ ระบบ e-Service แจ้งค่าธรรมเนียมที่ผู้ขออนุญาตต้องชำระให้ผู้ขออนุญาตทราบ พร้อมทั้งช่องทางการชำระเงิน วิธีการชำระเงิน ระยะเวลาที่ต้องชำระ และวิธีการยืนยันการชำระเงิน ๖.๒ กรณีที่ระบบ e-Service รองรับการชำระเงินออนไลน์ ให้แอปพลิเคชันแสดงวิธีการ ชำระเงินที่รองรับ เช่น

๖.๒.๑ชำระออนไลน์

๖.๒.๒ชำระด้วยเช็ค

๖.๒.๓ชำระด้วยเงินสด ผ่านเคาน์เตอร์ธนาคาร หรือ เคาน์เตอร์เซอร์วิส ๖.๒.๔ชำระผ่านบัตรเครดิต หรือบัตรเดบิต

๖.๓ กรณีที่เป็นการชำระออนไลน์ เช่น QR Code แบบ Bill Payment หรือการชำระ ผ่านบัตรเครดิต ให้ระบบ e-Service ตรวจสอบยืนยันการชำระเงิน และดำเนินการในขั้นต่อไปโดยอัตโนมัติ ๖.๔ กรณีที่เป็นการชำระเงินด้วยวิธีอื่น ๆ ผู้ขออนุญาตชำระเงินตามช่องทางที่กำหนด แปลงหลักฐานการชำระเงินเป็นไฟล์ และยืนยันการชำระเงินผ่านระบบ e-Service

๖.๕ กรณีที่ระบบสนับสนุนการให้บริการ (e-Service Backend) ยังไม่รองรับการทำงาน ตามข้อ ๑-๔ ให้เจ้าหน้าที่ติดต่อแจ้งค่าธรรมเนียม และรายละเอียดต่าง ๆ ที่เกี่ยวข้องให้ผู้ขออนุญาต ทราบตามช่องทางการติดต่อที่ผู้ขออนุญาตกำหนด และให้ผู้ขออนุญาตแจ้งยืนยันการชำระเงินกลับไปยัง เจ้าหน้าที่พร้อมไฟล์หลักฐานการชำระเงิน

๖.๖ เจ้าหน้าที่ด้านการเงิน หรือเจ้าหน้าที่หน่วยงานคลังตรวจสอบยืนยันการชำระเงิน ออกใบเสร็จรับเงินอิเล็กทรอนิกส์ และดำเนินการในขั้นตอนถัดไป

๖.๗ กรณีที่ระบบสนับสนุนการให้บริการ (e-Service Backend) ยังไม่รองรับการทำงาน ตามข้อ ๖ ให้เจ้าหน้าที่จัดทำใบเสร็จรับเงินเป็นกระดาษ แล้วแปลงเอกสารดังกล่าวให้อยู่ในรูปแบบ อิเล็กทรอนิกส์ (เช่น การถ่ายภาพ หรือการสแกนเอกสาร/หลักฐานประกอบคำขอฯ) และต้องมีความละเอียด ไม่น้อยกว่า 100 DPI (หรือตามที่ระบุในประกาศคณะกรรมการพัฒนาธุรกรรมทางอิเล็กทรอนิกส์ เรื่อง หลักเกณฑ์และวิธีการในการจัดทำหรือแปลงเอกสารและข้อความให้อยู่ในรูปของข้อมูลอิเล็กทรอนิกส์ พ.ศ. ๒๕๕๓ หรือแปลงโดยคำนึงถึงความถูกต้อง ครบถ้วน และคุณภาพของการแปลงเอกสารและ ข้อความให้เป็นข้อมูลอิเล็กทรอนิกส์ด้วย) แล้วส่งไฟล์ใบเสร็จรับเงินดังกล่าวไปยังผู้ขออนุญาต

๖.๘ กรณีที่ผู้ขออนุญาตไม่ชำระค่าธรรมเนียมในระยะเวลาที่กำหนดให้หน่วยงาน ดำเนินการตามแนวทางที่หน่วยงานกำหนด (เช่น ค้างชำระค่าไฟฟ้า) หรือจำหน่ายคำขอออกจากระบบ

๗. ความสามารถของระบบ e-Service เพื่อรองรับการออกใบอนุญาต และเอกสารอื่น

๗.๑ เจ้าหน้าที่สามารถบันทึกข้อมูลต่าง ๆ เพิ่มเติม เพื่อจัดทำร่างใบอนุญาตได้ (ถ้ามี) ๗.๒ ระบบสนับสนุนการให้บริการ (e-Service Backend) สามารถจัดทำ (ร่าง) ใบอนุญาตได้ ๗.๓ เจ้าหน้าที่สามารถเสนอ (ร่าง) ใบอนุญาตให้ผู้มีอำนาจลงนามพิจารณาได้

๗.๔ ผู้มีอำนาจลงนามสามารถลงนามแบบอิเล็กทรอนิกส์ได้

๗.๕ ระบบสนับสนุนการให้บริการ (e-Service Backend) สร้างใบอนุญาตแบบอิเล็กทรอนิกส์ เตรียมส่งให้ผู้ขออนุญาต

๘. ความสามารถของระบบ e-Service เพื่อรองรับการจัดส่งใบอนุญาตหรือเอกสารอื่น

๘.๑ เจ้าหน้าที่สามารถให้ระบบสนับสนุนการให้บริการ (e-Service Backend) ดำเนินการ จัดส่งไฟล์ใบอนุญาตให้ผู้ขออนุญาตทางช่องทางอิเล็กทรอนิกส์เมื่อผู้ขออนุญาตดำเนินการต่าง ๆ ครบถ้วน ตามเงื่อนไขแล้ว

๘.๒ ระบบสนับสนุนการให้บริการ (e-Service Backend) สามารถจัดส่งไฟล์ใบอนุญาต โดยอัตโนมัติทันทีตามเงื่อนไขที่หน่วยงานกำหนด

# ๙. ความสามารถของระบบ e-Service ในด้านความมั่นคงปลอดภัย

๙.๑ ระบบ e-Service มีการควบคุมการเข้าถึง (Access Control) จำแนกตามประเภท ผู้ใช้งาน โดยรองรับการทำงานสำหรับกลุ่มผู้ใช้งานอย่างน้อย ดังนี้

๙.๑.๑ ประชาชน ผู้ประกอบการ หรือหน่วยงานผู้ยื่นคำขอ

๙.๑.๒ เจ้าหน้าที่พิจารณาคำขอ เจ้าหน้าที่พิจารณาอนุมัติ/อนุญาต และผู้มีอำนาจลงนาม ๙.๑.๓ ผู้ดูแลระบบ (System Administrator)

๙.๒ หน่วยงานควรพิจารณานำแนวปฏิบัติการรักษาความมั่นคงปลอดภัยเว็บไซต์ (Website Security Guideline) ที่จัดทำขึ้นโดยสำนักงานคณะกรรมการรักษาความมั่นคงปลอดภัย ไซเบอร์แห่งชาติ (สกมช.) มาใช้กับระบบ e-Service ส่วนที่เป็นเว็บแอปพลิเคชัน หรือเว็บเซอร์วิส

#### ๑๐. ความสามารถของระบบ e-Service เฉพาะสำหรับบริการของหน่วยงาน

หัวข้อต่าง ๆ ก่อนหน้านี้กล่าวถึงคุณสมบัติขั้นต่ำโดยทั่วไปของระบบ e-Service ที่หน่วยงานจะพัฒนาขึ้น (General Requirements) เพื่อรองรับการให้บริการตามวิธีการทางอิเล็กทรอนิกส์ ฉบับนี้ หน่วยงานควรกำหนดคุณสมบัติเฉพาะ (Specific Requirements) ของระบบ e-Service ขึ้น เพิ่มเติม โดยคุณสมบัติเฉพาะดังกล่าวควรครอบคลุมถึงรายละเอียดต่าง ๆ ดังนี้

- ๑๐.๑ แบบคำขอฯ ที่ผู้ขออนุญาตต้องยื่น
- ๑๐.๒ ลำดับขั้นตอนในการพิจารณาอนุมัติ อนุญาต (Workflow)
- ๑๐.๓ ตรรกะในการประมวลผลข้อมูล
- ๑๐.๔ เอกสาร/หลักฐานต่าง ๆ ที่ระบบต้องจัดทำได้
- ๑๐.๕ รายงานสถิติ และข้อมูลเชิงวิเคราะห์ต่าง ๆ ที่ระบบต้องจัดทำได้

**คู่มือวิธีการทางอิเล็กทรอนิกส์ ตามพระราชบัญญัติการปฏิบัติราชการทางอิเล็กทรอนิกส์ พ.ศ. ๒๕๖๕ (สำหรับหน่วยงานระดับมาตรฐาน)**

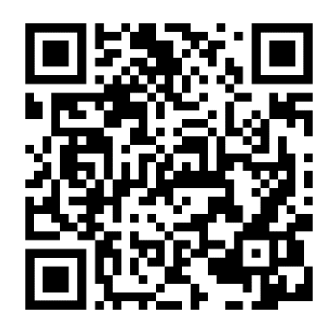

**https://clouddrive.opdc.go.th/s/foCJnJamon3FXaX**